UNIVERSIDADE TECNOLÓGICA FEDERAL DO PARANÁ ENGENHARIA ELÉTRICA

BRUNO JODAS ASSUINO

# DETERMINAÇÃO DE BARRA PILOTO UTILIZANDO ANÁLISE MODAL PARA APLICAÇÃO NO CONTROLE SECUNDÁRIO DE TENSÃO EM SISTEMAS DE POTÊNCIA

TRABALHO DE CONCLUSÃO DE CURSO

CORNÉLIO PROCÓPIO 2020

## BRUNO JODAS ASSUINO

# DETERMINAÇÃO DE BARRA PILOTO UTILIZANDO ANÁLISE MODAL PARA APLICAÇÃO NO CONTROLE SECUNDÁRIO DE TENSÃO EM SISTEMAS DE POTÊNCIA

Trabalho de Conclusão de Curso de graduação, apresentado à disciplina Trabalho de Conclusão de Curso 2, do curso de Engenharia Elétrica da Universidade Tecnológica Federal do Paraná - UTFPR, como requisito parcial para a obtenção do título de Bacharel.

Orientador: Prof. Dr. Rafael Rorato Londero.

Coorientador: Prof. Dr. Edson Aparecido Rozas Theodoro.

CORNÉLIO PROCÓPIO 2020

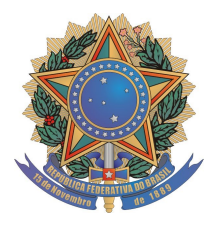

Universidade Tecnológica Federal do Paraná Campus Cornélio Procópio Departamento de Engenharia Elétrica Curso de Engenharia Elétrica

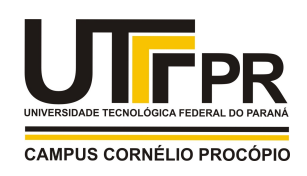

# FOLHA DE APROVAÇÃO

Bruno Jodas Assuino

# Determinação das barras piloto no controle secundário de tensão

Trabalho de conclusão de curso apresentado às 15:50hs do dia 07/02/2020 como requisito parcial para a obtenção do título de Engenheiro Eletricista no programa de Graduação em Engenharia Elétrica da Universidade Tecnológica Federal do Paraná. O candidato foi arguido pela Banca Avaliadora composta pelos professores abaixo assinados. Após deliberação, a Banca Avaliadora considerou o trabalho aprovado.

\_\_\_\_\_\_\_\_\_\_\_\_\_\_\_\_\_\_\_\_\_\_\_\_\_\_\_\_\_\_\_\_\_\_\_\_\_\_\_\_\_\_\_\_\_\_ Prof(a). Dr(a). Rafael Rorato Londero - Presidente (Orientador)

\_\_\_\_\_\_\_\_\_\_\_\_\_\_\_\_\_\_\_\_\_\_\_\_\_\_\_\_\_\_\_\_\_\_\_\_\_\_\_\_\_\_\_\_\_\_ Prof(a). Dr(a). Edson Aparecido Rozas Theodoro (Coorientador)

\_\_\_\_\_\_\_\_\_\_\_\_\_\_\_\_\_\_\_\_\_\_\_\_\_\_\_\_\_\_\_\_\_\_\_\_\_\_\_\_\_\_\_\_\_\_ Prof(a). Dr(a). Murilo da Silva - (Membro)

\_\_\_\_\_\_\_\_\_\_\_\_\_\_\_\_\_\_\_\_\_\_\_\_\_\_\_\_\_\_\_\_\_\_\_\_\_\_\_\_\_\_\_\_\_\_ Prof(a). Dr(a). Silvio Aparecido de Souza (Membro)

A folha de aprovação assinada encontrase na coordenação do curso.

### AGRADECIMENTOS

Agradeço ao meu pai José Luís Assuíno, minha mãe Rosângela Rodrigues Jodas e ao meu irmão Hugo Jodas Assuíno, pelo amor e apoio incondicional.

Agradeço aos meus amigos e família por acreditarem em mim.

Agradeço a todos os professores e funcionários da Universidade Tecnológica Federal do Paraná que tornaram a realização deste trabalho possível.

#### RESUMO

ASSUÍNO, B. J. Determinação de Barra Piloto Utilizando Análise Modal para Aplicação no Controle Secundário de Tensão em Sistemas de Potência. 2020. Trabalho de Conclusão de Curso - Engenharia Elétrica. Universidade Tecnológica Federal do Paraná, Cornélio Procópio, 2020.

O Controle Secundário de Tensão é estudado desde a década de 1970 em países como EUA, Canadá e França, onde atualmente é implementado em seus sistemas de potência. Como ainda não é aplicado no Brasil, esta área de pesquisa demonstra relevância para o desenvolvimento do Brasil.

O trabalho propõe avaliar o impacto da implementação do Controle Secundário de Tensão em um sistema de potência teste de 30 barras do IEEE, através de simulação estática e dinâmica nos softwares ANAREDE e ANATEM e tratamento de dados via software MATLAB.

Os dados e gráficos obtidos demostram que a implementação do Controle Secundário de Tensão garante maior estabilidade de tensão. Estudos futuros podem associar outros equipamentos que possivelmente podem afetar o desempenho do sistema.

Palavras-chave: Estabilidade, Tensão, Controle, Sistema de Potência

#### **ABSTRACT**

ASSUÍNO, B. J. Pilot Bar Determination Using Modal Analysis for Secondary Voltage Control Application in Power Systems. 2020. Course Conclusion Paper Electrical Engineering. Universidade Tecnológica Federal do Paraná, Cornelio Procópio, 2020.

Secondary Voltage Control has been studied since the 1970s in countries such as the USA, Canada and France, where it's currently implemented in their power systems. As it isn't applied yet in Brazil, this research area demonstrates relevance for its development.

This study proposes to evaluate the implementation of Secondary Voltage Control using an IEEE 30-bus test system, through static and dynamic simulation in ANAREDE and ANATEM softwares and data processing in MATLAB software

Data shows that the application of Secondary Voltage Control ensures greater voltage stability. Future studies may associate other equipment that could possibly affect system performance.

Keywords: Stability, Voltage, Control, Power System

# LISTA DE FIGURAS

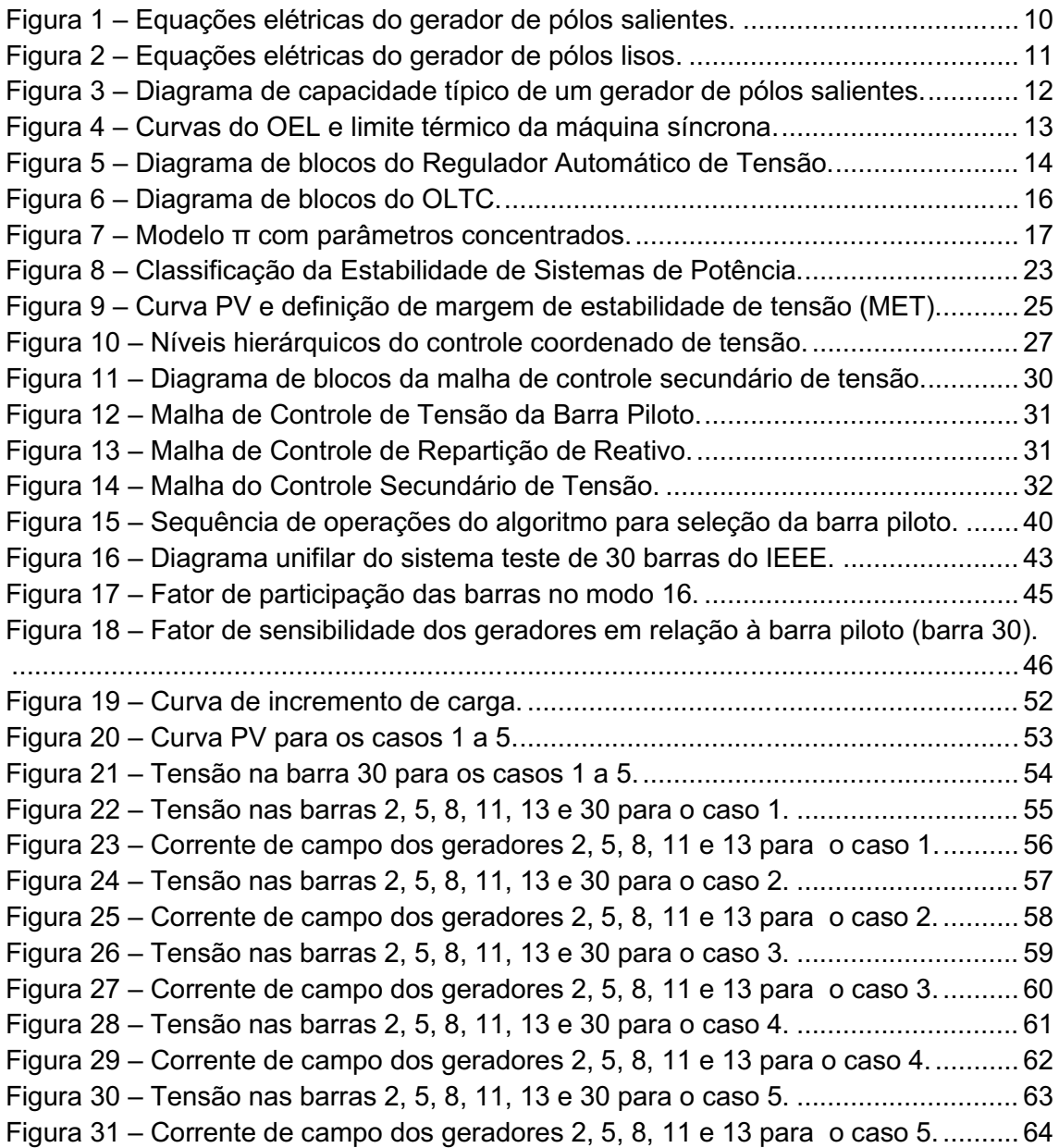

# LISTA DE TABELAS

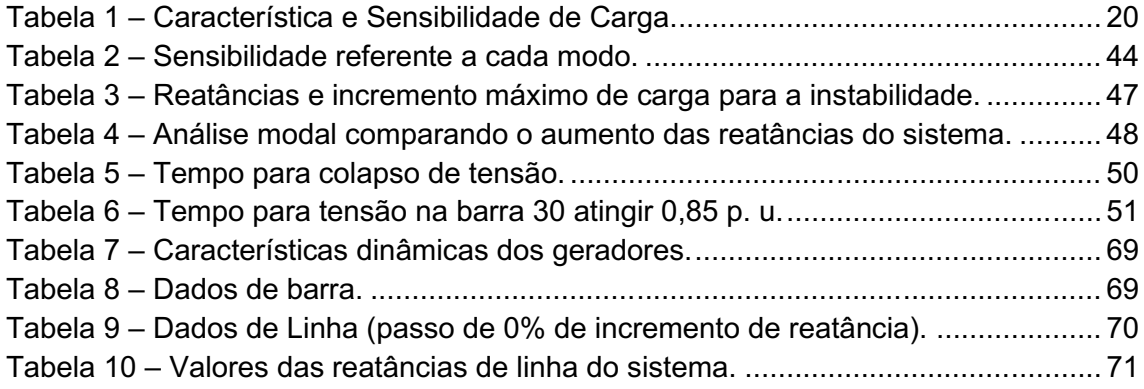

# LISTA DE ABREVIAÇÕES

IEEE: *Institute of Electrical and Electronics Engineers*

CIGRE: *Conseil International des Grands Réseaux Électriques*

CPT: Controle Primário de Tensão.

CST: Controle Secundário de Tensão.

CTT: Controle Terciário de Tensão.

ANAREDE: Programa de Análise de Redes Elétricas.

ANATEM: Programa de Análise de Transitórios Eletromecânicos.

RAT: Regulador Automático de Tensão.

SIL: *Surge Impedance Loading*.

OEL: *OverExcitation Limiter*.

OLTC: On-Load Tap-Changer.

PV: Power-Voltage.

MET: Margem de Estabilidade de Tensão.

# LISTA DE SÍMBOLOS

- Ed', Ed": Tensão de eixo direto
- Eq', Eq": Tensão de eixo de quadratura
- Sat<sub>d</sub>: Tensão de saturação
- Id: Corrente de eixo direto
- Iq: Corrente de eixo de quadratura
- Xd', Xd'': Reatância de eixo direto
- X<sub>I</sub>: Reatância de eixo de quadratura
- ifd: Corrente de campo
- ilim fd: Corrente de campo limite
- y: Critério de operação para o OEL
- V: Tensão vinda do gerador para o RAT
- V0: Tensão de referência para o RAT
- G: Variável do bloco proporcional-integral-derivativo para o RAT
- T<sub>a</sub>: Variável do bloco proporcional-integral-derivativo para o RAT
- T<sub>b</sub>: Variável do bloco proporcional-integral-derivativo para o RAT
- vfd: Tensão induzida para o RAT
- R: Resistência série para o modelo π de linha de transmissão
- L: Indutância série para o modelo π de linha de transmissão
- C: Capacitância paralela para o modelo π de linha de transmissão
- Z: Impedância série total para o modelo π de linha de transmissão
- Y: Admitância transversal total para o modelo π de linha de transmissão
- j: Componente imaginária
- ⍵: Frequência angular elétrica do sistema de potência
- d: Comprimento da linha para o modelo π de linha de transmissão
- I1, I2: Correntes para o modelo π de linha de transmissão
- V1, V2: Tensões para o modelo π de linha de transmissão
- V0: Tensão nominal da linha para o SIL
- Z<sub>c</sub>: Impedância característica da linha para o SIL
- P: Potência ativa consumida (efetiva) pela carga
- Q: Potência reativa consumida (efetiva) pela carga
- P0: Potência ativa consumida (nominal) pela carga na tensão de referência
- Q0: Potência reativa consumida (nominal) pela carga na tensão de referência

V0: Tensão da barra no instante de medição das parcelas P0 e Q0 da carga

α: Parâmetro para o comportamento da potência ativa com a tensão

β: Parâmetro para o comportamento da potência reativa com a tensão

A, B, C, D: parâmetros que definem as parcelas de carga representadas por corrente e impedância constantes no software ANATEM

P: potência ativa da carga para a tensão  $V_0$  para o ANATEM

Q: potência reativa da carga para a tensão  $V_0$  para o ANATEM

 $V_0$ : tensão inicial da barra para o software ANATEM

 $V_{fid}$ : tensão que a carga é considerada impedância constante para o ANATEM

P0: Ponto de operação

Pmáx: Carga máxima em regime permanente

A: Ponto estável em alta tensão e baixa corrente

B: Ponto instável em baixa tensão e alta corrente

MET(%): Margem de estabilidade de tensão

Q<sub>gn</sub>: Potência reativa gerada pela máquina n

Q<sub>maxn</sub>: Potência reativa máxima gerada pela máquina n

Vpiloto: Tensão da barra piloto

Vref: Tensão de referência do controle terciário de tensão

VrefCST: Tensão de refernência do controle secundário de tensão

V<sub>T</sub>: Tensão da barra geradora

J(V): Matriz jacobiana

H: Submatriz H

N: Submatriz N

M: Submatriz M

L: Submatriz L

∂P: Variação de potência ativa

∂θ: Variação do ângulo de potência

∂V: Variação de tensão

∂Q: Variação de potência reativa

Hkk, Nkk, Mkk, Lkk: Componentes diagonais das submatrizes jacobianas

Hkm, Nkm, Mkm, Lkm, Hmk, Nmk, Mmk, Lmk, Bkk, Bkm: Componentes imaginárias das submatrizes jacobianas

Gkk, Gkm: Componentes reais das submatrizes jacobianas

- n<sub>H</sub>: Dimensão da submatriz H
- n<sub>N</sub>: Dimensão da submatriz N
- n<sub>M</sub>: Dimensão da submatriz M
- n<sub>L</sub>: Dimensão da submatriz L
- NPQ: Número de barras PQ do sistema
- NPV: Número de barras PV do sistema
- x 0 : Vetor de estado do sistema em regime permanente nominal
- u<sup>0</sup>: Vetor de controle em regime permanente nominal
- p<sup>0</sup>: Vetor de perturbação em regime permanente nominal
- Δp: Variação de perturbação
- Δu: Variação do controle
- Δx: Variação do sistema
- δfv: Variação da função na expressão em série de Taylor
- δx: Variação do sistema na expressão em série de Taylor
- δu: Variação do controle na expressão em série de Taylor
- δp: Variação da perturbação na expressão em série de Taylor
- Jx: Matriz de termos referentes ao sistema
- Ju: Matriz de termos referentes ao controle
- Jp: Matriz de termos referentes à perturbação
- Su: Matriz de sensibilidade de controle
- Sp: Matriz de sensibilidade de perturbação
- ΔP: Matriz de variação da potência ativa
- ΔQ: Matriz de variação da potência reativa
- JPθ: Submatriz de variação de potência ativa em relação ao ângulo de potência

JQθ: Submatriz de variação de potência reativa em relação ao ângulo de potência

- JPV: Submatriz de variação de potência ativa em relação à tensão
- JQV: Submatriz de variação de potência reativa em relação à tensão
- Δθ: Matriz de variação de ângulo de potência
- ΔV: Matriz de variação de tensão
- φ: Autovetores à direita da matriz jacobiana
- Λ: Autovalores da matriz jacobiana
- ψ: Autovetores à esquerda da matriz jacobiana
- λ: Componentes da matriz Λ

# **SUMÁRIO**

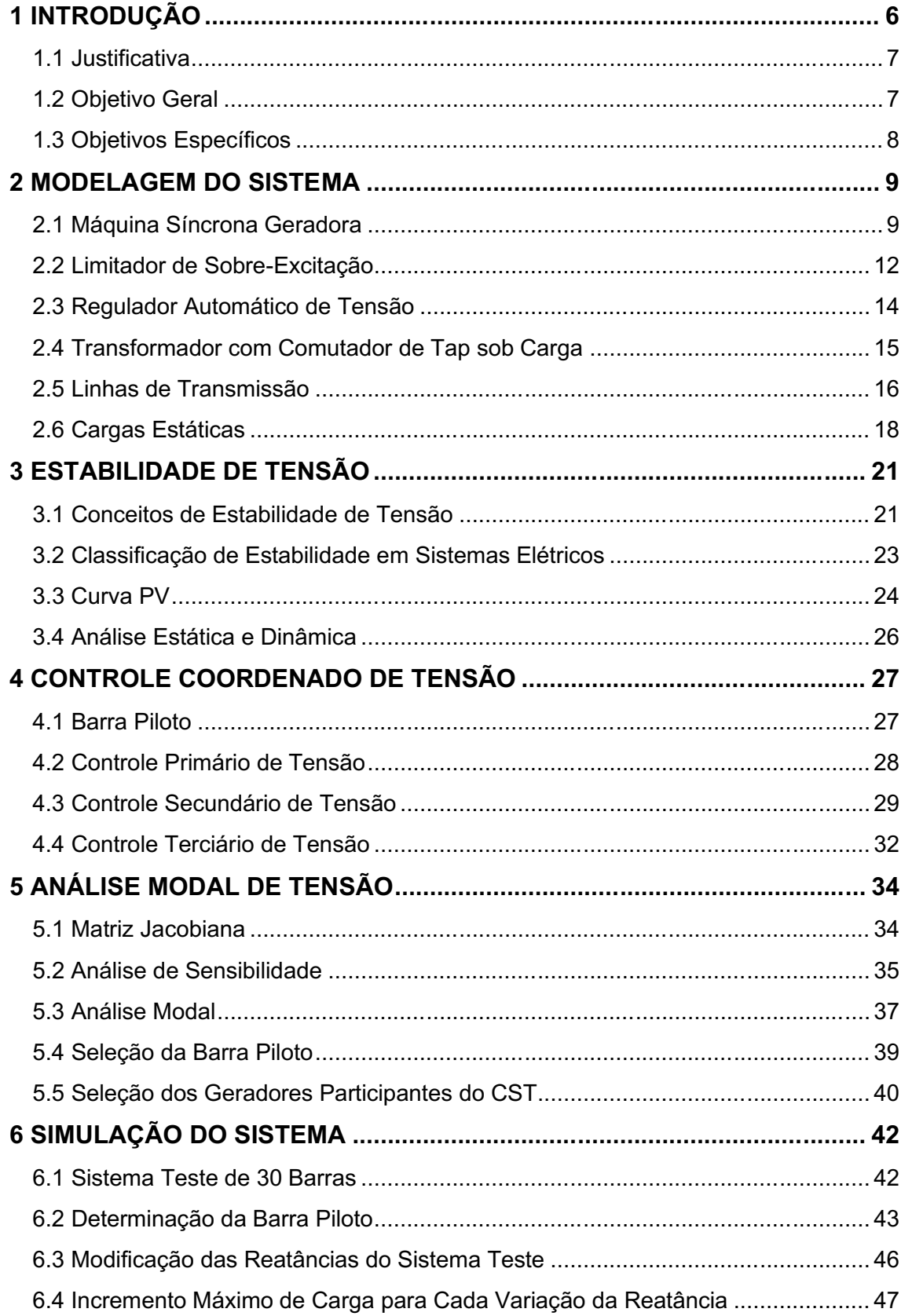

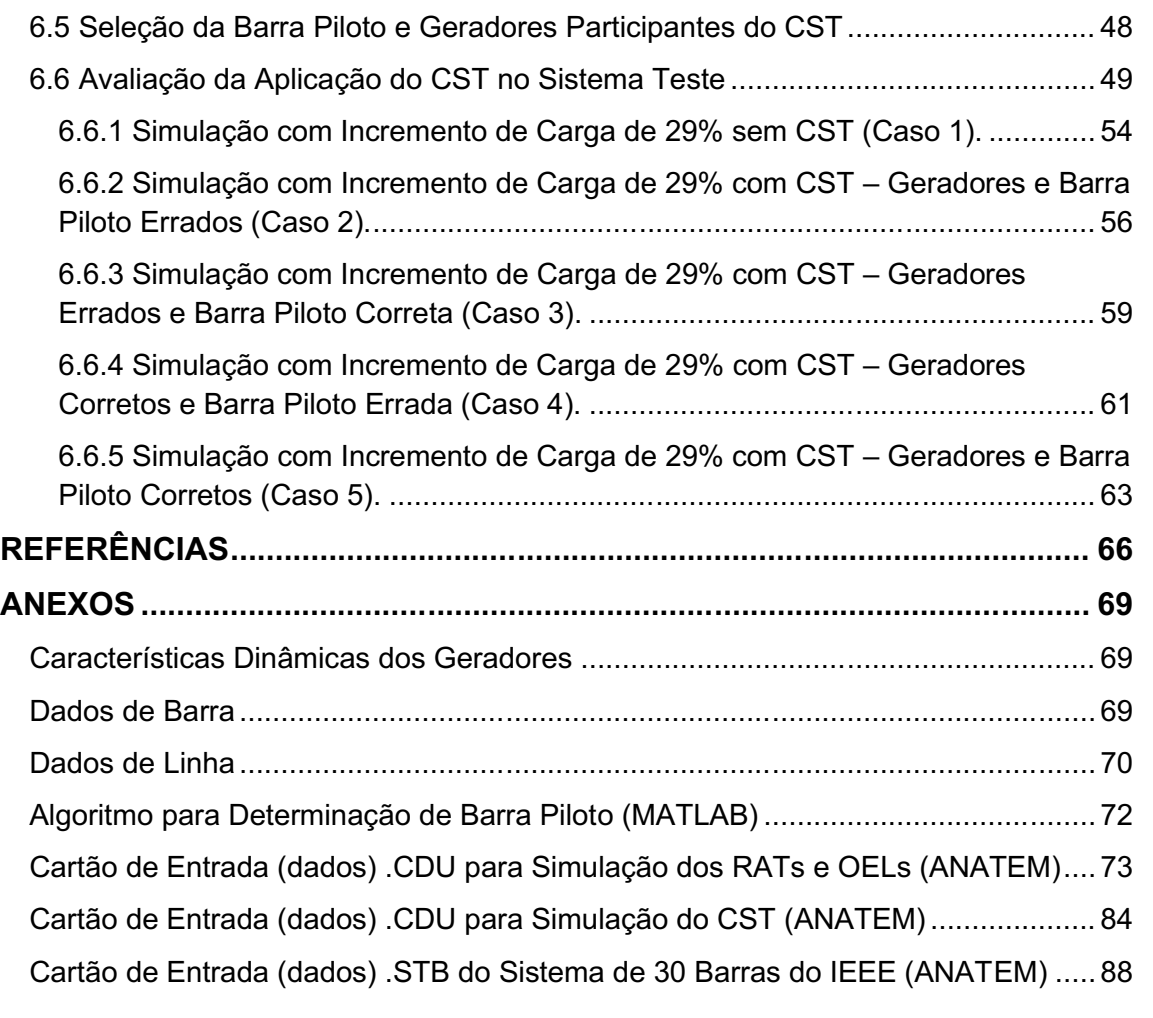

### <span id="page-14-0"></span>1 INTRODUÇÃO

Na sociedade contemporânea, a energia elétrica é indispensável. Devido a isso, é de grande importância garantir sua qualidade, continuidade e segurança. No Brasil, a ANEEL (Agência Nacional de Energia Elétrica) é responsável pela regulamentação e fiscalização desses aspectos.

É trabalho do sistema de potência converter formas de energia encontradas na natureza em eletricidade e fornecê-la aos consumidores. Contudo, com o aumento constante da demanda e das dimensões do sistema de potência, aumentase também sua complexidade de operação e, consequentemente, surgem novos problemas.

Um sistema de potência suprime tais problemas e atua satisfatoriamente quando garante três quesitos de operação: confiabilidade, segurança e estabilidade (TAYLOR, 1994).

A confiabilidade expressa a capacidade do fornecimento contínuo e adequado de serviço durante longos períodos. Interrupções devem ser curtas e raras para uma alta confiabilidade do sistema.

A segurança refere à aptidão do sistema de potência em lidar com circunstâncias críticas, mantendo seu fornecimento de energia. Para tanto, são consideradas as condições iniciais do sistema, disponibilidade de equipamentos e ocorrência de distúrbios.

Finalmente, a estabilidade remete à condição de operação do sistema após um distúrbio. Um sistema é estável quando uma variação de demanda não perturba seu estado nominal de maneira comprometedora e irreversível.

No presente trabalho, o foco é a estabilidade de tensão. Normalmente, um estudo apenas estático é menos complexo e, portanto, exige menor processamento computacional. Porém, como a estabilidade é ditada pelas variações do sistema, como incrementos de carga, atuação de dispositivos de proteção e outros fenômenos, sua análise satisfatória depende tanto de um estudo estático quanto dinâmico.

O controle secundário de tensão é uma das partes responsáveis pela estabilidade de tensão, atuando no fluxo de potência reativa na barra piloto. Essa barra é a que melhor representa a variação de tensão de sua área de controle no sistema de potência. O método de escolha aqui proposto é baseado na sensibilidade QV das barras, que remete à variação de tensão de acordo com a variação de potência reativa. A sensibilidade QV é obtida através do método de análise modal de tensão, e a barra com maior sensibilidade é eleita a barra piloto.

Apesar de intuitivo, o método de escolha pela análise modal não foi posto em prática até meados dos anos 1980. Ocorrências de colapso de tensão como os originados no norte da Bélgica em 4 de agosto 1982, na Suécia, em 27 de dezembro de 1983 e no Japão em 23 de julho de 1987 ocorreram pela insuficiência de potência reativa nas barras (JOHANSSON, SJÖGREN, 1995). Tais eventos poderiam ser evitados com o estudo prévio da sensibilidade e melhor elegibilidade da barra piloto dentro do controle coordenado de tensão.

## <span id="page-15-0"></span>1.1 Justificativa

O tema do presente trabalho foi escolhido devido ao uso de estratégias, muitas vezes genéricas, para a escolha da barra piloto no controle secundário de tensão. É possível que tais escolhas não garantam robustez para a estabilidade do sistema, sendo necessário um estudo específico para tal.

A determinação pelas sensibilidades das barras é realizada através da análise modal. Calcula-se a alteração de tensão, potência ativa e reativa nas barras mediante a variação dos mesmos termos, de modo a indicar qual delas é mais suscetível a causar a instabilidade do sistema. Sendo assim, essa barra é eleita barra piloto e torna-se prioridade no controle secundário de tensão.

A aplicação deste método de escolha é recomendada principalmente para regiões altamente interconectadas, já que suas barras possuem maior capacidade de influência sobre as outras no sistema. Atualmente, sistemas com poucas interconexões são raros, o que aumenta a importância sobre o estudo do tema abordado.

# <span id="page-15-1"></span>1.2 Objetivo Geral

Determinar a barra piloto de um sistema de potência através da análise modal de tensão para aplicação ao controle secundário de tensão.

# <span id="page-16-0"></span>1.3 Objetivos Específicos

- Realizar a análise modal do sistema a partir da matriz jacobiana para determinação da barra piloto.
- Implementar e analisar as malhas de controle envolvidas no Controle Secundário de Tensão.
- Realizar simulações dinâmicas de forma a avaliar a escolha da barra piloto e sua influência no desempenho do Controle Secundário de Tensão e na estabilidade de tensão.

#### <span id="page-17-0"></span>2 MODELAGEM DO SISTEMA

A estabilidade de tensão é diretamente influenciada pela característica das cargas ligadas ao sistema, assim como pelos equipamentos que restauram a tensão após uma perturbação. Quando a capacidade de transferência de potência da geração até o consumidor é debilitada, seja pelas limitações dos equipamentos ou pela operação do sistema, a instabilidade de tensão pode ocorrer.

A escolha da barra piloto no controle coordenado de tensão é outro fator que tem grande influência sobre a estabilidade de tensão, uma vez que a sensibilidade dessa barra dita o comportamento de uma região; o foco deste trabalho é analisar a influência proporcionada por esta escolha, levando em conta a sensibilidade QV das barras, relacionando a variação de tensão com a variação de potência reativa.

#### <span id="page-17-1"></span>2.1 Máquina Síncrona Geradora

A figura 1 exibe os diagramas de blocos de um gerador de pólos salientes, dividido em eixo direto e eixo de quadratura. A malha de eixo direto possui o seguinte andamento: primeiramente, ela realiza a divisão entre a tensão E associada a uma curva de saturação com a própria tensão E. O resultado é multiplicado pela tensão de quadratura  $E_q$ ", gerando Sat<sub>d</sub>. O sinal a ser somado com Sat<sub>d</sub> é resultado da multiplicação entre a associação de reatâncias e a soma de Sat $_{d1}$ , Sat $_{d2}$  e -E<sub>q</sub>". Sendo que Sat<sub>d1</sub> é a multiplicação de E<sub>g</sub>' pela associação de reatâncias X<sub>d</sub> e X<sub>i</sub> e Sat<sub>d2</sub> é a multiplicação entre  $I_d$  e a diferença entre  $X_d$ " e  $X_l$ . O erro é então comparado com a tensão de campo, passa por um bloco integrador, é comparado novamente com a diferença entre  $X_d$ ' e  $X_d$ ''e  $E_q$ '', passa por outro bloco integrador e gera o valor de Eq''.

A diferença entre a malha direta e de quadratura ocorre no sinal Satq. Para o eixo de quadratura há um bloco associando as reatâncias  $X_{1}$ ,  $X_{q}$  e  $X_{d}$ , enquanto para o eixo direto não há tal bloco.

<span id="page-18-0"></span>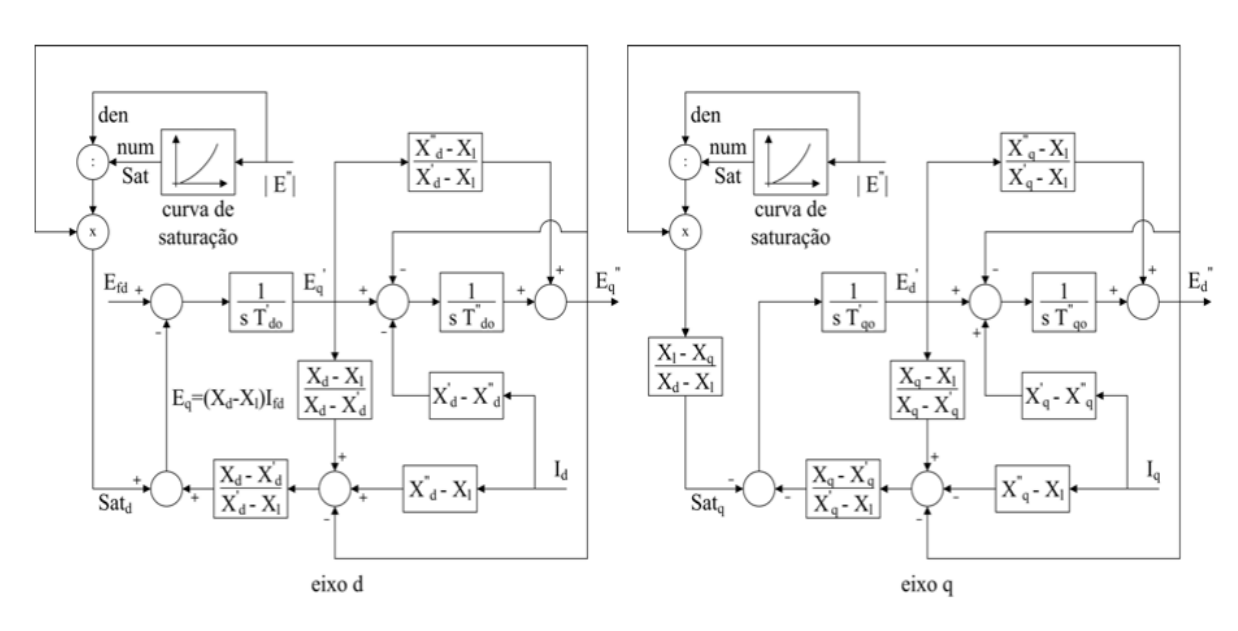

Figura 1 **–** Equações elétricas do gerador de pólos salientes.

Fonte: Guimarães, Rangel (2009, p. 2).

A figura 2 descreve o diagrama de blocos de um gerador de pólos lisos. A tensão Eq' é associada a uma curva de saturação, gerando *Sat*. Esse sinal é somado com a multiplicação entre uma associação de reatâncias e a soma de Satd1, Satd2 e  $E_q$ ". Sat<sub>d1</sub> é a multiplicação entre uma associação de reatâncias e  $E_q$ ' e Sat<sub>d2</sub> é a multiplicação entre  $I_d$  e a subtração entre  $X_d$ " e  $X_l$ . O resultado é usado para comparação da tensão de campo, passando por um controlador, gerando Eq'. Eq' é comparado com a multiplicação entre  $I_d$  e a diferença entre  $X_d$ ' e  $X_d$ '' e  $E_q$ '', passando novamente por um controlador e somada à multiplicação entre Eq' e uma associação de reatâncias, gerando o sinal Eq''.

Esse tipo de máquina síncrona apresenta uma situação menos complexa quanto ao eixo de quadratura. Sua malha de controle compara a multiplicação entre a corrente de quadratura  $I_q$  e a diferença entre  $X_q$ ' e  $X_q$ <sup>"</sup> com a tensão E<sub>d</sub>". O erro passa por um controlador e gera novamente Ed''.

<span id="page-19-0"></span>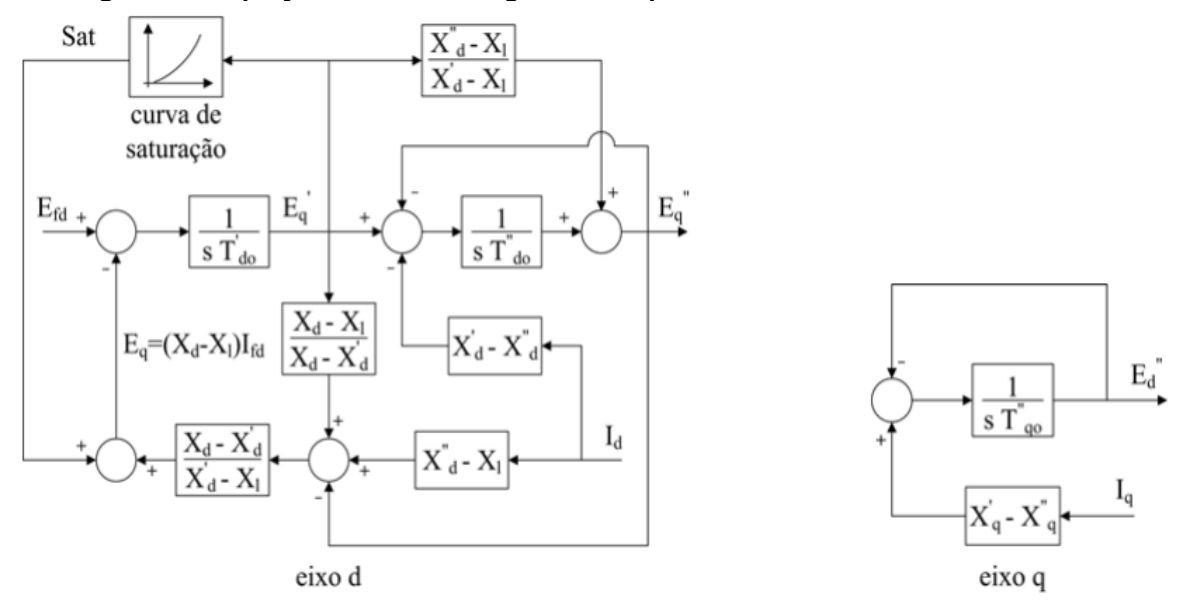

Figura 2 **–** Equações elétricas do gerador de pólos lisos.

Fonte: Guimarães, Rangel (2009, p. 2).

Quanto às restrições de fornecimento de potência reativa às barras do sistema, nos geradores estão ligadas às curvas de capacidade, que expressam os limites operacionais das máquinas. São eles: limite térmico do estator, limite térmico do rotor, limite de mínima excitação e limite de estabilidade.

O limite térmico do estator é definido pelo círculo centrado na origem, com raio igual à potência aparente. A potência aparente varia diretamente com a tensão terminal da máquina, pois o limite é definido por sua corrente terminal (GUIMARÃES, RANGEL, 2009).

O limite térmico do rotor é obtido por processo iterativo onde para valores crescentes de potência ativa, os respectivos valores de potência reativa são calculados. A variação da tensão depende da corrente no estator, sendo que esta varia diretamente com a potência aparente e inversamente com a tensão terminal (GUIMARÃES, RANGEL, 2009).

O limite de mínima excitação dá-se pelos pontos de operação com corrente de excitação mínima constante, sendo obtido por um processo iterativo. Sua variação de tensão é função da corrente no estator, que varia diretamente com a potência aparente e inversamente com a tensão terminal (GUIMARÃES, RANGEL, 2009).

Por sua vez, obtém-se o limite de estabilidade pelo limite teórico de estabilidade, que é o lugar geométrico dos pontos de operação com valor máximo de potência ativa fornecida pela máquina para excitações constantes.

A figura 3 demonstra as curvas de capacidade citadas anteriormente para uma máquina síncrona de pólos salientes, sendo que a região hachurada em amarelo exprime a região adequada de operação.

<span id="page-20-0"></span>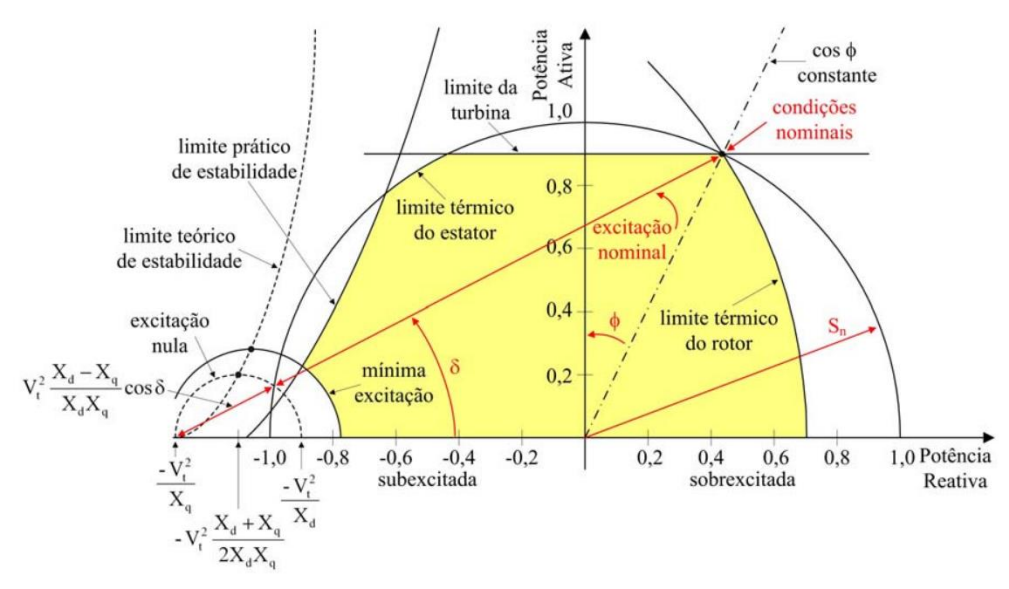

Figura 3 **–** Diagrama de capacidade típico de um gerador de pólos salientes.

Fonte: Guimarães, Rangel (2009, p. 3).

As características dinâmicas dos geradores utilizados na simulação estão na tabela 7 na seção de anexos.

#### <span id="page-20-1"></span>2.2 Limitador de Sobre-Excitação

O limitador de sobre-excitação (do inglês OEL - Over Excitation Limiter) é responsável por limitar a corrente de campo do gerador, atuando como um dispositivo de proteção. Ele impossibilita que a máquina exceda as já citadas curvas de capacidade, impedindo que os enrolamentos de campo sofram danos de viés térmico.

Esse controle sobre o gerador influi diretamente sobre a estabilidade do sistema, pois quando atua, reduz a excitação da máquina violentamente e, com ela, o fornecimento de potência reativa, podendo levar o sistema ao colapso de tensão.

Sabendo que os geradores são construídos para suportar períodos de sobrecarga, a atuação do OEL pode ser implementada em dois níveis de tempo de atraso. O primeiro, tempo definido, provoca a atuação do OEL quando a corrente de campo se mantém maior que um valor pré-determinado durante um tempo específico. Já no segundo, tempo inverso, é regido por uma curva inversamente proporcional ao tempo; isso quer dizer que quanto maior a sobre-excitação, menor o tempo de atuação e vice-versa. A aplicação com curva inversa é demonstrada na figura 4.

<span id="page-21-0"></span>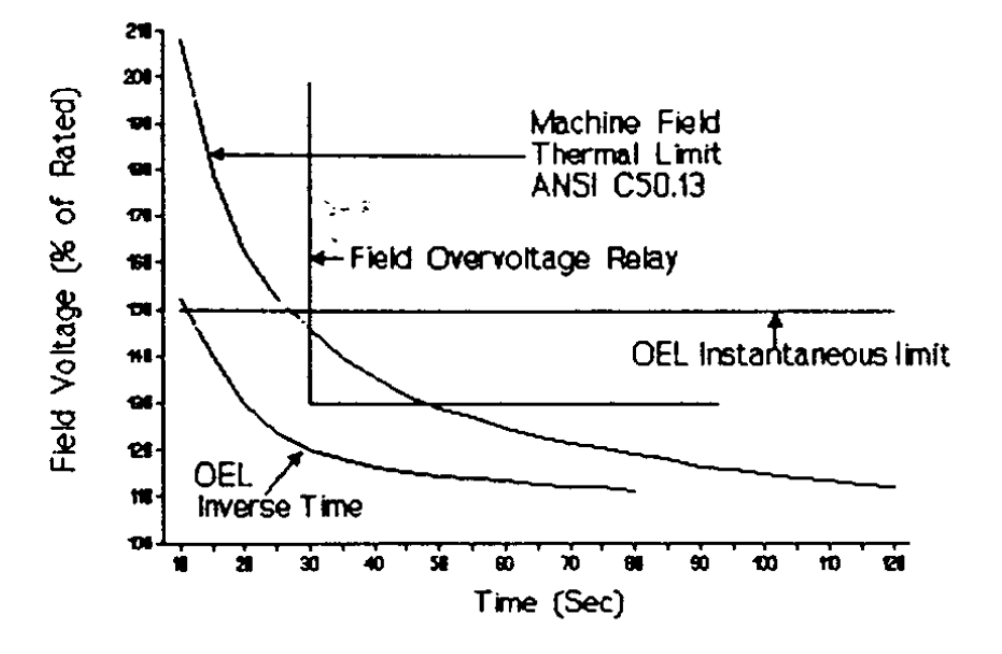

Figura 4 **–** Curvas do OEL e limite térmico da máquina síncrona.

O eixo das abcissas define o tempo decorrido para atuação do OEL, enquanto o eixo das ordenadas define a porcentagem de tensão de campo aplicada na máquina. A curva "*Machine Field Thermal Limit"* descreve o limite térmico da máquina. A curva *"OEL Instantaneous limit"* descreve a atuação instantânea do OEL. A curva *"Field Overvoltage Relay"* descreve a atuação do relé de proteção do gerador. Já a curva *"OEL Inverse Time"* descreve a curva de atuação inversa do OEL.

Fonte: Girgis (1995, p.541).

### <span id="page-22-1"></span>2.3 Regulador Automático de Tensão

Inicialmente visou-se o RAT utilizado no trabalho "Análise de Desempenho do Controle Automático de Geração e do Controle Secundário de Tensão" (ALMEIDA, 2004). Durante a aplicação não foram encontrados resultados sólidos, principalmente por conta da maneira como a corrente de campo se comportava. Após a atuação do OEL, esta reduz seu valor outrora crescente e após um breve período, aumentava a valores além do limitado pelo dispositivo.

Isso compromete a validação do CST, pois essa elevação de corrente de campo gera uma tensão induzida na máquina geradora, que é capaz de suportar situações de estresse que não remetem à realidade.

Sendo assim, adotou-se o modelo do artigo "Test Systems for Voltage Stability Analysis and Security Assessment" (IEEE, 2015), descrito na figura 5. Além do RAT, este modelo também conta com blocos referentes ao OEL, destacados no retângulo tracejado em vermelho.

<span id="page-22-0"></span>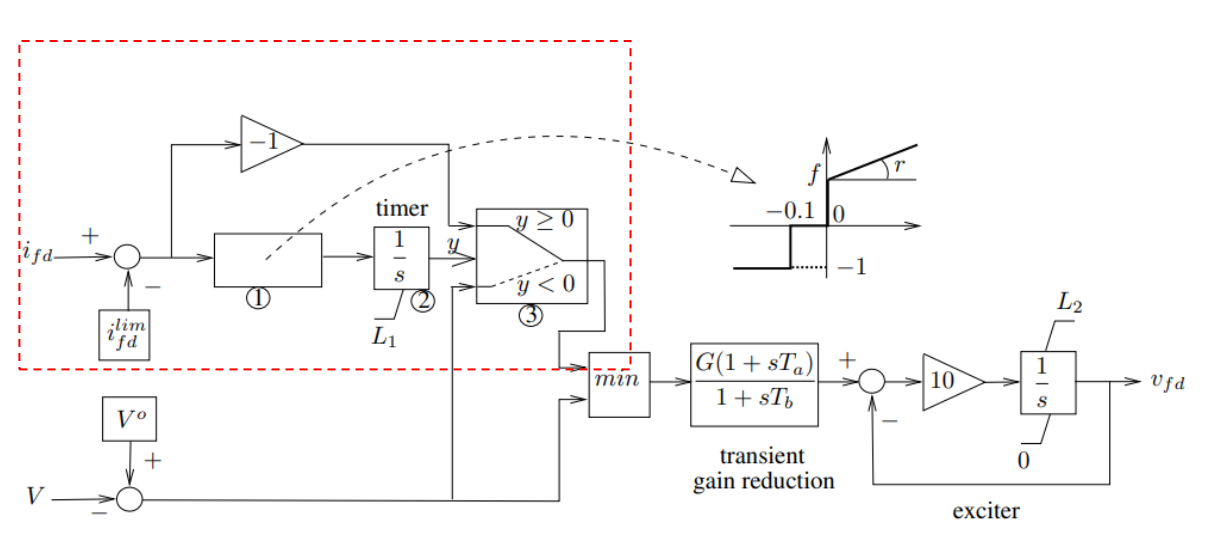

Figura 5 **–** Diagrama de blocos do Regulador Automático de Tensão.

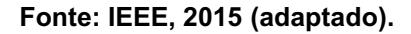

Primeiramente, há a entrada da variável i<sub>fd</sub> (corrente de campo), vinda do gerador. Gera-se um erro subtraindo-a pela variável ilim fd (corrente de campo limite). O resultado passa por duas vias: uma representando a excitatriz num modelo de primeira ordem junto de um integrador, que será a variável "y"; a outra passa um operador negativo e será comparada com o sinal de erro entre "V" e "V0". Caso "y"

seja maior ou igual a zero, utiliza-se a primeira via (resultante do operador negativo); caso "y" seja menor que zero, a via do erro entre "V" e "Vo" é utilizada. O sinal resultante passa por um bloco "*min"*, que usa o valor mínimo entre o resultado obtido até agora e o erro entre "V" e "V0". Em sequência, o sinal passa por um bloco de controle proporcional-integral-derivativo com as variáveis G, T<sub>a</sub> e T<sub>b</sub>. Em seguida, o sinal passa por uma retroalimentação para gerar o sinal v<sub>fd</sub> (tensão induzida), contando com um ganho de valor 10 e um bloco integrador.

A vantagem do uso desse modelo para o RAT é sua capacidade de supressão da corrente de campo após a atuação do dispositivo, principalmente por conta do bloco da excitatriz e do bloco comparador. Durante as simulações realizadas, o desempenho foi satisfatório para reproduzir a semelhança de uma aplicação real, porque a corrente de campo se manteve no valor limitado após a ativação do OEL.

# <span id="page-23-0"></span>2.4 Transformador com Comutador de Tap sob Carga

O OLTC (do inglês *OnLoad Tap Changer*) é um transformador capaz de variar seu tap mediante a carga alimentada. Isso significa que apesar de trabalhar como um transformador convencional, ele é capaz de modificar sua relação de transformação, mantendo a tensão nominal no barramento; evidentemente, para se manter a tensão é necessária uma reserva de potência reativa. Sendo assim, o OLTC é considerado um equipamento voltado ao controle de tensão e potência reativa (KUNDUR, 1994).

Mesmo não sendo parte da carga do sistema, sua atuação em determinadas situações pode ser prejudicial para a estabilidade de tensão, assim como o já citado OEL. O OLTC difere-se basicamente dos outros equipamentos de controle por não atuar diretamente na tensão que está fora do valor nominal (lado não controlado), mas sim na relação de transformação; quando há variação de tensão no lado não controlado, o transformador atua no lado controlado para restabelecer o valor nominal de tensão e, com isso, cargas sensíveis à variação de tensão podem causar instabilidade.

Apesar disso, seu uso é indispensável para o bom funcionamento do sistema de potência em geral, uma vez que a modificação frequente na relação de transformação garante o aumento da máxima transferência de potência no sistema, por conta do controle contínuo da tensão.

O diagrama de blocos que descreve o funcionamento do OLTC se encontra na figura 6. Primeiramente, o elemento sensor identifica a necessidade de compensação de tensão mediante uma queda de tensão, de acordo com a tensão de referência previamente estabelecida. O sensor então excita o relé com temporização, que aciona o motor, que por sua vez atua no comutador, alterando a posição no tap do transformador. A temporização no relé é necessária visto que os componentes envolvidos são mecânicos, e sua movimentação frequente pode ocasionar desgaste e defeitos no dispositivo.

Apesar deste tipo de equipamento ser utilizado tanto nas linhas de transmissão quanto nos sistemas de distribuição e fazer parte dos elementos que podem comprometer a estabilidade de tensão, seus efeitos não foram considerados durante as simulações dinâmicas.

#### <span id="page-24-0"></span>Figura 6 **–** Diagrama de blocos do OLTC.

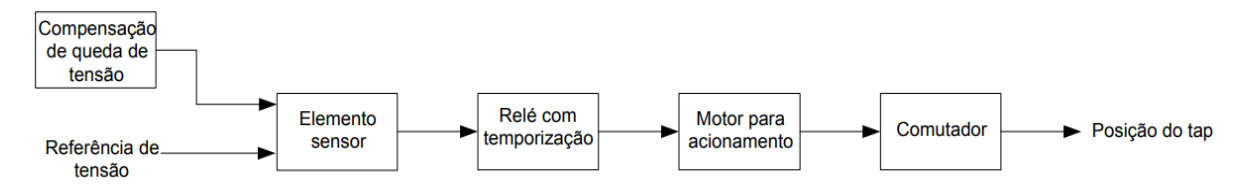

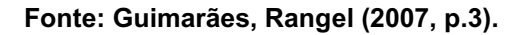

#### <span id="page-24-1"></span>2.5 Linhas de Transmissão

As linhas de transmissão são responsáveis por interligar os equipamentos do sistema de potência e os consumidores.

Quanto a parte construtiva, utilizam-se principalmente condutores de ligas de alumínio, visto que possuem custos praticáveis, boa condutibilidade e resiliência (capacidade do material sofrer dilatação e contração sem fraturas) em eventos naturais que possam danificar a linha.

Na modelagem, as variáveis são a resistência série "R", por conta da resistividade do condutor, da indutância série "L", devido ao campo magnético presente ao redor do condutor energizado e da capacitância paralela "C", por conta

do campo elétrico causado pelo dielétrico entre o condutor aéreo e o solo (KUNDUR, 1994).

Sendo assim, é possível representar tais parâmetros resistivos, indutivos e capacitivos da linha através do modelo π (pi). Neste modelo, os parâmetros são expressos em ohms para a impedância e siemens para a admitância, obtidos pelo produto da unidade por comprimento e da extensão da linha.

Por serem elementos série, a resistência e a indutância podem ser concentrados na impedância série total "Z". A capacitância, por sua vez, pode ser representada através da admitância transversal total "Y", como descrevem as equações (1) e (2):

$$
Z = (R + j\omega L) d \quad [\Omega] \tag{1}
$$

$$
Y = j\omega C d \qquad [S] \qquad (2)
$$

Sendo R a resistência por unidade por comprimento  $(\Omega/km)$ , L a indutância por unidade por comprimento (H/km), C a capacitância por unidade por comprimento (F/km) e d o comprimento da linha (km).

O modelo π está representado na figura 7.

<span id="page-25-0"></span>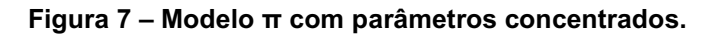

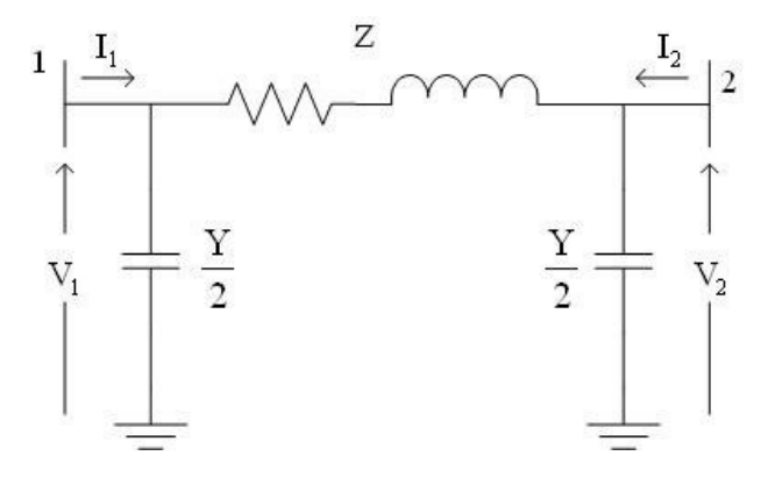

Fonte: Lemos (2008, p.15).

É importante salientar que não há correntes fluindo através das admitâncias, pois não são conexões reais; as mesmas representam a capacitância causada pelo dielétrico do ar. Portanto, as correntes  $I_1$  e  $I_2$  são equacionadas por:

$$
I1 = \frac{V1 - V2}{Z} + V1 \frac{Y}{2}
$$
 [A] (3)

$$
I2 = \frac{v_2 - v_1}{z} + V2 \frac{Y}{2}
$$
 [A] (4)

Ciente de que a resistência das linhas é muito menor que suas partes indutiva e capacitiva, é possível elaborar outro parâmetro, associando a indutância "L" e a capacitância "C", chamado de impedância característica de linha.

Desta maneira, também é possível associar a potência entregue pela linha quando ditada apenas pela impedância característica. Essa potência é chamada de carregamento característico da linha, ou SIL (do inglês *Surge Impedance Loading*). Sendo V<sub>0</sub> a tensão nominal da linha e Z<sub>c</sub> a impedância característica da linha, pode ser calculada por:

$$
SIL = \frac{V0^2}{Zc} \quad [W] \tag{5}
$$

Quando o carregamento da linha é igual ao SIL, os efeitos indutivo e capacitivo são mutuamente compensados. Em condições de carregamento menor que o SIL, as linhas de transmissão injetam potência reativa na rede (característica capacitiva), enquanto com carregamento maior que o SIL elas consomem potência reativa da rede (característica indutiva).

Todos os dados de barra e dados de linha podem ser respectivamente encontrados nas tabelas 8 e tabela 9 na seção de anexos.

# <span id="page-26-0"></span>2.6 Cargas Estáticas

É comum, dentro da análise de fluxos de potência, a representação das características das cargas como pontos de entrega de potência (KUNDUR, 1994). Segundo o IEEE (1993, p. 472), carga pode significar:

- Dispositivos que consomem potência;
- Potência total consumida pelos componentes conectados ao sistema elétrico;
- Parte do sistema que não é explicitamente representada pela modelagem deste, mas é tratado como se fosse um dispositivo que consome potência, estando conectado a um barramento do sistema;
- Potência de saída de um gerador ou de uma planta geradora;

Dentro da estabilidade de tensão, pode-se representar cargas com modelos estáticos ou dinâmicos (KUNDUR, 1994). Para o modelo estático, a característica da carga, sua potência ativa e potência reativa são dadas em função da tensão do barramento a qual estão conectadas. Isso é expresso de maneira exponencial:

$$
P = P_0 \left(\frac{V}{V_0}\right)^\alpha \tag{6}
$$

$$
Q = Q_0 \left(\frac{V}{V_0}\right)^{\beta} \tag{7}
$$

Sendo P a potência ativa consumida (efetiva) pela carga para qualquer tensão,  $Q$  a potência reativa consumida (efetiva) pela carga para qualquer tensão,  $P_0$ a potência ativa consumida (nominal) pela carga na tensão de referência, Q<sub>0</sub> a potência reativa consumida (nominal) pela carga na tensão de referência, V<sub>0</sub> a tensão da barra no instante de medição das parcelas  $P_0$  e  $Q_0$  da carga, α o parâmetro que representa o comportamento da potência ativa com a tensão e β o parâmetro que representa o comportamento da potência reativa com a tensão.

Uma vez que os valores de α e β representam as características da carga, usualmente assumem os valores 0, 1 e 2. Para o expoente nulo, a carga é do tipo potência constante, onde seu consumo independe do valor da tensão. Com expoente igual a 1, a carga é do tipo corrente constante, onde seu consumo varia linearmente com o valor da tensão. Já para expoente igual a 2, a carga é do tipo impedância constante e seu consumo varia com o quadrado da tensão. A tabela 1 apresenta os tipos de carga e seus valores para α e β.

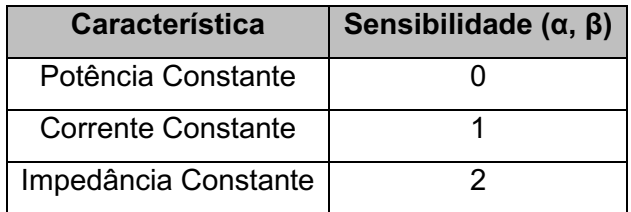

<span id="page-28-0"></span>Tabela 1 **–** Característica e Sensibilidade de Carga.

Fonte: CUTSEM, 1998.

No software ANATEM, o comportamento das cargas estáticas é definido da seguinte maneira:

Carga ativa

$$
= \begin{cases} \left[ (100 - A - B) + A * \left( \frac{V}{V_0} \right) + B * \left( \frac{V}{V_0} \right)^2 \right] * \frac{P}{100} & \text{se } V \geq V_{fld} \\ \left[ (100 - A - B) * \left( \frac{V}{V_{fid}} \right)^2 + A * \left( \frac{V}{V_0} \right) * \left( \frac{V}{V_{fid}} \right) + B * \left( \frac{V}{V_0} \right)^2 \right] * \frac{P}{100} & \text{se } V < V_{fid} \end{cases}
$$

Carga reativa

$$
= \begin{cases} \left[ (100 - C - D) + C \ast \left( \frac{V}{V_0} \right) + D \ast \left( \frac{V}{V_0} \right)^2 \right] \ast \frac{Q}{100} & \text{se } V \ge V_{fld} \\ \left[ (100 - C - D) \ast \left( \frac{V}{V_{fid}} \right)^2 + C \ast \left( \frac{V}{V_0} \right) \ast \left( \frac{V}{V_{fid}} \right) + D \ast \left( \frac{V}{V_0} \right)^2 \right] \ast \frac{Q}{100} & \text{se } V < V_{fid} \end{cases}
$$

# Sendo:

A, B, C, D os parâmetros que definem as parcelas de carga representadas por corrente e impedância constantes;

P e Q as potências ativa e reativa da carga para a tensão  $V_0$ ;

 $V_0$  a tensão inicial da barra, convergida pelo fluxo de potência;

 $V_{fid}$  a tensão abaixo da qual a carga passa a ser modelada como impedância constante.

#### <span id="page-29-0"></span>3 ESTABILIDADE DE TENSÃO

Estabilidade de tensão é a capacidade do sistema de potência em manter a tensão de suas barras em níveis aceitáveis, passando ou não por uma perturbação. A complexidade atual das redes elétricas faz que a estabilidade de tensão seja um assunto de grande interesse na operação e planejamento dos sistemas de potência (TAYLOR, 1994).

Com os recentes desenvolvimentos tecnológicos, métodos de controle e novas interconexões nos sistemas, problemas com a estabilidade surgiram. Instabilidade de tensão, instabilidade de frequência e transitórios, que antes não eram tão comuns passam a sê-lo, demandando classificações para cada problema e suas devidas soluções.

### <span id="page-29-1"></span>3.1 Conceitos de Estabilidade de Tensão

Para se definir Estabilidade de Tensão, é necessário definir primeiramente Estabilidade de Sistema de Potência. A força tarefa conjunta entre o IEEE (*Institute of Electrical and Electronics Engineers*) e o CIGRE (*Conseil International des Grands Réseaux Électriques*) (2004, p. 1390) a toma como:

> A Estabilidade de Sistema de Potência é a habilidade de um sistema elétrico de potência, para uma dada condição de operação inicial, de retornar para um estado de equilíbrio depois de ser submetido a um distúrbio físico, com a maioria das variáveis limitadas tal que praticamente todo o sistema permaneça intacto.

Tal definição é utilizada de maneira geral a sistemas interconectados, que mediante perturbação, são capazes de se adaptar às alterações impostas e retornar a uma condição de equilíbrio.

A estabilidade, em termos genéricos, ocorre quando há o cancelamento entre uma oposição de forças. Para o sistema de potência, isto ocorre quando o fornecimento da geração é igual à demanda da carga. Portanto, para que um sistema seja considerado estável, a geração deve suprir a carga de modo que as variáveis do sistema estejam dentro de valores aceitáveis.

Quanto à tensão, sua estabilidade ocorre quando a demanda de potência reativa da barra é suprida satisfatoriamente, uma vez que essas duas grandezas possuem grande acoplamento (KUNDUR, 1994). Para o IEEE/CIGRE (2004, p. 1390), a Estabilidade de Tensão é definida como:

> Estabilidade de Tensão é a habilidade de um Sistema de Potência de manter estacionária a tensão em todos os barramentos do sistema após ser submetido a um distúrbio para uma dada condição de operação inicial.

A instabilidade de tensão, por sua vez, ocorre quando uma perturbação, variação de demanda ou mudança operacional proporciona uma queda de tensão incontrolável. Por conta de fatores financeiros e ambientais, o investimento no sistema não acompanha o aumento da demanda, sendo recorrente sistemas com operação próxima ao limite ou até sobrecarregados, causando problemas de instabilidade de tensão.

Quando uma linha de transmissão tem sua potência SIL (*Surge Impedance Loading*) igual à potência fornecida a carga, ocorre o casamento de impedâncias e, portanto o perfil de tensão é plano. Uma vez que haja demanda maior que o SIL, há sobrecarga do sistema de transmissão, que adquire característica indutiva, provocando quedas na tensão e possível instabilidade. Além disso, devem-se levar em conta as limitações físicas e fenômenos nos equipamentos que compõem o sistema; a limitação dos geradores pela corrente de campo e corrente de armadura, a queda de tensão causada pelo fluxo de potência e a característica intrínseca da carga são fatores que também podem afetar a estabilidade de tensão (KUNDUR,1994).

Consequência das variações de carga presentes no sistema, a instabilidade incita a atuação dos dispositivos de controle como reguladores de tensão e transformadores com comutação sob carga, que tentam restaurar a tensão.

Contudo, nem sempre as atuações de controle são suficientes. O principal problema de instabilidade de tensão ocorre quando o sistema é incapaz de suprir a demanda de potência reativa do sistema (KUNDUR, 1994). Isso impossibilita a recuperação do valor nominal de uma barra em subtensão, e caso outros eventos de instabilidade ocorram nas proximidades, uma região ou todo o sistema pode entrar em colapso.

Não obstante, é possível que a instabilidade seja ocasionada por sobretensão. Esta tem origem da característica capacitiva na rede em situações de baixo carregamento, além da configuração de geradores sub-excitados que não são capazes de absorver a potência reativa excedente. Isso remete à incapacidade de operação do sistema abaixo de certo nível de carga; entretanto, o foco deste trabalho é o estudo voltado à instabilidade por subtensão.

## <span id="page-31-1"></span>3.2 Classificação de Estabilidade em Sistemas Elétricos

A instabilidade de um sistema elétrico pode ser ocasionada por diferentes parâmetros e níveis de operação do sistema. Um panorama de classificação da estabilidade pode auxiliar o profissional da área a tomar medidas úteis tanto para a pesquisa quanto para a correção operacional do sistema, como apresentado na figura 8.

<span id="page-31-0"></span>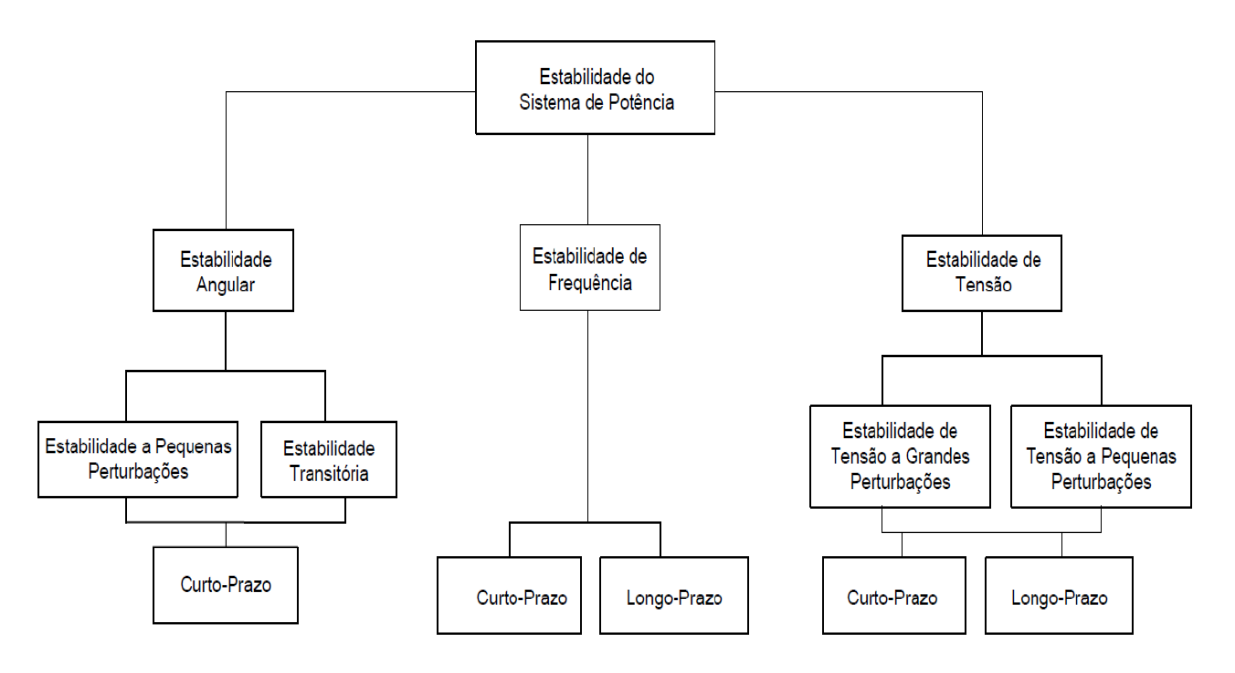

Figura 8 **–** Classificação da Estabilidade de Sistemas de Potência.

Fonte: IEEE/CIGRE (2004, p. 1390).

A classificação da estabilidade em um sistema de potência remete à natureza da instabilidade, ao seu tamanho e à sua duração.

O tema de estabilidade de tensão a grandes perturbações refere-se à habilidade de manter a tensão fixa após curto-circuitos, perdas de geração e contingência de circuitos. Já a pequenas perturbações refere-se a habilidade de manter fixa a tensão na variação progressiva de carga no sistema.

Quanto à duração, tem-se a estabilidade de tensão de curto prazo (*Short-term Voltage Stability*) e a estabilidade de tensão de longo prazo (Long-term Voltage *Stability*). A primeira leva em conta aplicações que exigem rapidez e intensidade, como motores de indução e unidades controladas eletronicamente, sendo sua análise da ordem de segundos.

Já por longo-prazo estabelece-se relações da ordem de dezenas de segundos a dezenas de minutos, como são os casos de transformadores com comutador de tipo tap sob carga e limitadores de corrente de geradores. Estes componentes não apresentam oscilações bruscas de potência por conta de sua dinâmica lenta, justificando a análise à longo prazo.

Dadas as classificações de estabilidade de tensão, pode-se elaborar primeiramente análises estáticas de modo a avaliar margens de estabilidade, abrangendo um número maior de situações. Além do fluxo de potência, a curva PV (Power-Voltage) é um recurso fundamental na análise estática da estabilidade de tensão.

## <span id="page-32-0"></span>3.3 Curva PV

Utilizada na análise estática da estabilidade de tensão, a curva PV caracteriza a variação da tensão conforme a carga. Esta curva é obtida após a resolução de diversos fluxos de potência, sendo formada pelos pontos de equilíbrio obtidos em cada iteração.

Na figura 2,  $P_0$  representa o ponto de operação e  $P_{max}$  a carga máxima que o sistema é capaz de absorver em regime permanente. Numa resolução de fluxo de carga, encontram-se dois pontos de operação factíveis, como A e B. A é o ponto estável de alta tensão e baixa corrente que é recomendável à operação do sistema, porque é mais próximo à tensão nominal do barramento; B é o ponto indesejável de baixa tensão e alta corrente, pois caracteriza instabilidade no sistema, ocasionando incremento de perdas, atuação indevida de sistemas de proteção e até o colapso da tensão.

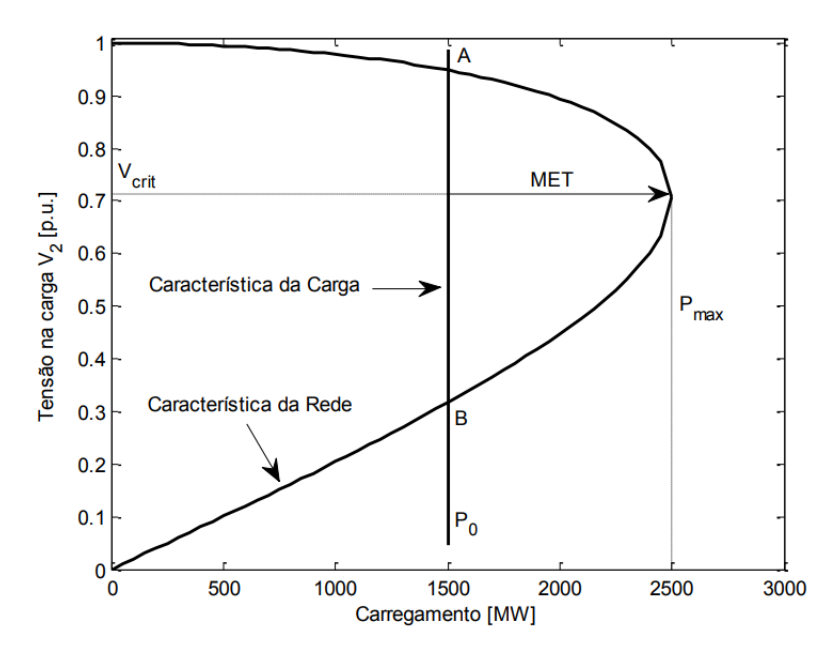

<span id="page-33-0"></span>Figura 9 **–** Curva PV e definição de margem de estabilidade de tensão (MET).

Fonte: Londero (2014, p.55).

É fundamental representar a carga da maneira mais próxima à realidade. A demanda de um sistema varia de acordo com a solicitação dos consumidores; logo, é trabalho da curva PV deve demonstrar a variação de tensão de acordo com esse fenômeno. Contudo, assumindo um fator de potência constante, é possível assegurar que as potências ativas e reativas são proporcionais, como descreve a característica da rede na figura 10 (CUTSEM, 1998).

A característica da carga usada na figura 9 é potência constante e por conta disto não varia de acordo com o carregamento. Nota-se que os pontos de operação factíveis são as intersecções entre as curvas de característica da rede e característica da carga.

A estabilidade do sistema é avaliada através da Margem de Estabilidade de Tensão, como representada na figura 9. Ela indica a distância entre o ponto base de operação e o ponto crítico de operação, ou seja, a capacidade máxima de transferência de potência, expressa em (8) como percentual:

$$
MET(\%) = \frac{Pmax - P_0}{P_0} * 100\% \tag{8}
$$

Contudo, a análise estática se mostra insuficiente quando entram em cena diferentes tipos de carga e elementos que podem degradar o perfil da tensão. Há cargas de potência constante, corrente constante ou impedância constante e equipamentos como o OLTC (*OnLoad TapChanger*) e o OEL (*OverExcitation*  Limiter) que acrescentam degradação na curva de tensão, fazendo-se necessária em alguns casos a análise dinâmica.

#### <span id="page-34-0"></span>3.4 Análise Estática e Dinâmica

Apesar de alguns equipamentos como os já citados apresentarem comportamento dinâmico, este comportamento em geral é lento. Por conta disso, estudos estáticos utilizando a curva PV podem dar um parecer sucinto e generalizado das condições críticas do sistema de potência. Além disso, o uso do fluxo de carga pode fornecer margens para a instabilidade de tensão, sendo pertinentes para o estudo de contingências.

Entretanto, esse tipo de análise não considera itens de dinâmica mais elaborada, como é o caso dos equipamentos de controle e proteção. Por conta disso, a simulação no domínio do tempo com modelagem detalhada dos componentes representa de maneira mais fiel o desempenho dinâmico do sistema (TAYLOR, 1994). O presente trabalho baseia-se na análise modal para a escolha da barra piloto em uma região de controle de tensão. Isso significa operações envolvendo principalmente as derivadas entre potência ativa, potência reativa, tensão e ângulo de potência nas barras; portanto, é necessária a consideração dinâmica dos equipamentos para que o estudo possua embasamento e haja validação dos resultados.

#### <span id="page-35-1"></span>4 CONTROLE COORDENADO DE TENSÃO

Entendese por controle coordenado de tensão o conjunto de ações hierarquizado que engloba o controle de tensão do sistema de potência. Composto por três níveis, cada um atua seguindo uma ordem de tempo e espaço própria.

A figura 10 descreve os três níveis de atuação, sendo CPT o controle primário de tensão, CST o controle secundário de tensão e o CTT o controle terciário de tensão.

<span id="page-35-0"></span>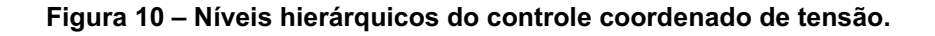

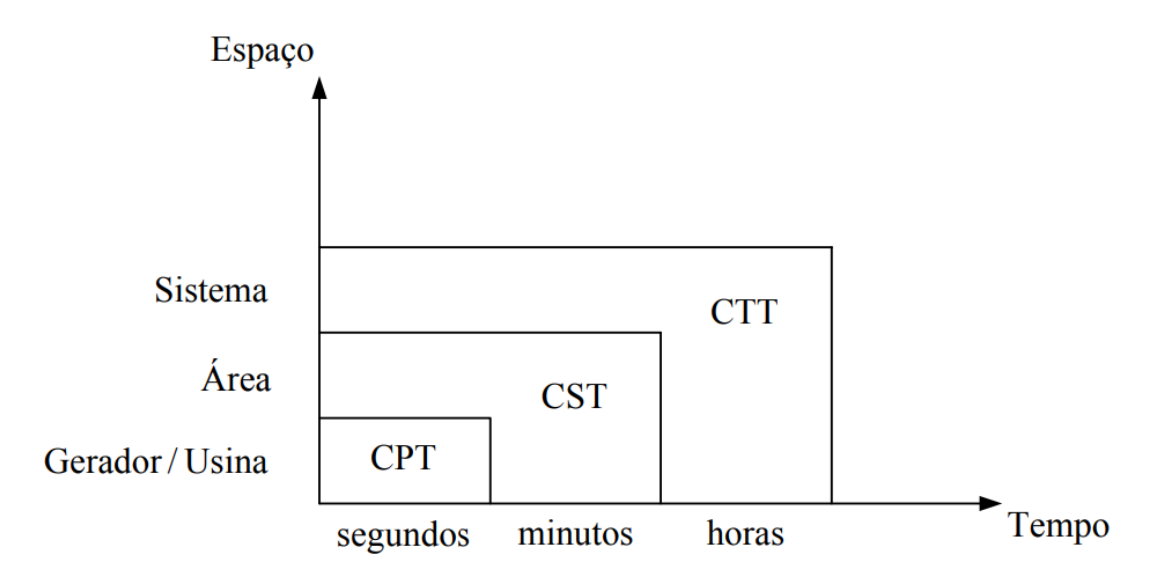

Fonte: Almeida (2004, p. 54).

O foco do presente trabalho é o controle secundário de tensão e suas características. Dentro delas, a barra piloto é essencial para seu funcionamento.

# <span id="page-35-2"></span>4.1 Barra Piloto

Entendese por "barra piloto" o ponto de conexão em uma região de controle que melhor representa suas características comportamentais, como oscilação de tensão perante perturbações, variação de geração e variação de demanda (SANTOS, 2018). Essa definição é fundamental para a compreensão do contexto e para o sucesso do controle secundário de tensão.
Contudo, nem sempre é dada a devida importância à escolha da barra piloto, sendo que em alguns casos esse estudo é tomado apenas como complementar. As diferentes características dos sistemas de potência ao redor do mundo proporcionaram o desenvolvimento de diferentes estratégias, como por exemplo, capacidade de curto-circuito das barras e análise modal.

A escolha da barra piloto pela maior capacidade de curto-circuito demanda pouco esforço computacional e é recorrente em sistemas que têm baixo acoplamento entre suas regiões de controle (poucas interligações e geração próxima à carga); uma vez que as barras com maior capacidade de curto-circuito impõem o valor de tensão às barras eletricamente próximas, tem-se bons resultados devido à mínima variação de tensão mediante desvios de tensão em outros pontos do sistema (PAVÃO, 2006).

Entretanto, quando o sistema é amplamente interconectado, a flutuação de tensão de uma região pode comprometer outra que não teve grande variação de potência, devido ao alto acoplamento (sensibilidade) entre as barras piloto de regiões diferentes. A escolha da barra piloto pelo maior nível de curto-circuito nesse caso não é recomendável, uma vez que pode causar problemas nas interações dinâmicas nos loops de controle secundário de tensão e agravar a estabilidade do sistema (CORSI, 2004).

Este trabalho propõe utilizar a análise modal para indicar a melhor barra piloto de uma região de controle. Isso leva em conta as sensibilidades das barras dentro da região e possibilita ao CST uma estimativa de reserva de potência reativa, sendo de grande vantagem no ponto de vista da estabilidade de tensão.

# 4.2 Controle Primário de Tensão

O Controle Primário de Tensão é responsável por manter a tensão terminal dos equipamentos em seu valor nominal, sendo a esfera de controle mais básica dos sistemas de potência (PAVÃO, 2006).

A atuação dos equipamentos que compõem CPT é automatizada e ditada por mudanças do ponto de operação do sistema, comumente causadas por variações de carga e situações críticas. O CPT é composto pelo controle do gerador e o controle da usina.

No controle do gerador, há a participação através do RAT (regulador automático de tensão). O RAT é capaz de alterar a excitação dos enrolamentos de campo do gerador, controlando a tensão e corrente dos terminais da máquina síncrona. Por sua vez, o controle da usina (também chamado de controle conjunto de tensão) é responsável por evitar o fluxo de potência reativa entre os transformadores da usina; isso é feito mantendo o lado de alta tensão do transformador de elevação dentro dos valores previamente estabelecidos (ALMEIDA, 2004).

### 4.3 Controle Secundário de Tensão

O controle secundário de tensão tem como função a regulação da tensão de transmissão, visando a preservação do perfil de tensão, garantia de reserva de reativos, redução do fluxo de reativos e das perdas no sistema. Essas ações garantem a segurança, economia e eficiência do sistema e tem ordem de tempo de atuação de minutos (PAVÃO, 2006).

Para uma determinação satisfatória de uma região de controle, deve-se levar em conta que (LAGONOTTE, 1989):

- A variação de tensão na barra piloto influencia diretamente nas tensões de todas as outras barras da área;
- Há um volume satisfatório de potência reativa que pode ser manipulada de acordo com a necessidade das barras da área;
- Áreas vizinhas não são influenciadas por conta das ações tomadas na área em questão, ou seja, há um desacoplamento de tensão entre elas.

A estratégia do CST está na divisão de regiões de controle que são desacopladas quanto à tensão, de maneira de cada região seja regida por seus próprios equipamentos de controle, mantendo a tensão da barra piloto em um valor estipulado. Como a tensão da barra piloto reflete a tensão das barras vizinhas da região, mantê-la estável garante a estabilidade da região. Isso é possível desde que haja reserva de potência reativa disponível durante o reajuste da tensão.

O reajuste da tensão ocorre por meio de equipamentos como o RAT, compensadores síncronos e estáticos, OLTCs e outros. Parâmetros como valor de referência da tensão, repartição de potência reativa entre os geradores e ganhos nas malhas de controle devem ser estipulados para tais equipamentos operarem adequadamente (ALMEIDA, 2004).

A malha de controle do CST (figura 11) é composta por duas submalhas, a malha de controle de tensão e a malha de controle de reativo.

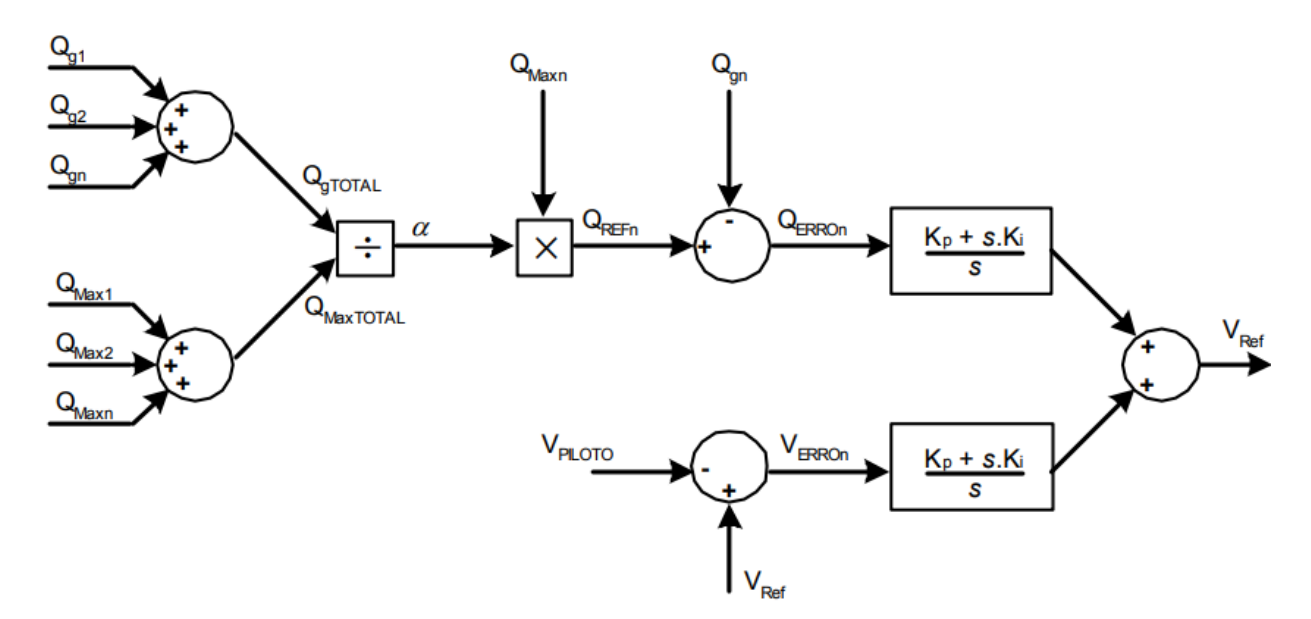

Figura 11 **–** Diagrama de blocos da malha de controle secundário de tensão.

Sendo Q<sub>g1</sub>, Q<sub>g2</sub>, ..., Q<sub>gn</sub> as potências reativas geradas pelas máquinas 1, 2, ..., n; Q<sub>max1</sub>, Q<sub>max2</sub>, ..., Q<sub>maxn</sub> as potências reativas máximas geradas pelas máquinas 1, 2, …, n; Vpiloto a tensão da barra piloto e Vref a tensão de referência fornecida pelo CTT (controle terciário de tensão).

A função da malha de controle de tensão é manter a tensão da barra piloto no valor de referência. A malha compara a tensão da barra piloto com a referência estipulada pelo controle terciário de tensão (é importante salientar que, mesmo sendo nomeada V<sub>refCST</sub> – tensão de referência do controle secundário de tensão – ela é gerada na verdade pelo controle terciário de tensão); o sinal de erro obtido passa por um controlador integral-proporcional para ser somado com o erro da malha de potência reativa.

A função da malha de potência reativa é estruturar a reserva de potência reativa da região de controle. A malha calcula o fator de participação α a ser enviado

Fonte: Pavão (2006, p. 34).

para cada gerador dentro da região de controle, fazendo com que forneçam potência reativa de acordo com sua capacidade nominal.

O diagrama do controle de tensão da barra piloto é descrito na figura 12. Primeiramente, é realizada uma comparação entre a tensão da barra piloto (Vbarrapiloto) e a tensão de referência do CST (VrefCST). O sinal de erro então passa por um controlador proporcional-integral e é comparado à tensão da barra geradora ( $V_T$ ) e enviado ao RAT. O RAT então ajusta a tensão de campo do gerador, que fornece novo sinal à comparação anterior, fechando a malha de controle.

Figura 12 **–** Malha de Controle de Tensão da Barra Piloto.

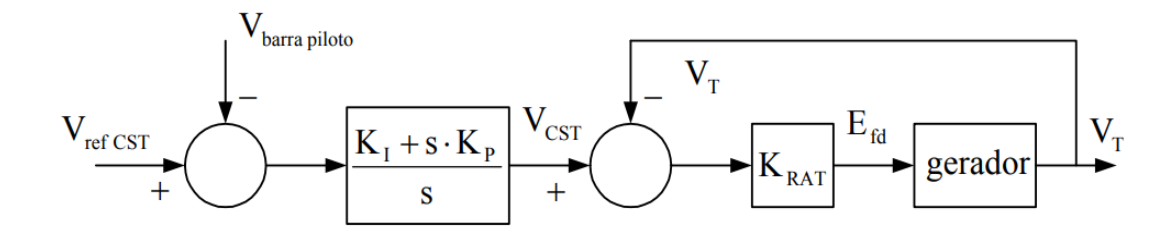

Fonte: Almeida (2004, p. 58).

O diagrama do controle de reativo é descrito na figura 13. Primeiramente, é feita a soma da potência reativa total produzida  $(Q_{q1}, Q_{q2}, Q_{qn})$ . O valor resultante é multiplicado pelo fator de participação da máquina (α) e comparado com a potência reativa gerada pela máquina  $(Q_{gi})$ , resultando em um erro. Esse erro passa por um controlador proporcional-integral e resulta no sinal de compartilhamento de reativo (Vshri).

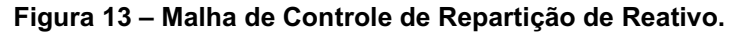

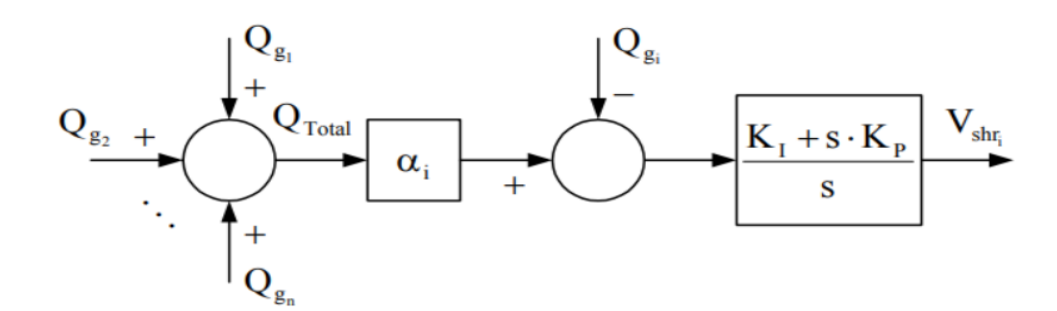

Fonte: Almeida (2004, p.59).

A figura 14, por sua vez, apresenta a união das malhas de controle de tensão e controle de reativo. Ela possui duas unidades geradoras ditadas pelos fatores de participação de reativo, valores de tensão de referência do CTT e ganhos de controladores previamente estipulados.

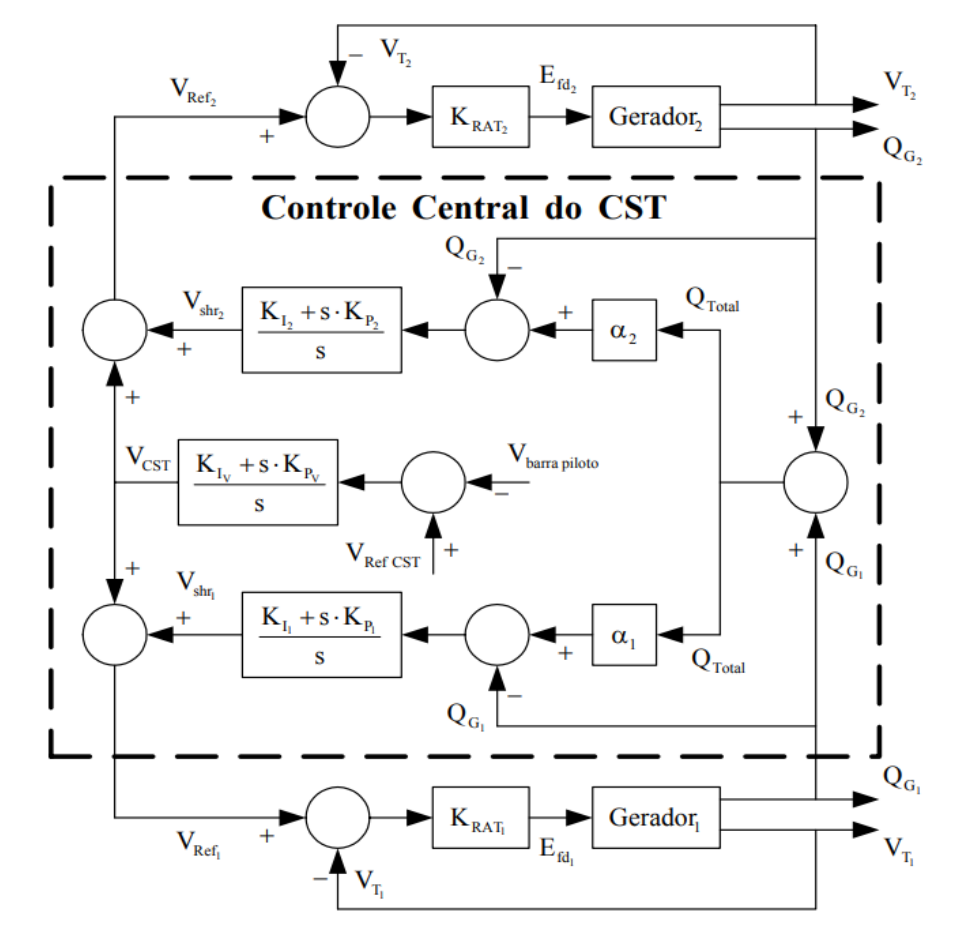

Figura 14 **–** Malha do Controle Secundário de Tensão.

Fonte: Almeida (2004, p. 58).

### 4.4 Controle Terciário de Tensão

O CTT (controle terciário de tensão) está um nível acima do CST e possui atuação da ordem de horas. Sua função é otimizar a reserva de potência reativa, de modo a manter o perfil de tensão apropriado. Isso é possível variando as tensões de referência das barras piloto e os fatores de participação dos geradores no CST, através de um fluxo de potência ótimo (CORSI, 1995).

Assim que o CTT recebe os dados do sistema de supervisão, controle e aquisição de dados, o SCADA (do inglês *Supervisory Control and Data Acquisition*) ajusta o perfil de tensão da carga com o fluxo de potência ótimo, enviando a tensão de referência V<sub>refCST</sub> a ser utilizada no CST. O CST por sua vez compara esse sinal com a tensão da barra piloto, gerando um erro V<sub>ref</sub>. O erro é enviado ao CPT e comparado à tensão da barra geradora, ajustando a excitação da máquina síncrona e influindo na potência reativa entregue ao sistema.

# 5 ANÁLISE MODAL DE TENSÃO

Um sistema é estável quanto à tensão se, durante a operação, a injeção de potência reativa em uma barra resulta no aumento de tensão da mesma. Portanto, um sistema é instável caso a injeção de potência reativa na barra cause redução de tensão da mesma. Em suma, sistemas estáveis possuem sensibilidade QV (relação entre potência reativa e tensão) positiva em todas as suas barras e sistemas instáveis têm sensibilidade QV negativa em ao menos uma barra (GAO, 1992).

A análise modal de tensão depende da elaboração da matriz jacobiana de modo a se determinar as sensibilidades QV das barras do sistema.

### 5.1 Matriz Jacobiana

De modo a quantificar a potência ativa e reativa quanto à variação do ângulo de carga e das tensões nas barras, é possível utilizar a matriz jacobiana. Essa expressão matemática é formada pelas derivadas parciais de primeira ordem de uma função vetorial (no caso, o balanço das potências ativa e reativa em cada barra do sistema). Para que uma coordenada da função seja representada pela matriz jacobiana, basta que o ponto em questão seja diferenciável na função (ou ao menos que as derivadas parciais existam). Para os sistemas de potência, a matriz jacobiana é composta por:

$$
J(V) = -\begin{bmatrix} H & N \\ M & L \end{bmatrix} \tag{9}
$$

Onde cada componente da matriz é uma submatriz, sendo que H =  $\frac{\partial P}{\partial \theta}$ , N =  $\frac{\partial P}{\partial V}$ ,  $M = \frac{\partial Q}{\partial \theta} e L = \frac{\partial Q}{\partial v}$ .

Os componentes das submatrizes consistem em diagonais H<sub>kk</sub>, N<sub>kk</sub>, M<sub>kk</sub> e L<sub>kk</sub>, enquanto os elementos fora das diagonais Hkm, Nkm, Mkm, Lkm, Hmk, Nmk, Mmk, Lmk. Bkk e  $B_{km}$  são componentes de parte imaginária e  $G_{kk}$  e  $G_{km}$  da parte real da matriz admitância. Abaixo, estão quantificados os subelementos de acordo com suas derivações parciais:

$$
H_{kk} = -B_{kk}V_k^2 - Q_k \tag{10}
$$

$$
H_{km} = V_k V_m (G_{km}sen(\theta_{km}) - B_{km} cos(\theta_{km})
$$
\n(11)

$$
H_{mk} = -V_k V_m (G_{km}sen(\theta_{km}) + B_{km} cos(\theta_{km}))
$$
\n(12)

$$
N_{kk} = V_k^{-1} (P_k + G_{kk} V_k^2) \tag{13}
$$

$$
N_{km} = V_k(G_{km}cos(\theta_{km}) + B_{km}sen(\theta_{km}))
$$
\n(14)

$$
N_{mk} = V_m(G_{km}cos(\theta_{km}) - B_{km}sen(\theta_{km}))
$$
\n(15)

$$
M_{kk} = -G_{kk}V_k^2 + P_k \tag{16}
$$

$$
M_{km} = -V_k V_m (G_{km} cos(\theta_{km}) + B_{km} sen(\theta_{km})) \qquad (17)
$$

$$
M_{mk} = -V_k V_m (G_{km} cos(\theta_{km}) - B_{km} cos(\theta_{km}))
$$
\n(18)

$$
L_{kk} = V_k^{-1} (Q_k - B_{kk} V_k^2) \tag{19}
$$

$$
L_{km} = V_k(G_{km}sen(\theta_{km}) - B_{km}cos(\theta_{km}))
$$
\n(20)

$$
L_{mk} = -V_m(G_{km}sen(\theta_{km}) + B_{km}cos(\theta_{km}))
$$
\n(21)

Além disso, as dimensões das sub matrizes jacobianas têm tamanho de acordo com a quantidade de barras PQ e PV do sistema:

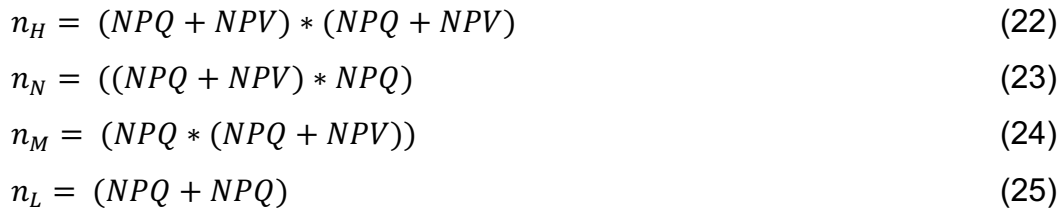

# 5.2 Análise de Sensibilidade

Considerando que o sistema possua seu vetor de estado x em regime permanente nominal  $x^0$ , os valores do vetor de controle u em valor nominal  $u^0$  e do vetor de perturbação p em valor nominal p<sup>0</sup>, tem-se (ELGERD, 1973):

$$
f(x^0, u^0, p^0) = 0 \tag{26}
$$

Como p sofre variações Δp segundo a demanda, deve-se gerar uma ação de controle Δu em u para que x não sofra variações Δx além de seus valores nominais. Caso esse controle seja efetivo, Δx é anulada.

Quando os vetores x, u e p sofrem variações Δx, Δu e Δp, é possível reescrever (26) como:

$$
f(x^{0} + \Delta x, u^{0} + \Delta u, p^{0} + \Delta p) = 0
$$
 (27)

E, após expressar f na forma de componentes, expandir a expressão numa série de Taylor e considerar as perturbações tão pequenas que se possa desprezar os termos de ordens maiores, tem-se:

$$
\frac{\delta f_v}{\delta x_1} + \Delta x_1 + \frac{\delta f_v}{\delta x_2} + \Delta x_2 + \dots + \frac{\delta f_v}{\delta u_1} + \Delta u_1 + \frac{\delta f_v}{\delta u_2} + \Delta u_2 + \dots + \frac{\delta f_v}{\delta p_1} + \Delta p_1 + \frac{\delta f_v}{\delta p_2} + \Delta p_2 + \dots = 0
$$
 (28)

Uma vez que  $\delta_i$  foi definida como zero,  $\Delta x_1$  também deve ser igual a zero. Isso significa que  $\Delta u_1$  e  $\Delta p_1$  também devem ser iguais a zero. Isso permite que o sistema se torne solúvel e que a elaboração da seguinte forma matricial seja feita:

$$
\begin{bmatrix}\n\frac{\delta f_1}{\delta x_1} & \frac{\delta f_1}{\delta x_2} & \cdots & \frac{\delta f_1}{\delta x_{2n}} \\
\frac{\delta f_2}{\delta x_1} & \frac{\delta f_2}{\delta x_2} & \cdots & \frac{\delta f_2}{\delta x_{2n}} \\
\vdots & \vdots & \ddots & \vdots \\
\frac{\delta f_{2n}}{\delta x_1} & \frac{\delta f_2}{\delta x_2} & \cdots & \frac{\delta f_{2n}}{\delta x_{2n}}\n\end{bmatrix}\n\begin{bmatrix}\n0 \\
\Delta x_2 \\
\cdots \\
\Delta x_{2n}\n\end{bmatrix} + \begin{bmatrix}\n\frac{\delta f_1}{\delta u_1} & \frac{\delta f_1}{\delta u_2} & \cdots & \frac{\delta f_1}{\delta u_{2n}} \\
\frac{\delta f_2}{\delta u_1} & \frac{\delta f_2}{\delta u_2} & \cdots & \frac{\delta f_2}{\delta u_{2n}}\n\end{bmatrix}\n\begin{bmatrix}\n\Delta u_1 \\
\Delta u_2 \\
\cdots \\
\Delta u_n\n\end{bmatrix} + \begin{bmatrix}\n\frac{\delta f_1}{\delta p_1} & \cdots & \frac{\delta f_1}{\delta p_2} \\
\frac{\delta f_2}{\delta p_1} & \cdots & \frac{\delta f_2}{\delta p_n}\n\end{bmatrix}\n\begin{bmatrix}\n\Delta p_1 \\
\Delta p_2 \\
\cdots \\
\Delta p_{2n}\n\end{bmatrix} = \begin{bmatrix}\n0 \\
0 \\
0 \\
0\n\end{bmatrix}
$$
(29)

Em termos das matrizes em (29), evidentemente tem-se:

$$
J_x \Delta x + J_u \Delta u + J_p \Delta p = 0 \tag{30}
$$

Em sequência, é possível definir os vetores de perturbação em (31):

$$
\Delta x \triangleq \begin{bmatrix} \Delta x_2 \\ \dots \\ \Delta x_{2n} \end{bmatrix}; \ \Delta u \triangleq \begin{bmatrix} \Delta u_2 \\ \dots \\ \Delta u_{2n} \end{bmatrix}; \ \Delta p \triangleq \begin{bmatrix} \Delta p_2 \\ \dots \\ \Delta p_{2n} \end{bmatrix}
$$
(31)

 $E$  então associando (31) à (30), tem-se (32):

$$
\Delta x = -J_x^{-1} J_u \Delta u - J_x^{-1} J_p \Delta p \triangleq S_u \Delta u + S_p \Delta p \tag{32}
$$

Finalmente, é possível gerar as matrizes de sensibilidade, que correlacionam a sensibilidade de x às variações de u e p (ELGERD, 1973):

$$
S_u \triangleq -J_x^{-1}J_u \tag{33}
$$

$$
S_p \triangleq -J_x^{-1}J_p \tag{34}
$$

As definições de matrizes de sensibilidade abordadas até agora são fundamentais para a seção 5.4, onde é explicado o método de escolha dos geradores participantes do CST. Este método possui como ferramenta o software ANAREDE, que é capaz de computar tais matrizes de sensibilidade de primeira ordem, relacionando grandezas da rede elétrica (variáveis dependentes) à variação de uma grandeza de controle (variável de controle).

Para o sistema teste, as variáveis de controle são as tensões e injeções de potência reativa nas barras de geração. As variáveis dependentes são as magnitudes de tensão em barras de carga e a geração de potência reativa nos transformadores.

### 5.3 Análise Modal

Para identificar as barras que possuam semelhanças quanto à variação dos parâmetros do sistema de potência estudado (principalmente a potência reativa), é possível se obter a Matriz de Sensibilidade QV, com a Jacobiana formulada. Partindo de sua expansão, tem-se (KUNDUR, 1994):

$$
\begin{bmatrix}\n\Delta P \\
\Delta Q\n\end{bmatrix} =\n\begin{bmatrix}\nJ_{P\theta} & J_{PV} \\
J_{Q\theta} & J_{QV}\n\end{bmatrix}\n\begin{bmatrix}\n\Delta \theta \\
\Delta V\n\end{bmatrix}
$$
\n(35)

Onde ∆P e ∆θ são compostos pelas barras PV e PQ, ∆Q e ∆V são compostos por todas as barras do sistema, sendo também os vetores responsáveis por modelar os equipamentos de controle junto das barras de tensão controlada (Vθ e PV).

Sabendo que  $J_{\text{QV}}$  engloba todas as barras do sistema e supondo que a variação de potência ativa ∆P seja nula, tem-se:

$$
\Delta Q = J_R. \Delta V \tag{36}
$$

Sendo que:

$$
J_R = J_{QV} - J_{Q\theta} J_{P\theta}^{-1} J_{PV}
$$
 (37)

J<sub>R</sub> é a chamada matriz jacobiana reduzida; ela associa diretamente a magnitude de tensão do barramento com sua injeção de potência reativa. Isso é possível desconsiderando as equações de potência ativa e do ângulo de potência em regime estático, visto que tais variáveis têm pouca influência no resultado, tornando o trabalho de análise dinâmica da estabilidade facilitado (GAO, 1992).

Tomando a equação 37, é necessário a inversão de J<sup>R</sup> para correlacionar a variação de tensão pela variação de potência reativa. Sendo assim:

$$
\Delta V = J_R^{-1}.\,\Delta Q\tag{38}
$$

A determinação dos autovetores "φ" à direita, dos autovetores "ψ" à esquerda e dos autovalores "Λ" armazenados na diagonal de Jsov indica, através dos componentes de menor módulo as barras com maior sensibilidade, que por sua vez são cruciais para o mapeamento das áreas de controle de tensão. Dando continuidade:

$$
J_R^{-1} = \varphi \cdot \Lambda^{-1} \cdot \psi \tag{39}
$$

Invertendo a matriz diagonal Λ, tem-se:

$$
\Lambda^{-1} = \begin{bmatrix} \frac{1}{\lambda_1} & 0 & \dots & 0 \\ 0 & \frac{1}{\lambda_2} & \dots & 0 \\ \vdots & \vdots & \ddots & \vdots \\ 0 & 0 & \dots & \frac{1}{\lambda_{nb}} \end{bmatrix}
$$
 (40)

Logo, substituindo (39) em (36), tem-se:

$$
\Delta V = \varphi \cdot \Lambda^{-1} \cdot \psi \cdot \Delta Q \tag{41}
$$

Usando  $(40)$  em  $(41)$ , tem-se:

$$
\Delta V = \sum_{i=1}^{nb} \frac{\varphi_i \cdot \psi_i}{\lambda_i} . \Delta Q \tag{42}
$$

Deixando a somatória em termos da variação de tensão pela potência reativa, sendo nb o número de barras, define-se a sensibilidade da k-ésima barra por (KUNDUR, 1994):

$$
\frac{\partial v_k}{\partial q_k} = \sum_{i=1}^{nb} \frac{\varphi_i \cdot \psi_i}{\lambda_i} \tag{43}
$$

O sistema é considerado estável para tensão quando todos os autovalores são positivos. Para fins práticos, a matriz  $J_{SQV}$  pode ser considerada simétrica e puramente real, uma vez que suas componentes possuem valores imaginários desprezíveis. À medida que o sistema sofre estresse, os autovalores da matriz se tornam cada vez menores até se tornarem negativos e a instabilidade ocorre.

Apesar de a matriz jacobiana reduzida demonstrar uma proximidade relativa até à instabilidade, ela não é capaz de determinar uma medida absoluta do nível de estabilidade do sistema, devido a não linearidade dos fatores do sistema matemático. A função da análise modal é determinar se o sistema é estável, quanta carga ou transferência de potência deve ser adicionada e, no caso de instabilidade de tensão, discriminar quais regiões são críticas (GAO, 1992).

Com a aplicação de um algoritmo interativo, torna-se possível eleger a barra piloto da área em questão, aplicando parâmetros de controle no CST para a garantia de estabilidade de tensão do SEP estudado. Um dos pontos chave deste trabalho é comparar a estabilidade de tensão de dois sistemas; um que tenha sua barra piloto escolhida através da análise modal, enquanto outro tenha sua barra piloto escolhida através de outro método, como por exemplo, a máxima capacidade de curto-circuito.

### 5.4 Seleção da Barra Piloto

O algoritmo de seleção da barra piloto foi desenvolvido via MATLAB. Para seu funcionamento, ele se apoia na matriz jacobiana fornecida pelo algoritmo para obtenção da matriz jacobiana do fluxo de potência de SEPs (THEODORO, 2018). Após ser adquirida, retira-se da matriz jacobiana as linhas e colunas que remetem

às barras slack e PV, uma vez que seus valores influenciam negativamente no futuro cálculo da participação das barras.

O algoritmo de seleção da barra piloto consta nos anexos deste trabalho e sua sequência de operações é descrito na figura 15.

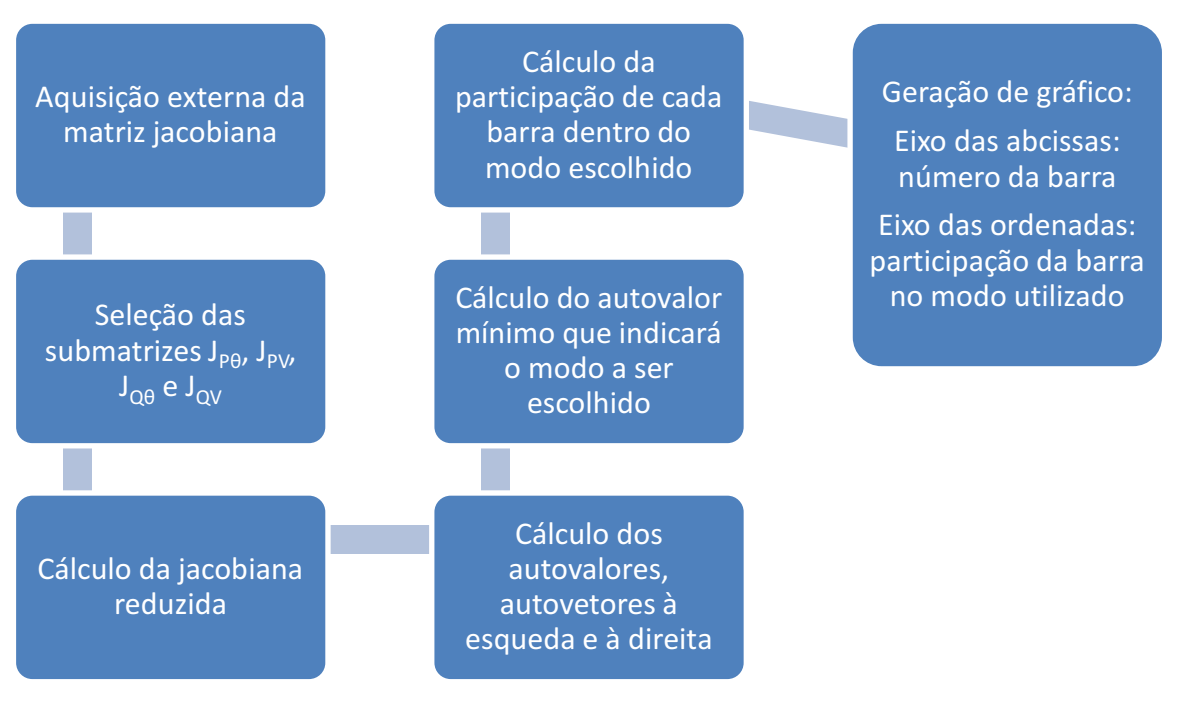

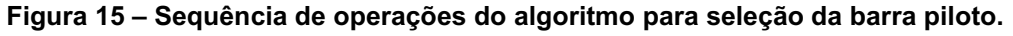

Fonte: Autoria própria.

# 5.5 Seleção dos Geradores Participantes do CST

Por se tratar de uma barra de carga, não é possível controlar diretamente a tensão da barra piloto; sendo assim, é necessário encontrar um gerador presente em uma barra PV. Esta deve exercer a maior influência de tensão sobre a barra piloto usando o mínimo de esforço quanto possível do gerador; esse fator é fundamental para contextos de aplicabilidade real, pois quanto mais se exige de um gerador, mais próximo ele está de ativar suas medidas de segurança e preservação de integridade, como o OEL.

A atuação do OEL pode causar o efeito indesejável de redução da geração ao ponto que a demanda não seja suprida e, portanto, instabilidade de tensão na barra piloto. Como o sistema de controle do CST prevê o uso de duas máquinas para compartilhar a geração de potência reativa, a ativação do dispositivo em questão é retardada consideravelmente.

Para encontrar tais geradores, utilizou-se o relatório de barras do ANAREDE, que compara a variação de tensão de cada barra PV com relação à tensão da barra piloto. O software correlaciona o valor VC (tensão controlada na barra piloto) com o valor VG (tensão gerada). Quanto maior o valor, mais interessante é seu uso dentro do CST, já que isto aumenta a capacidade de controle da barra piloto.

### 6 SIMULAÇÃO DO SISTEMA

A simulação deu-se em duas etapas. Essa divisão tem o intuito de operar primeiramente com a análise estática, utilizando o sistema teste base e comprovando a aplicação do método de determinação de barra respaldando nos resultados já obtidos pela academia (artigo "Voltage Instability Analysis for Electrical Power System Using Voltage Stabilty Margin and Modal Analysis" (NOR et al, 2016), onde foi utilizado o mesmo sistema de 30 barras de IEEE).

Esta primeira etapa será descrita no tópico 6.2 e explora detalhadamente os pontos da análise modal para determinação da barra piloto, como os modos e fatores de participação.

A segunda etapa tem foco na análise dinâmica e nos eventos que ocorrerem durante a operação do sistema, como a atuação dos OELs. O sistema teste da segunda etapa é idêntico à primeira, com exceção do valor de suas reatâncias; elas foram modificadas para permitir uma análise mais aprofundada do colapso de tensão. Nos tópicos 6.3, 6.4 e 6.5 elabora-se a respeito do controlador, desempenho dos geradores, reatâncias do sistema, incremento de carga, tempo para a tensão atingir 0,85 p. u. na barra piloto e tempo para colapso em cada caso, quando este ocorrer.

### 6.1 Sistema Teste de 30 Barras

Nas 30 barras do sistema teste constam barras de carga, geração, transformadores e capacitores shunt. A barra 1 é tomada como referência e as barras 2, 5, 8, 11 e 13 são barras PV, sendo que todos os geradores contam com OEL instalados. São 41 conexões ao todo, entre linhas de transmissão e transformadores.

O tempo máximo de simulação é de 500 segundos, sendo que houve um incremento de carga de 29% no período de 1 a 200 segundos e se mantém constante após este período. O incremento deuse em 200 *steps*, portanto cada *step* representa um incremento na carga de 0,145% (0,42 MW).

Na simulação, a característica da carga é do tipo potência constante; como demonstrado no tópico 2.6, onde essa característica os parâmetros utilizados no ANATEM são A=B=C=D=0.

A figura 16 retrata o diagrama unifilar das barras, linhas de transmissão, geradores, cargas, transformadores e bancos de capacitores.

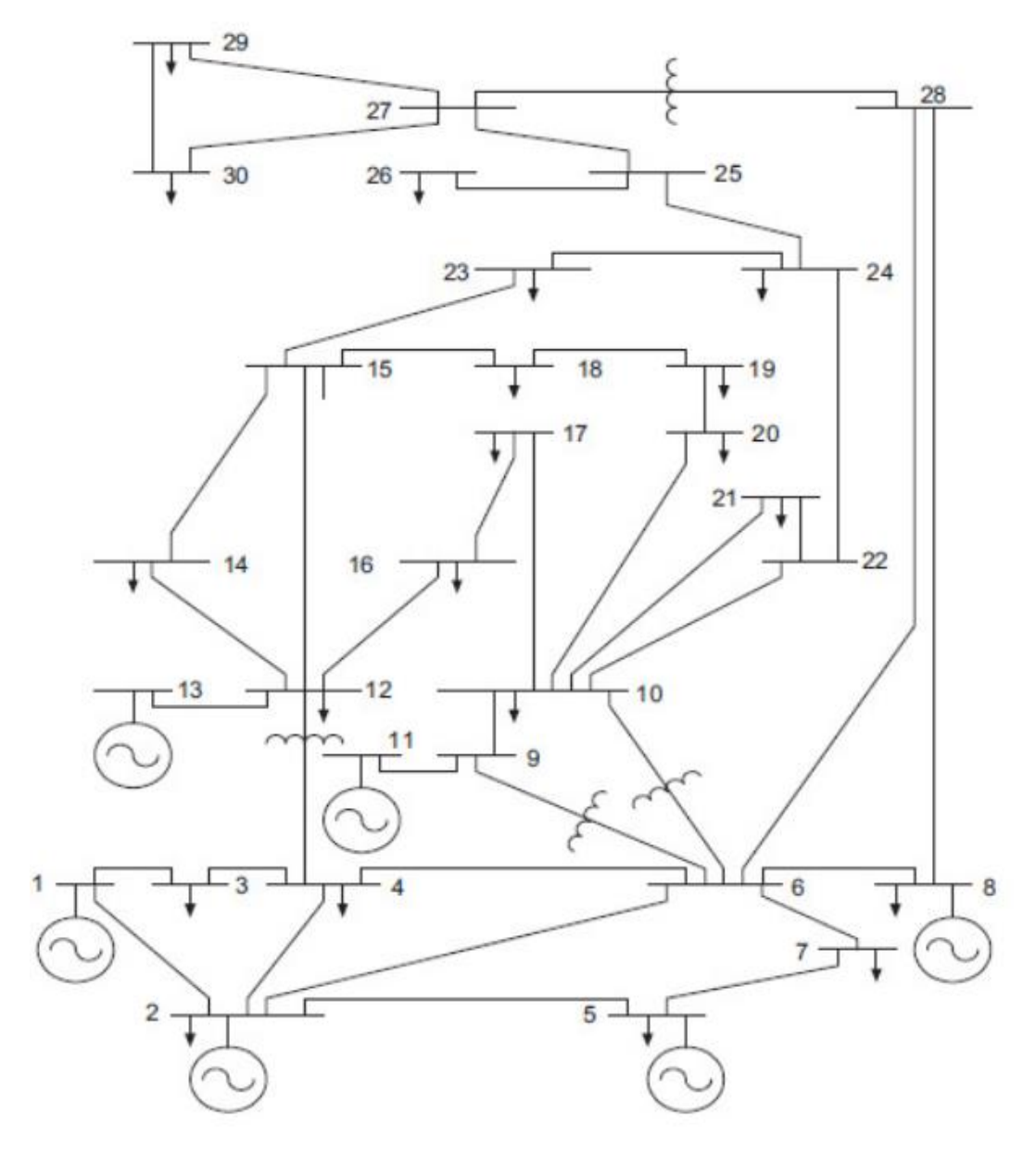

Figura 16 **–** Diagrama unifilar do sistema teste de 30 barras do IEEE.

Fonte: PAL et al, 2013.

# 6.2 Determinação da Barra Piloto

A escolha da barra piloto deve contemplar a barra com maior variação de tensão por variação de potência reativa dentre as presentes no sistema de potência; isso significa que pequenas variações na potência reativa entregue à ela podem causar grandes variações de tensão na mesma. Essa "sensibilidade" pode ser

calculada pela participação das barras no modo de tensão, a partir da matriz jacobiana.

Primeiramente, a matriz jacobiana foi obtida através do software desenvolvido em MATLAB (THEODORO, 2018), que retira as informações do cartão de entrada do ANAREDE, a fim de realizar a análise estática do fluxo de carga do SEP. Essa matriz é composta pelas derivadas de potência ativa, reativa, tensão e ângulo das barras do sistema. Suas linhas representam equações e suas colunas representam variáveis.

A partir das operações matriciais apresentadas na seção 5.2, elaborou-se um algoritmo simples em MATLAB para a obtenção das sensibilidades das barras do sistema. A jacobiana é modificada para a jacobiana reduzida e, então, encontra-se seu modo. O modo associa o autovalor com a equação referente às barras do sistema. Como o sistema teste possui 30 barras e 6 delas foram removidas do sistema de equações (barra 1 – slack, barras 2, 5, 8, 11 e 13 – barras PV), ao todo são 24 modos e seus respectivos autovalores.

O modo permite o cálculo dos autovetores à esquerda, à direita e os autovalores. Quanto menor o autovalor em módulo referente ao modo, mais próximo à instabilidade o sistema se encontra. A tabela 2 apresenta os resultados encontrados.

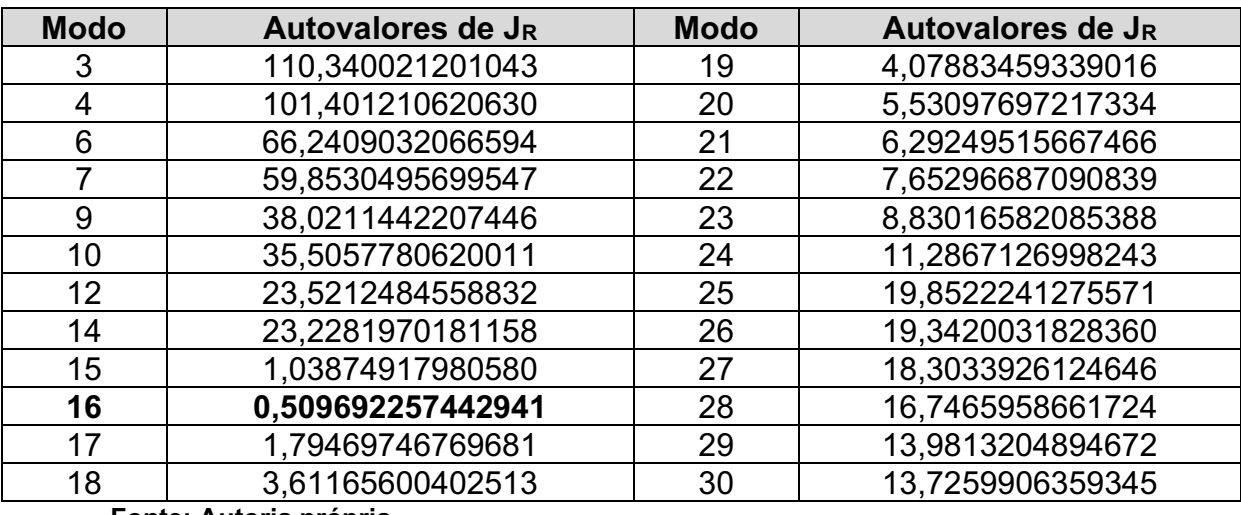

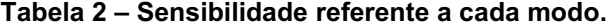

#### Fonte: Autoria própria.

Dando sequência, encontrou-se o fator de participação de cada barra. Como o modo 16 apresentou o menor valor em módulo, foi o escolhido para esta operação. Quanto maior o fator de participação, maior será a variação de tensão na barra de carga em questão para pequenas variações de potência reativa do SEP, sendo mais suscetível a causar instabilidade de tensão.

Os resultados puderam ser validados uma vez que o mesmo sistema de 30 barras do IEEE foi utilizado no artigo "Voltage Instability Analysis for Electrical Power System Using Voltage Stabilty Margin and Modal Analysis" (NOR et al, 2016). Os resultados obtidos foram os mesmos, como segue como segue na figura 17.

O algoritmo para determinação da barra piloto pode ser encontrado na seção de anexos.

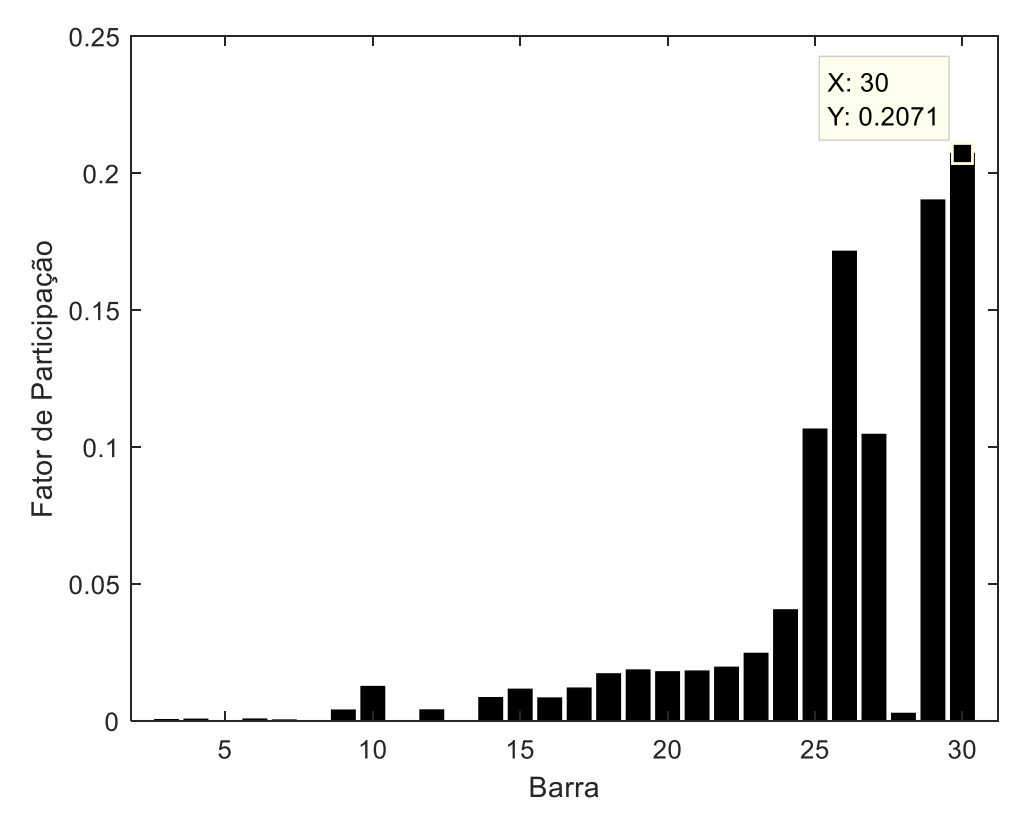

Figura 17 **–** Fator de participação das barras no modo 16.

Fonte: Autoria prória.

Foi possível concluir que, dentre todas as barras, a barra 30 possui maior susceptibilidade à variação de tensão por variação de potência reativa. As barras 29 e 26 também apresentaram um alto índice de contribuição quando comparadas às outras barras. As barras 1, 2, 5, 8, 11 e 13 não apresentam contribuições por se tratarem da barra *slack* e das barras PV.

Através do software ANAREDE, foi possível encontrar também a sensibilidade entre a variação de tensão na barra dos geradores e a barra piloto encontrada na análise modal (barra 30). Este tipo de análise de sensibilidade entre diferentes tipos de componentes do sistema (como geradores e barras) só é possível graças às formulações já apresentadas na seção 5.2.

Apesar deste ponto não ter sido abordado no artigo utilizado para comparação, é fundamental para a seleção dos geradores que participarão do CST na simulação dinâmica do sistema teste. O resultado obtido é demonstrado na figura 18, onde os geradores selecionados foram os das barras 8 e 2, com sensibilidade VC/VG de 0,58 e 0,16, respectivamente.

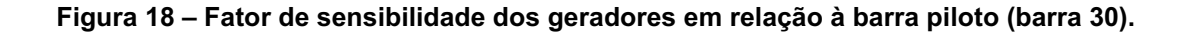

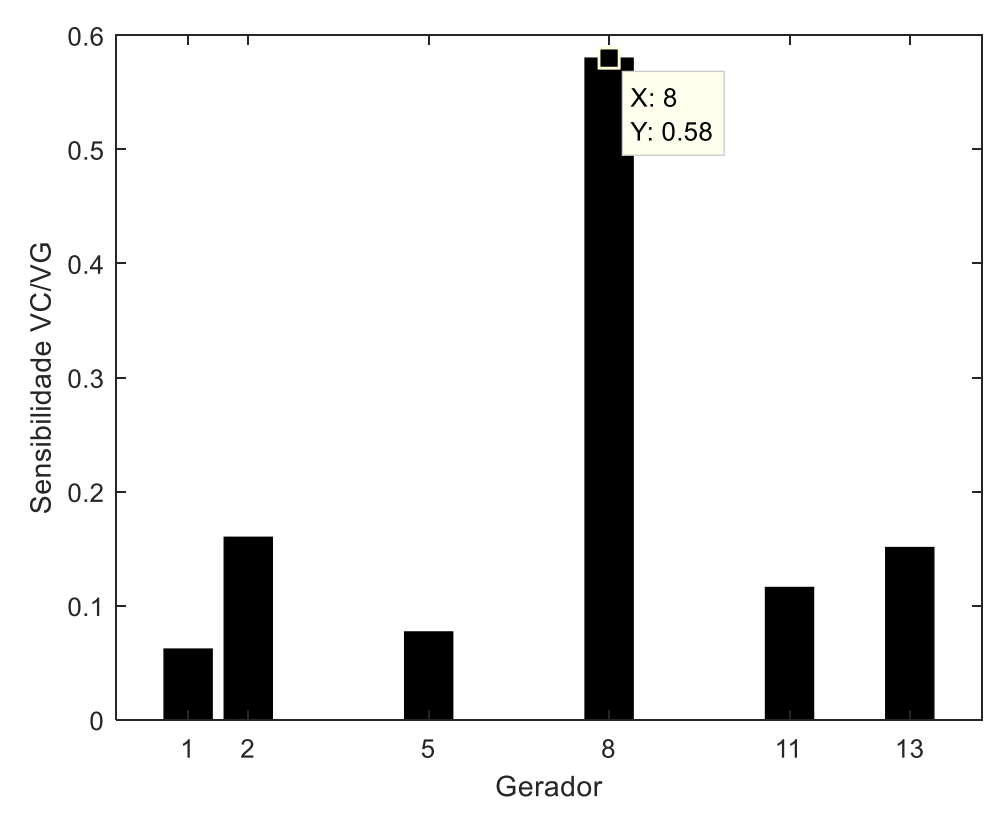

Fonte: Autoria própria.

# 6.3 Modificação das Reatâncias do Sistema Teste

O sistema teste de 30 barras do IEEE é viável para a simulação do fenômeno proposto, pois conta com uma quantidade considerável de barras, cargas e geradores; o viés de aplicação da análise modal e do CST reside neste alto número de interconexões entre as subestações do sistema.

Contudo, a excelente capacidade de transmissão do sistema acaba suprindo parte da deficiência de geração de potência reativa dos geradores, não apresentando problemas de instabilidade de tensão até que seja imposta um incremento de carga de 29% (o que é relativamente alto em situações convencionais de operação).

Propôs-se a modificação das reatâncias do sistema teste base abordado no tópico 6.1 (tabela 3); algumas de suas reatâncias foram alteradas manualmente para criar o passo de 0% de incremento, diferenciando-o do caso base. Em seguida realizou-se o aumento em passos de 10% de todas as reatâncias do sistema, tanto nas linhas de transmissão quanto nos transformadores, de modo a dificultar a transmissão de potência reativa. Ressalta-se que essa variação de reatância não ocorre em situações reais, é totalmente hipotético e possui viés apenas investigativo; o objetivo é cercear casos de instabilidade e colapso do sistema.

### 6.4 Incremento Máximo de Carga para Cada Variação da Reatância

Visando procurar o limiar de instabilidade do sistema sem o CST, simulou-se cada passo de reatância até encontrar qual incremento de carga mínimo causaria o colapso. Essa informação se mostra relevante para uma comparação após implementar o CST, uma vez que se espera ele mantenha o sistema estável para o mesmo incremento de carga, por aumentar sua margem de estabilidade de tensão, conforme se apresenta na tabela 3 abaixo.

| Aumento da Reatância | Incremento Máximo de Carga para a Instabilidade |
|----------------------|-------------------------------------------------|
| $0\%$                | 29%                                             |
| 10%                  | 29%                                             |
| 20%                  | 25%                                             |
| 30%                  | 21%                                             |
| 40%                  | 18%                                             |
| 50%                  | 16%                                             |
| 60%                  | 14%                                             |
| 70%                  | 12%                                             |
| 80%                  | 11%                                             |
| 90%                  | 9%                                              |
| 100%                 | 9%                                              |

Tabela 3 **–** Reatâncias e incremento máximo de carga para a instabilidade.

Fonte: Autoria própria.

#### 6.5 Seleção da Barra Piloto e Geradores Participantes do CST

Para implementar o CST nos passos de reatância propostos, é necessário encontrar novamente a barra piloto e os geradores participantes do CST; cada incremento de reatância pode gerar diferentes autovalores, modos, fatores de participação, barras piloto e geradores elegíveis ao sistema de controle. Novamente, para cada caso, utilizou-se um algoritmo no MATLAB para encontrar sua matriz jacobiana e barra piloto enquanto usou-se o ANAREDE para encontrar quais seriam os dois geradores com maior influência entre a tensão gerada em suas barras e a tensão da barra piloto escolhida. Os resultados obtidos se encontram na tabela 4.

Os cartões de entrada de dados do ANATEM para simulação dos RATs, OELs, CST e sistema de 30 barras podem ser encontrados na seção de anexos.

| Incremento   | <b>Autovalor</b> | <b>Modo</b> | <b>Maior Fator de</b> | <b>Barra</b>  | Geradores | <b>Sensibilidade</b>     |
|--------------|------------------|-------------|-----------------------|---------------|-----------|--------------------------|
| de Reatância | <b>Mínimo</b>    |             | Participação          | <b>Piloto</b> |           | <b>VC/VG</b>             |
| $0\%$        | 0,4889           | 13          | 0,2080                | 30            | 8 e 13    | 0.791 e 0.261            |
| 10%          | 0.4439           | 10          | 0,2183                | 30            | 8 e 2     | $0.540 \text{ e } 0.203$ |
| 20%          | 0,4026           | 13          | 0,2069                | 30            | 8 e 2     | 0,537 e 0,206            |
| 30%          | 0,3692           | 13          | 0,2066                | 30            | 8 e 2     | 0,538 e 0,209            |
| 40%          | 0,3400           | 13          | 0,2064                | 30            | 8 e 13    | 0,823 e 0,136            |
| 50%          | 0,3144           | 13          | 0,2064                | 30            | 8 e 13    | 0,790 e 0,231            |
| 60%          | 0,2890           | 8           | 0,2079                | 29            | 8 e 13    | 0.884 e 0.121            |
| 70%          | 0,2716           | 13          | 0,2066                | 30            | 8 e 13    | 0,847 e 0,145            |
| 80%          | 0,2535           | 13          | 0,2068                | 30            | 8 e 13    | 0,855 e 0,148            |
| 90%          | 0.2370           | 13          | 0.2071                | 30            | 8 e 13    | $0.865$ e $0.152$        |
| 100%         | 0,2221           | 13          | 0,2075                | 30            | 8 e 13    | 0,791 e 0,261            |

Tabela 4 **–** Análise modal comparando o aumento das reatâncias do sistema.

Fonte: Autoria própria.

Como demonstram os resultados, apesar da variação bruta de reatância entre os passos extremos (incrementos de 0% e 100%), na maioria dos casos a barra 30 e os geradores 8 e 2 são eleitos para comporem o CST. As ocorrências onde a barra 29 é tomada como piloto (incremento de 60%) e os geradores 8 e 2 são escolhidos (incrementos de 10%, 20% e 30%) devemse a pequenas flutuações entre as variáveis durante as operações matriciais que compõem as escolhas.

# 6.6 Avaliação da Aplicação do CST no Sistema Teste

Para a análise de tensão no ANATEM, aplicou-se um incremento de carga de 29% no passo de reatância de 0%, propondo cinco casos relativos à implementação do CST:

- Caso 1: Sem implementação do CST;
- Caso 2: Implementação do CST com geradores e barra piloto errados;
- Caso 3: Implementação do CST com geradores errados e barra piloto correta;
- Caso 4: Implementação do CST com geradores corretos e barra piloto errada;
- Caso 5: Implementação do CST com geradores e barra piloto corretos.

O intuito é validar a importância da análise modal para a escolha correta da barra piloto, bem como comprovar a influência que os geradores têm sobre a implementação do CST e sua performance. Para os casos onde a barra piloto é escolhida errada, tomou-se a barra 3; para os geradores errados, tomou-se os geradores das barras 2 e 5.

Salienta-se que para algumas exceções, a maior postergação do colapso de tensão nem sempre é benéfica para o sistema; mesmo quando ele não ocorre, o sistema já pode se encontrar num estado de subtensão, inviabilizando sua operação. Segundo o artigo "Voltage Instability – The Different Shapes of the "Nose"" (CORSI, TARANTO), é recorrente a programação de equipamentos de proteção de subtensão de linha em 0,85 p. u. (como relés de linha de transmissão).

Por consequência, pode ser preferível que um sistema mantenha níveis de tensão aceitáveis durante menos tempo do que manter níveis de tensão abaixo dos aceitáveis por mais tempo. Características do próprio sistema e má implementação do CST podem causar a postergação do colapso em sobtensão, como por exemplo:

- Alto valor de reatância: o estrangulamento do fluxo de potência reativa retarda o incremento de tensão e consequente atuação dos OELs.
- Escolha errada dos geradores: a variação de tensão dos geradores escolhidos provocará variações de tensão mais brandas no sistema, retardando a atuação dos OELs.

• Escolha errada da barra piloto: o baixo fator de participação da barra piloto escolhida não provocará grandes oscilações de tensão mediante pequenas oscilações de potência reativa, de modo que os geradores não serão requisitados pelo CST, retardando a atuação dos OELs.

Sendo assim, além do tempo de colapso, tomou-se nota dos tempos até a barra 30 atingir 0,85 p. u., momento no qual atuariam os dispositivos de proteção (mesmo que não modelados para este sistema teste). Os resultados obtidos encontram-se nas tabelas 5 e 6.

| <b>Passo</b><br>(Incremento<br>da<br>Reatância) | Caso 1 -<br><b>Sem CST</b><br>(segundos) | Caso 2 -<br>Geradores e<br><b>Barra Errados</b><br>(segundos) | Caso 3 -<br><b>Geradores</b><br>Errados e<br><b>Barra Correta</b><br>(segundos) | Caso 4 -<br><b>Geradores</b><br>Corretos e<br><b>Barra Errada</b><br>(segundos) | Caso 5 -<br><b>Barra</b> e<br><b>Geradores</b><br><b>Corretos</b><br>(segundos) |
|-------------------------------------------------|------------------------------------------|---------------------------------------------------------------|---------------------------------------------------------------------------------|---------------------------------------------------------------------------------|---------------------------------------------------------------------------------|
| 0%                                              | 201                                      | 244                                                           | 231                                                                             | 339                                                                             | 206                                                                             |
| 10%                                             | 215                                      | 190                                                           | 193                                                                             | 253                                                                             | 267                                                                             |
| 20%                                             | 199                                      | 186                                                           | 208                                                                             | 180                                                                             | 206                                                                             |
| 30%                                             | 187                                      | 171                                                           | 190                                                                             | 166                                                                             | 185                                                                             |
| 40%                                             | 171                                      | 155                                                           | 173                                                                             | 154                                                                             | 165                                                                             |
| 50%                                             | 158                                      | 139                                                           | 151                                                                             | 153                                                                             | 154                                                                             |
| 60%                                             | 144                                      | 135                                                           | 148                                                                             | 133                                                                             | 142                                                                             |
| 70%                                             | 132                                      | 124                                                           | 137                                                                             | 121                                                                             | 130                                                                             |
| 80%                                             | 113                                      | 114                                                           | 125                                                                             | 106                                                                             | 116                                                                             |
| 90%                                             | 103                                      | 103                                                           | 110                                                                             | 97                                                                              | 102                                                                             |
| 100%                                            | 116                                      | 104                                                           | 112                                                                             | 112                                                                             | 114                                                                             |

Tabela 5 **–** Tempo para colapso de tensão.

Fonte: Autoria própria.

A tabela 5 apresenta algumas postergações do colapso de tensão quando comparados os casos 1 e 5. Em algumas linhas, os casos intermediários (2 a 4) possuem maiores postergações de colapso quando comparadas com o caso 5. Isso exprime o que já foi citado anteriormente, onde nem sempre o maior retardo de colapso de tensão do sistema é benéfico. Vendo apenas dados de tempo, não é possível concluir acerca dos fenômenos ocorridos e também não é possível julgar que o caso 5 como deficiente na preservação da estabilidade de tensão.

| <b>Passo</b><br>(Incremento<br>da<br>Reatância) | Caso 1 -<br><b>Sem CST</b><br>(segundos) | $Case 2 -$<br>Geradores e<br><b>Barra Errados</b><br>(segundos) | $Case 3 -$<br><b>Geradores</b><br>Errados e<br><b>Barra Correta</b><br>(segundos) | $\text{Cas}\,\mathsf{0}\,4$ -<br><b>Geradores</b><br>Corretos e<br><b>Barra Errada</b><br>(segundos) | Caso 5 -<br>Barra e<br><b>Geradores</b><br><b>Corretos</b><br>(segundos) |
|-------------------------------------------------|------------------------------------------|-----------------------------------------------------------------|-----------------------------------------------------------------------------------|----------------------------------------------------------------------------------------------------|--------------------------------------------------------------------------|
| $0\%$                                           | 195                                      | 173                                                             | 189                                                                               | 177                                                                                                  | 197                                                                      |
| 10%                                             | 212                                      | 185                                                             | 197                                                                               | 185                                                                                                  | 200                                                                      |
| 20%                                             | 192                                      | 174                                                             | 185                                                                               | 170                                                                                                  | 181                                                                      |
| 30%                                             | 177                                      | 165                                                             | 175                                                                               | 163                                                                                                  | 172                                                                      |
| 40%                                             | 164                                      | 145                                                             | 161                                                                               | 150                                                                                                  | 161                                                                      |
| 50%                                             | 156                                      | 131                                                             | 142                                                                               | 151                                                                                                  | 151                                                                      |
| 60%                                             | 131                                      | 126                                                             | 134                                                                               | 124                                                                                                  | 129                                                                      |
| 70%                                             | 120                                      | 109                                                             | 125                                                                               | 114                                                                                                  | 119                                                                      |
| 80%                                             | 110                                      | 94                                                              | 108                                                                               | 105                                                                                                  | 109                                                                      |
| 90%                                             | 101                                      | 83                                                              | 93                                                                                | 96                                                                                                   | 100                                                                      |
| 100%                                            | 106                                      | 96                                                              | 94                                                                                | 110                                                                                                  | 112                                                                      |

Tabela 6 **–** Tempo para tensão na barra 30 atingir 0,85 p. u.

#### Fonte: Autoria própria.

Para os incrementos de reatância mais baixos, a tabela 6 apresenta resultados mais concretos, onde o caso 5 consegue retardar por mais tempo o nível de tensão de 0,85 p.u.; além deste quesito temporal, os dados neste limiar de tensão representam a conservação da estabilidade de tensão, como o principal objetivo do CST deve ser. Uma análise mais precisa é dada nos tópicos seguintes.

Foram gerados os gráficos de incremento de carga, curva PV do sistema e tensão na barra 30. O primeiro é resultado do incremento da carga total aplicada ao longo do tempo para todos os passos de incremento de reatância e para os cinco casos de implementação do CST, variando de 289 MW a 373 MW (29%), como mostrado na figura 19.

Figura 19 **–** Curva de incremento de carga.

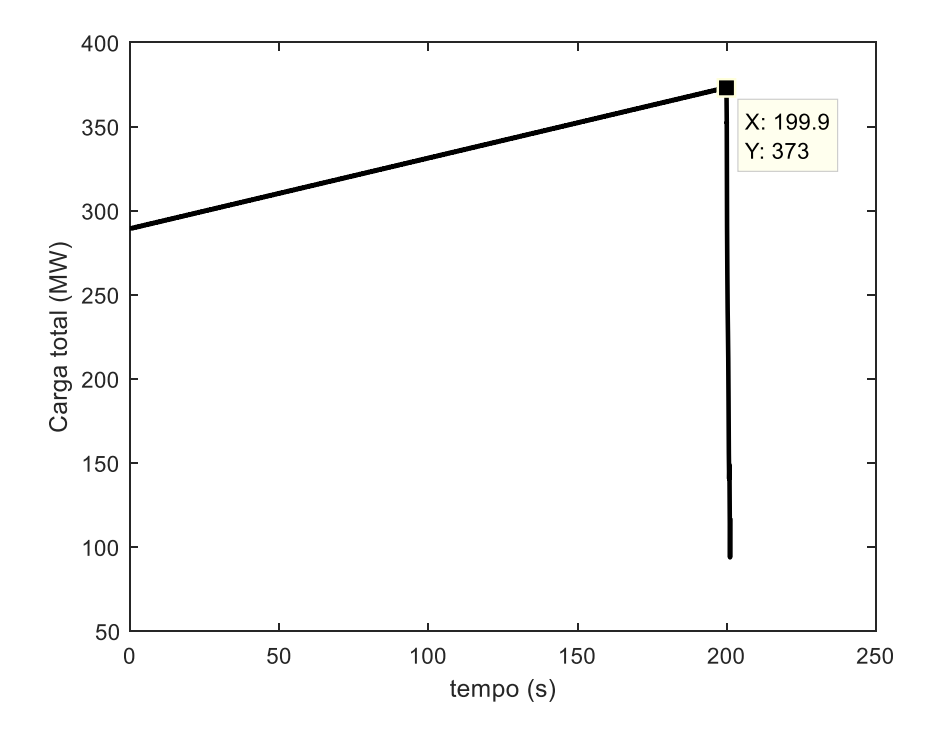

## Fonte: Autoria própria.

O segundo é a curva PV, que relaciona (no passo de incremento de reatância de 0%) a tensão na barra 30 com a carga total aplicada para os cinco casos de implementação do CST, descrevendo pontos de solução factíveis do fluxo de potência; quanto mais deslocado à direita, maior é a carga e mais próxima está a instabilidade (onde o nariz da curva atinge 373 MW).

Na figura 20, nota-se que no caso 5, onde há a implementação correta do CST, o nariz da curva é mais proeminente na direção da região de solução em alta tensão e baixa corrente. Isso ocorre porque neste caso o sistema de potência é capaz de prover um maior número de soluções durante a carga máxima de 373 MW, suportando-a com melhor desempenho.

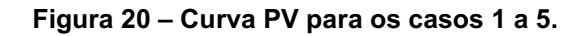

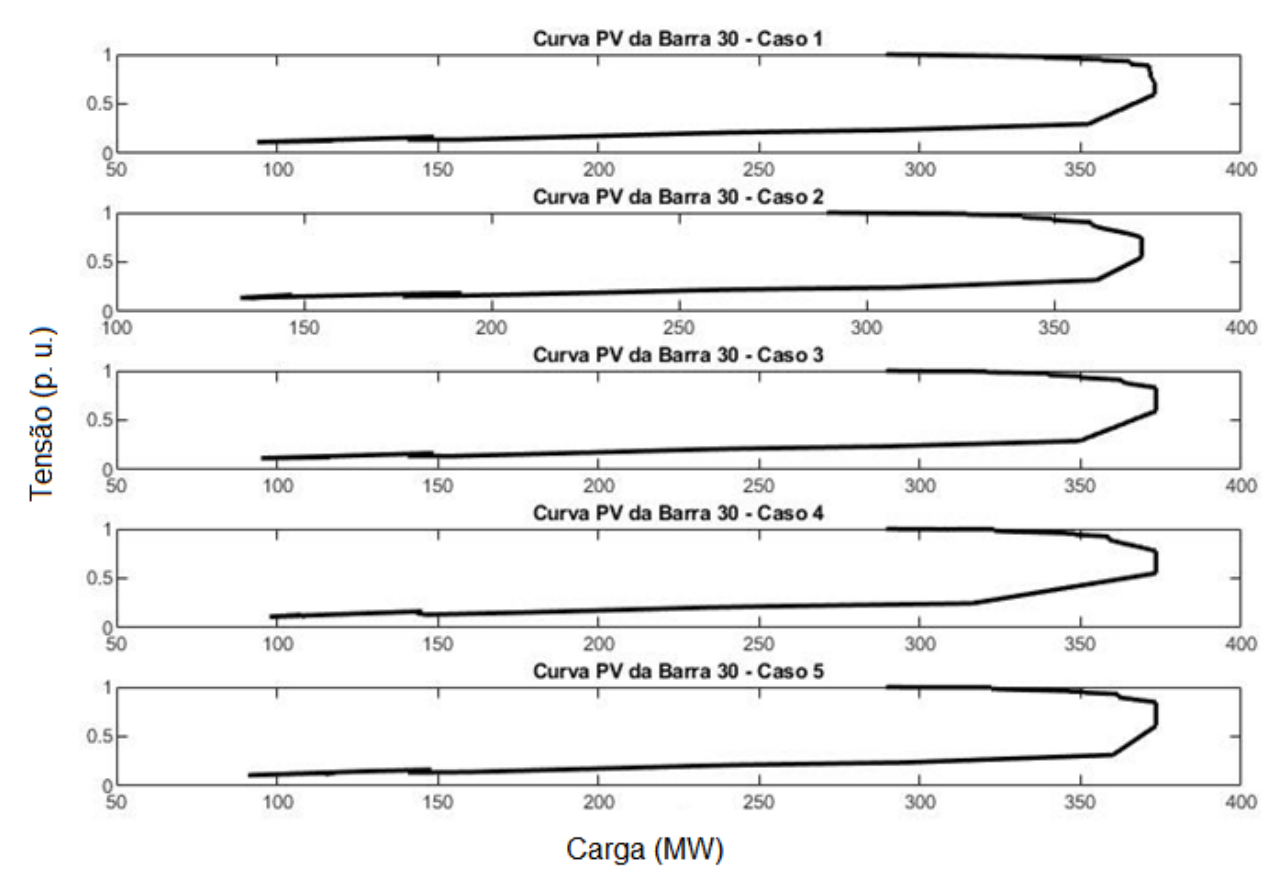

Fonte: Autoria própria.

A figura 21, por sua vez, reúne os comportamentos da tensão na barra 30 para os cinco casos listados anteriormente, no passo de incremento de reatância de 0%. Ela conta com uma linha tracejada horizontalmente, delimitando os 0,85 p. u. É interessante notar que o caso 4 apresenta a maior postergação de colapso de tensão, porém em um nível pouco acima de 0,7 p. u., inviável para operação nominal do sistema. Como apresentado na tabela 6, o caso que mantém a tensão em 0,85 por mais tempo é o 5 (implementação correta do CST), com 197 segundos.

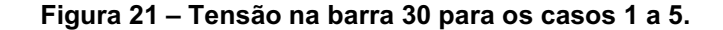

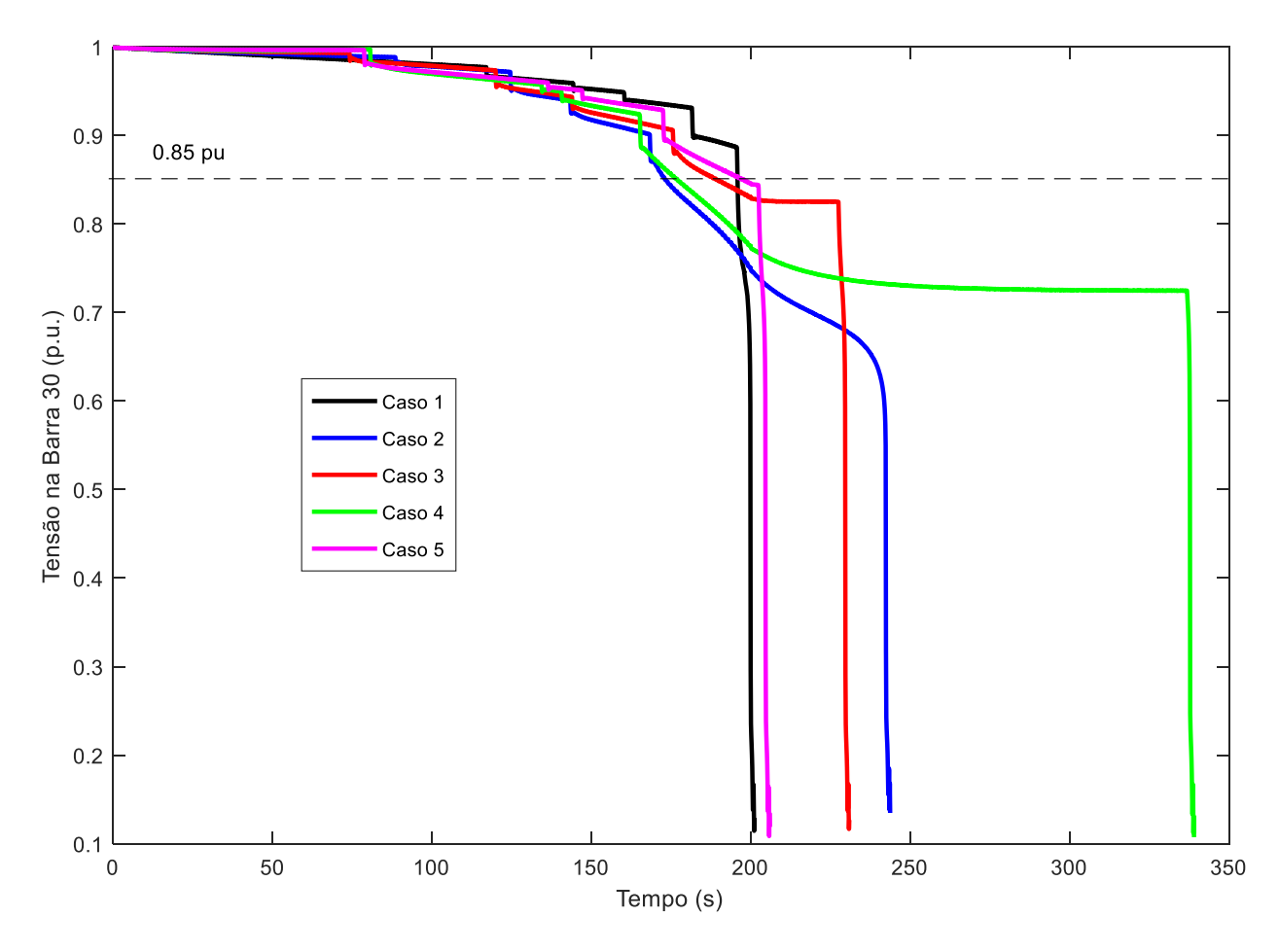

Fonte: Autoria própria.

6.6.1 Simulação com Incremento de Carga de 29% sem CST (Caso 1).

Quando não há CST implementado, houve colapso de tensão aos 201 segundos. Como o incremento de carga está programado para ocorrer até os 200 segundos, é justificável a suave queda de tensão durante todo o tempo em todas as barras. O colapso ocorre pouco depois deste período, ponto onde o sistema não é mais capaz de fornecer a potência reativa necessária para manter a tensão nos pontos observados. É interessante notar a ocorrência de "degraus" de queda de tensão, sendo a busca do sistema a novas soluções factíveis na curva PV; quando não há mais solução estável para o fluxo de potência, o sistema entra em colapso e a tensão vai a zero. As tensões terminais dos geradores localizados nas barras 2, 5, 8, 11 e 13 e 30, estão representadas respectivamente nas cores vermelha, verde, azul, rosa, amarelo e preto na figura 22.

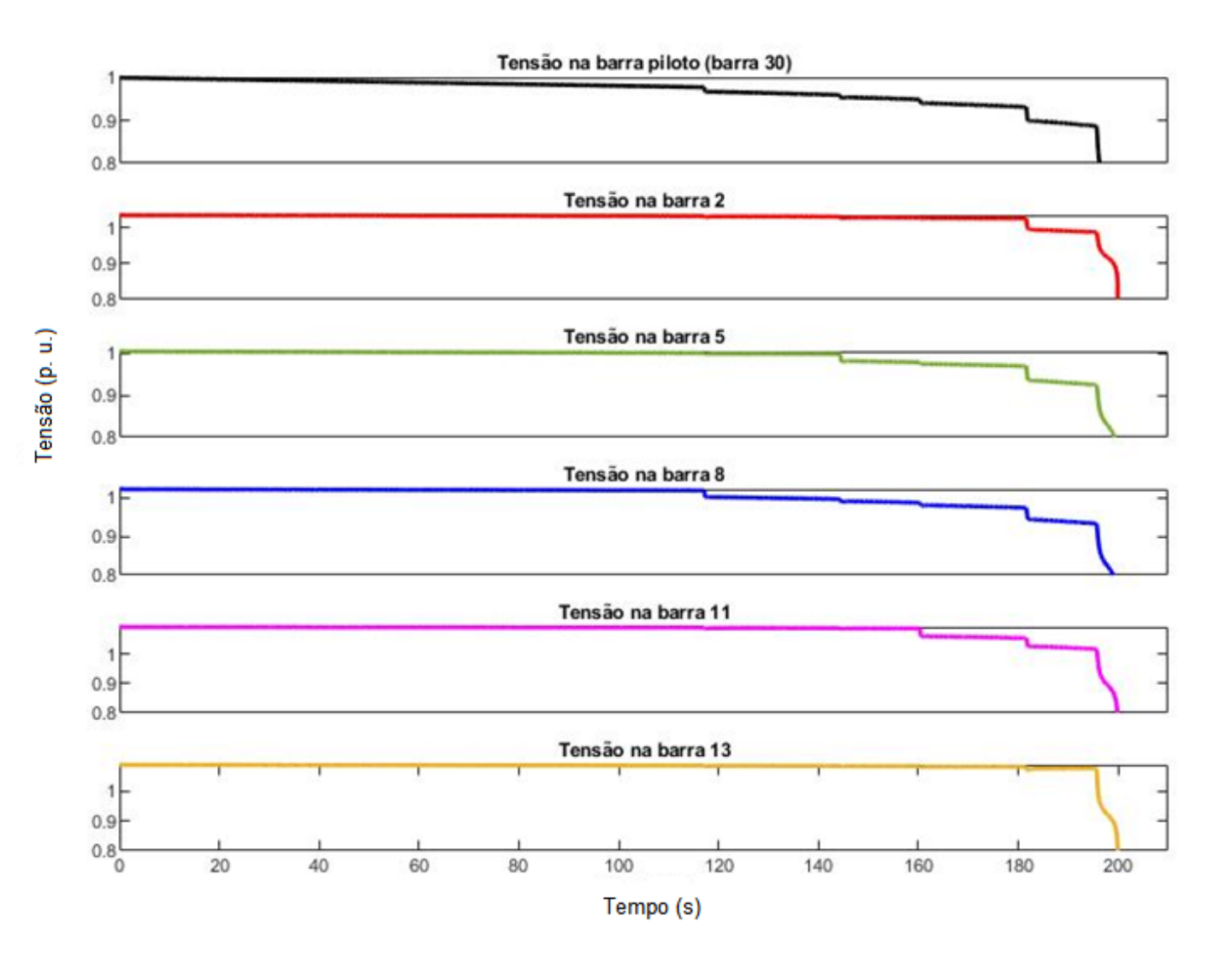

#### Figura 22 **–** Tensão nas barras 2, 5, 8, 11, 13 e 30 para o caso 1.

### Fonte: Autoria própria.

Em sequência, têm-se as correntes de campo dos geradores 2, 5, 8, 11 e 13 para o mesmo caso. Para uma melhor comparação sobre o que ocorre no mesmo instante de tempo, usou-se o artifício linhas tracejadas coloridas cortando verticalmente o gráfico, referente à atuação do OEL de cada gerador (linha tracejada vermelha para atuação do OEL no gerador 2, linha tracejada verde para atuação do OEL no gerador 2 e assim por diante). Além disso, há setas com o texto "OEL", indicando o momento exato de atuação do OEL de cada gerador.

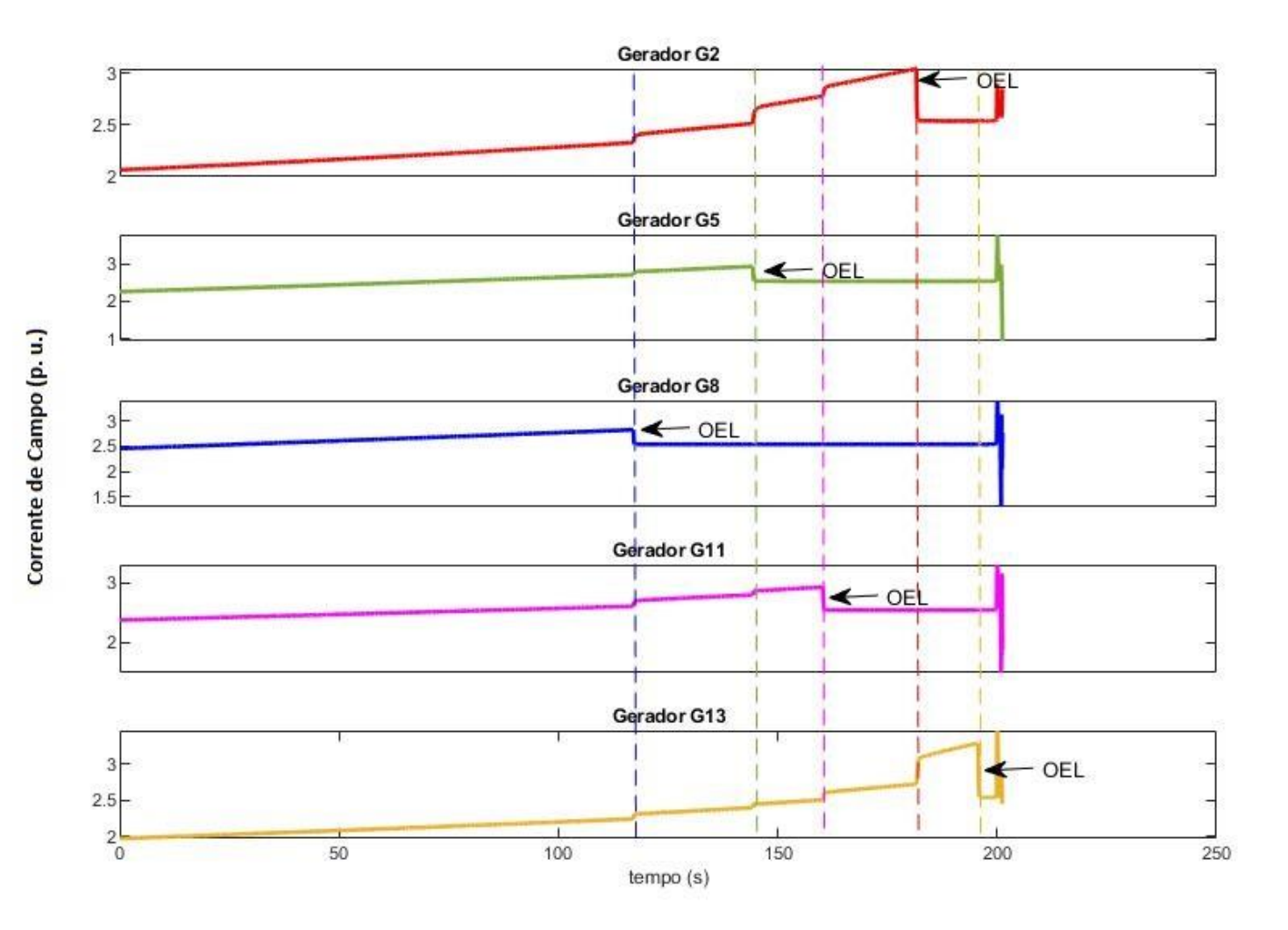

### Figura 23 **–** Corrente de campo dos geradores 2, 5, 8, 11 e 13 para o caso 1.

#### Fonte: Autoria própria.

Para o caso 1, o gerador 8 foi o primeiro a ativar seu OEL, seguido dos geradores 5, 11, 2 e 13. Como não há CST implementado, todas as correntes de campo tendem a aumentar juntas, como é o comportamento natural do sistema.

Nota-se que quando um OEL é ativado, a corrente de seu gerador despenca no mesmo instante, como é esperado. Como resposta, todas as outras correntes dos outros geradores tendem a aumentar no mesmo instante de tempo, de modo a compensar tal variação.

6.6.2 Simulação com Incremento de Carga de 29% com CST – Geradores e Barra Piloto Errados (Caso 2).

Quando há CST implementado com geradores e barra piloto errados, nota-se que não há "degraus de tensão" tão bem definidos como no caso anterior, havendo o colapso de tensão aos 244 segundos, como mostra a figura 24.

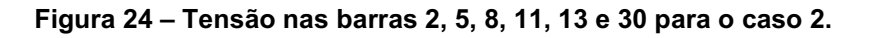

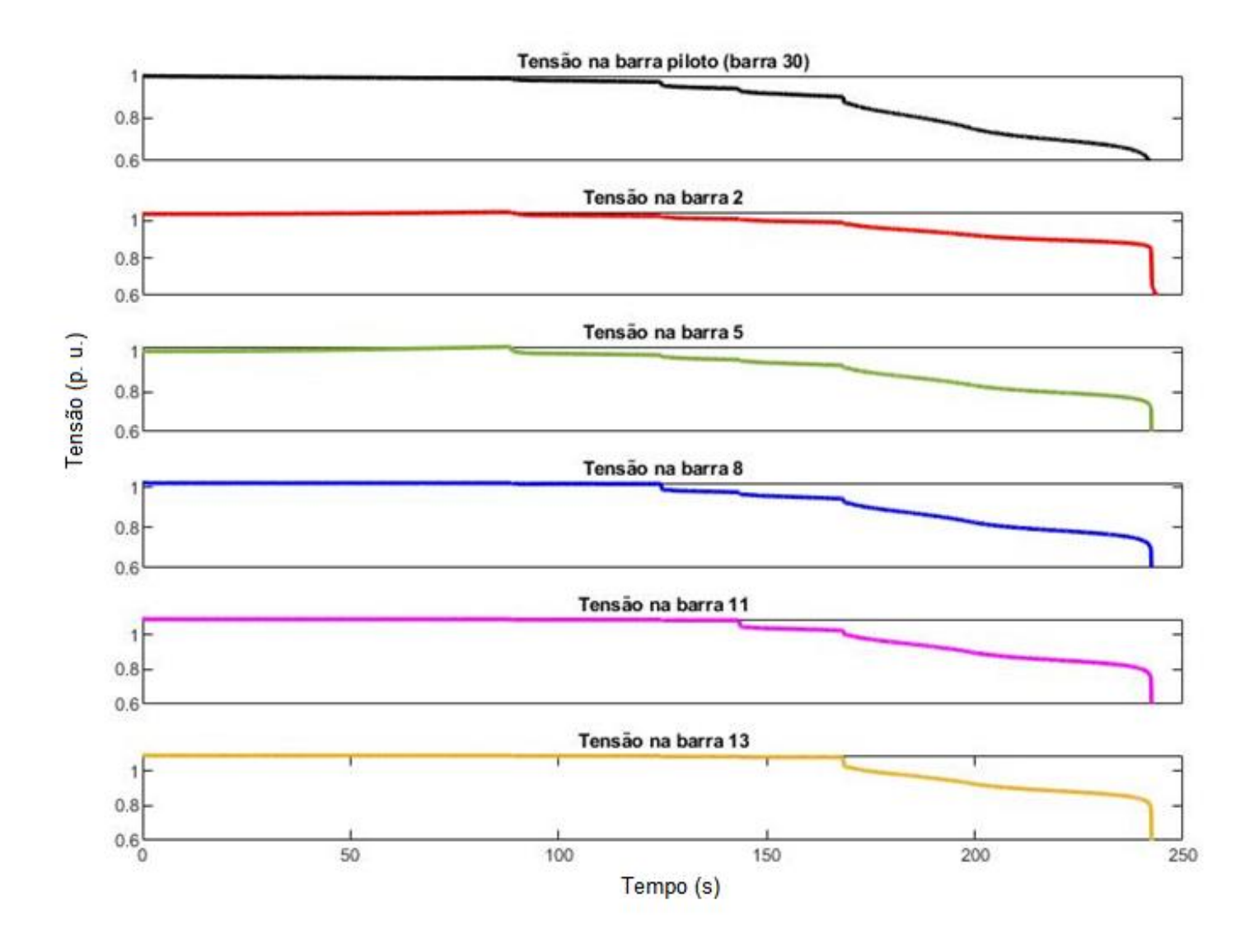

### Fonte: Autoria própria.

Em sequência, têm-se as correntes de campo dos geradores 2, 5, 8, 11 e 13 para o mesmo caso.

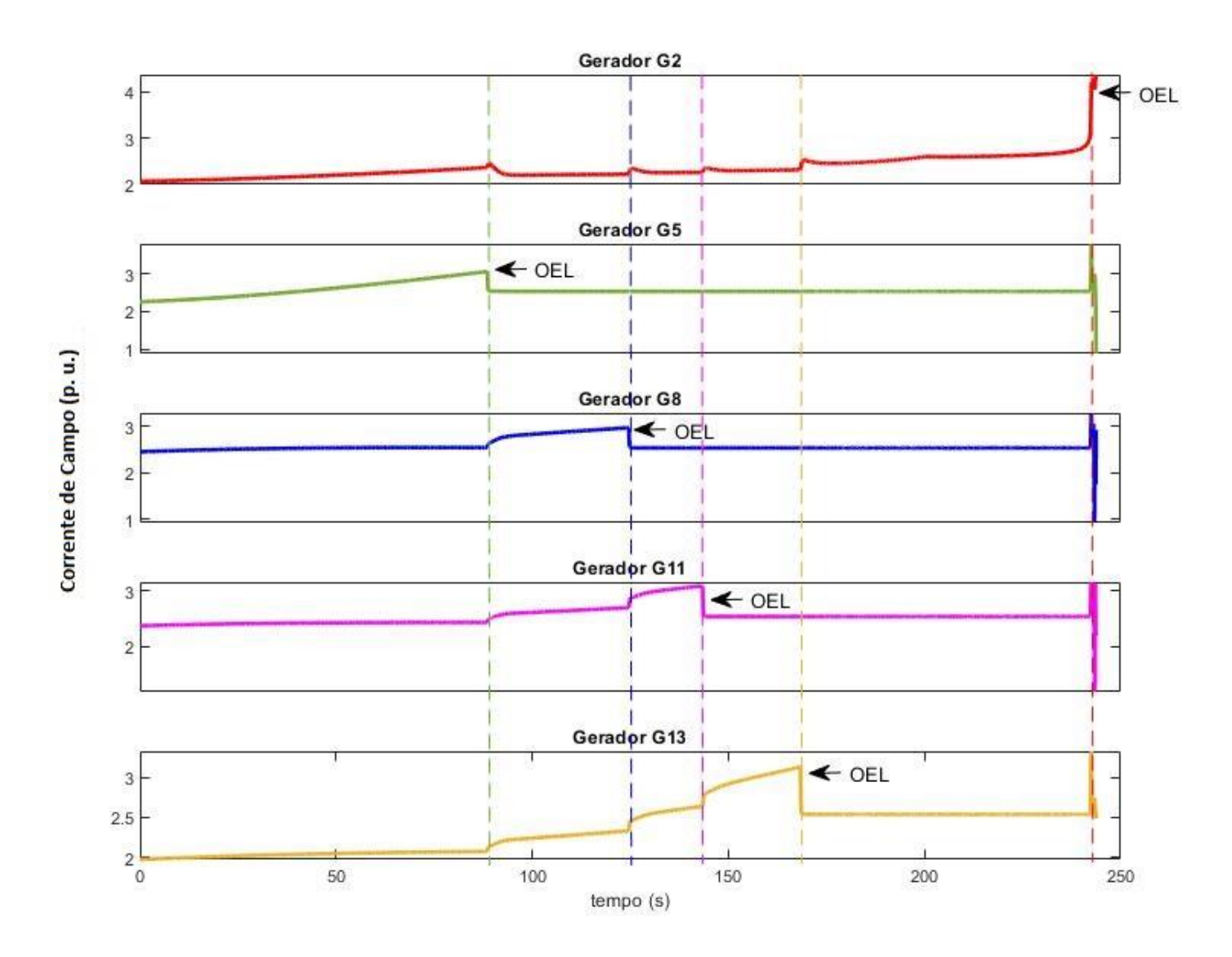

### Figura 25 **–** Corrente de campo dos geradores 2, 5, 8, 11 e 13 para o caso 2.

Fonte: Autoria própria.

Para o caso 2, o gerador 5 foi o primeiro a ativar seu OEL, seguido dos geradores 8, 11, 13 e 2. Como o CST está implementado erroneamente usando os geradores 2 e 5, são estes que tendem a aumentar suas correntes de campo para suprir a demanda. Esse crescimento é notável até a primeira atuação de OEL, que ocorre justamente no gerador da barra 5. Além disso, como a barra piloto também está errada (barra 3), os geradores não proporcionam um bom desempenho, visto pela baixa excitação proporcionada ao gerador 2.

6.6.3 Simulação com Incremento de Carga de 29% com CST – Geradores Errados e Barra Piloto Correta (Caso 3).

Quando há CST implementado com geradores errados e barra piloto correta, houve colapso de tensão aos 231 segundos, como mostra a imagem abaixo.

Figura 26 **–** Tensão nas barras 2, 5, 8, 11, 13 e 30 para o caso 3.

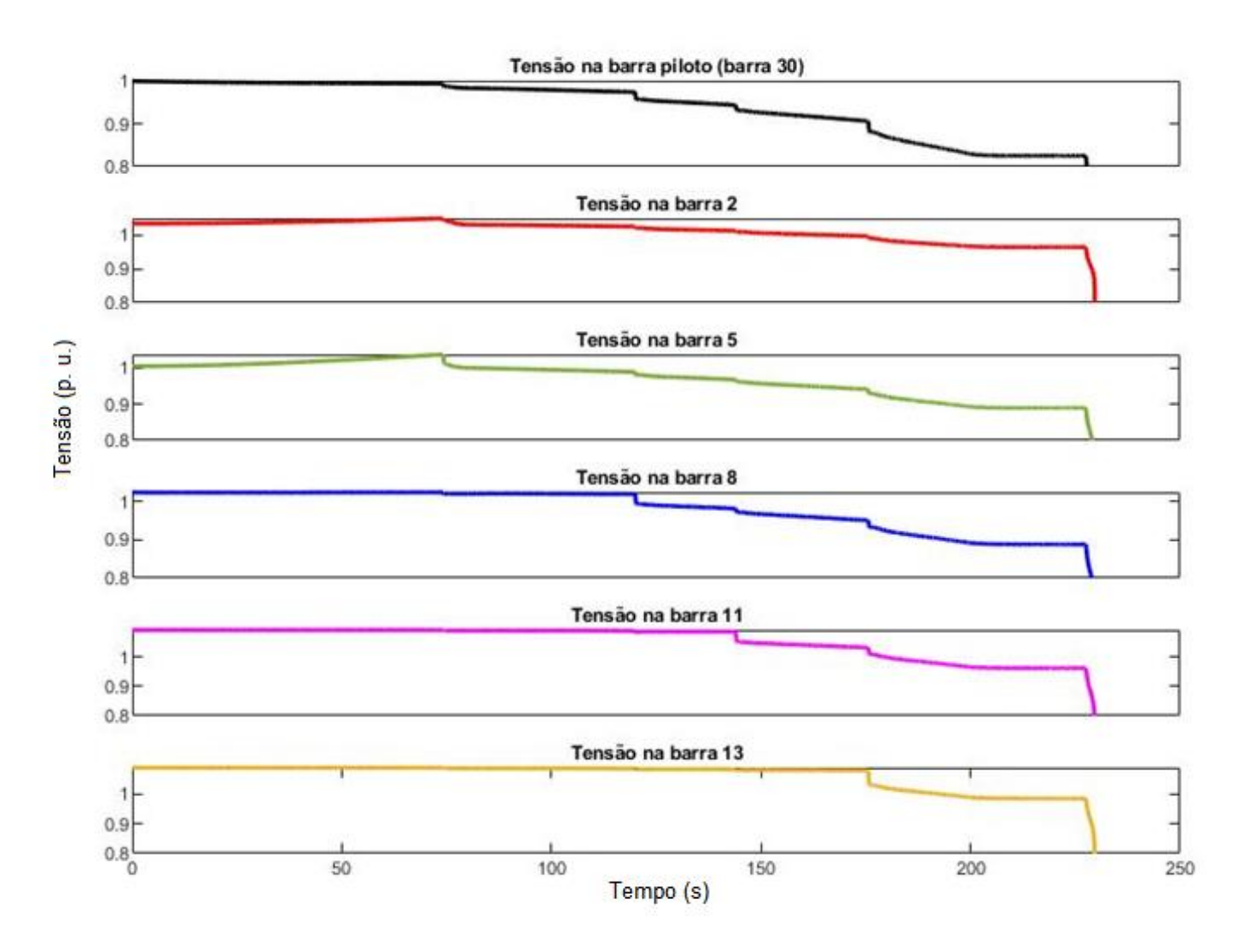

### Fonte: Autoria própria.

Em sequência, têm-se as correntes de campo dos geradores 2, 5, 8, 11 e 13 para o mesmo caso:

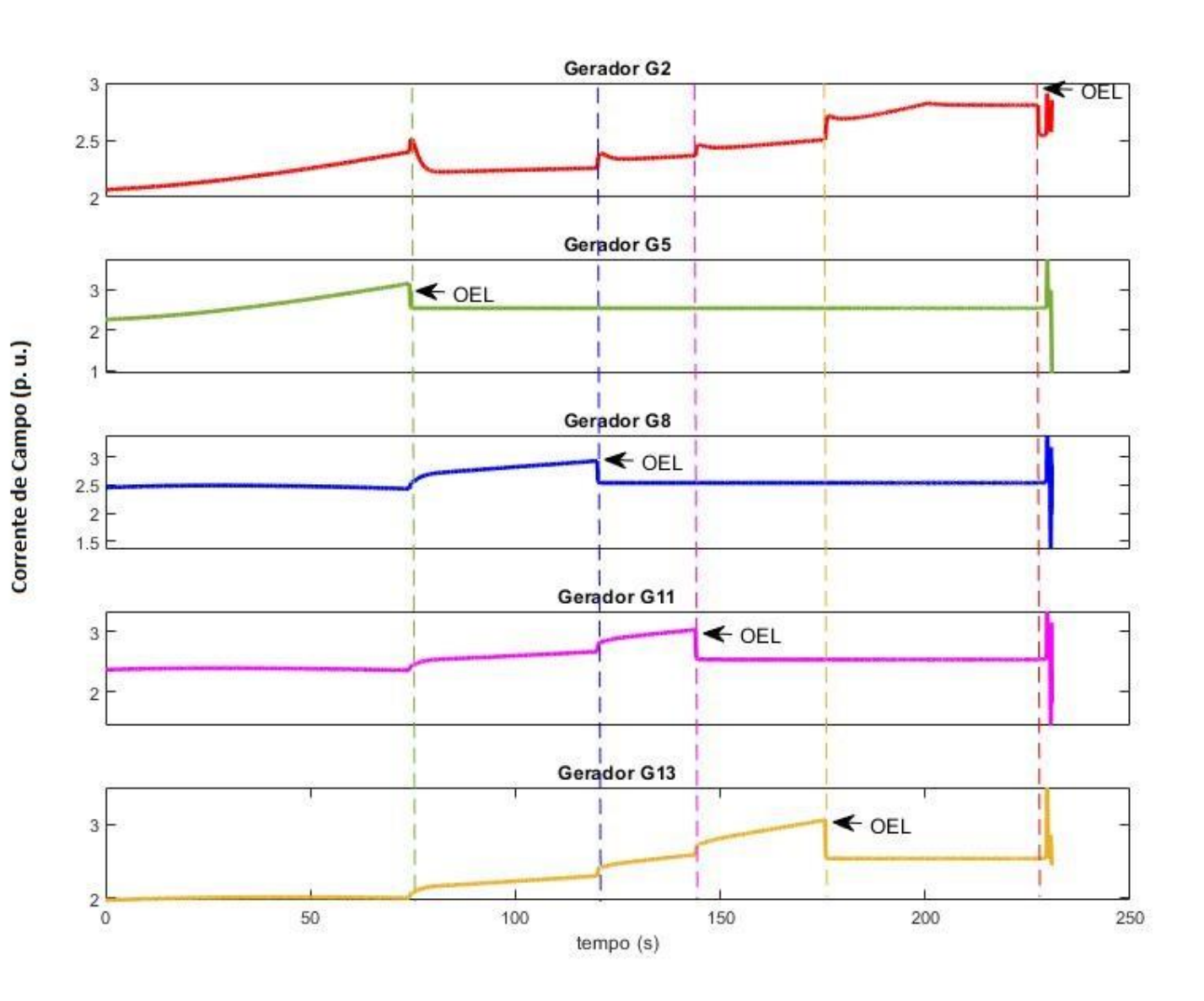

#### Figura 27 **–** Corrente de campo dos geradores 2, 5, 8, 11 e 13 para o caso 3.

Fonte: Autoria própria.

Para o caso 3, o gerador 5 foi o primeiro a ativar seu OEL, seguido dos geradores 8, 11, 13 e 2. Como o CST está implementado erroneamente usando os geradores 2 e 5, são estes que tendem a aumentar suas correntes de campo para suprir a demanda. Esse crescimento é notável até a primeira atuação de OEL, que ocorre novamente no gerador da barra 5. A diferença ao caso anterior se mostra na escolha da barra piloto, que agora é correta (barra 30). Isso torna possível um melhor desempenho dos geradores, como visto, por exemplo, no maior incremento de corrente de campo no gerador 2, quando comparado ao caso anterior.

6.6.4 Simulação com Incremento de Carga de 29% com CST – Geradores Corretos e Barra Piloto Errada (Caso 4).

Quando há CST implementado com geradores corretos e barra piloto errada, houve colapso de tensão aos 339 segundos, como mostra a figura 28. Neste caso, nota-se que quase a queda de tensão tende a ser mais suave, retardando o colapso de tensão por mais tempo em comparação a qualquer outro.

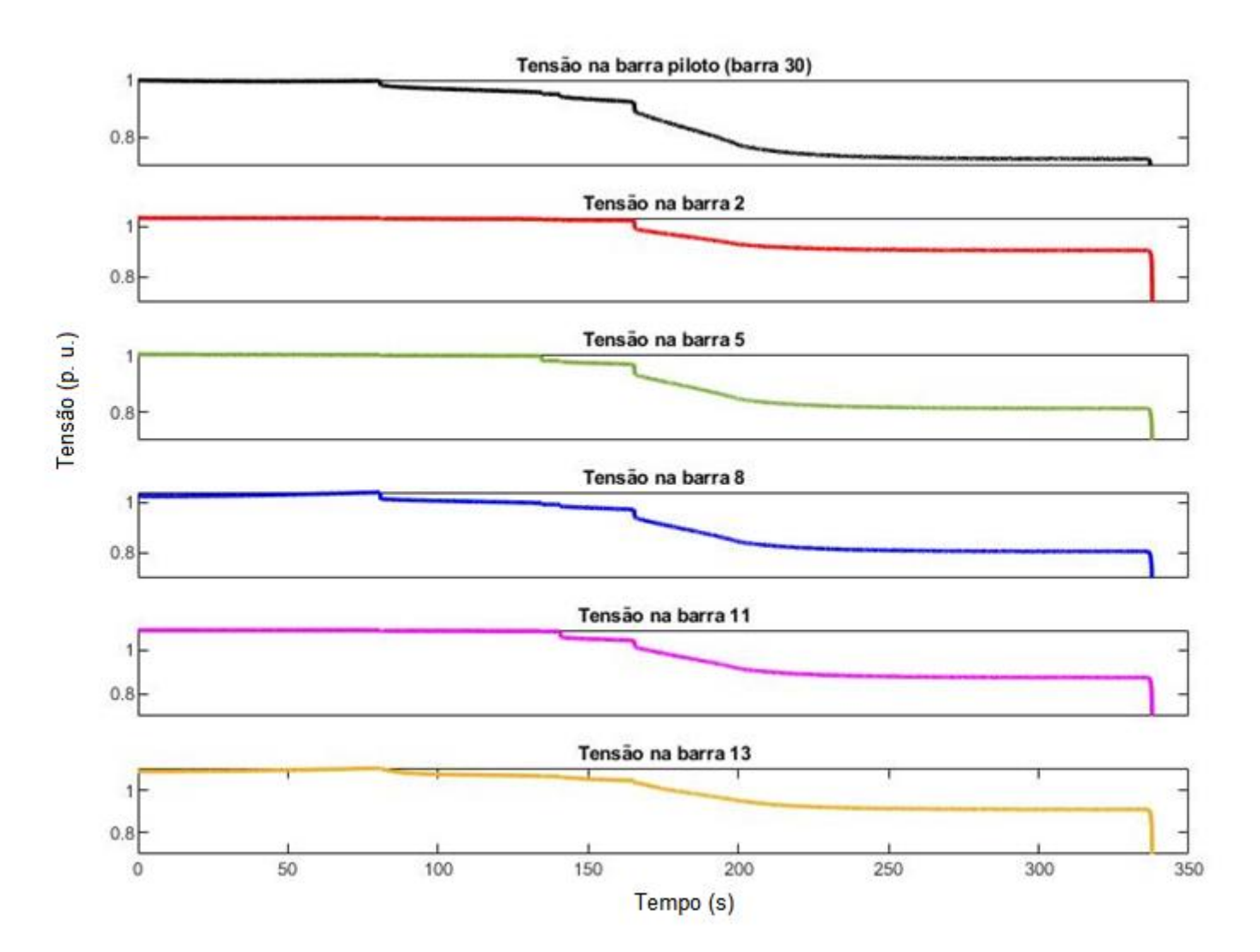

Figura 28 **–** Tensão nas barras 2, 5, 8, 11, 13 e 30 para o caso 4.

#### Fonte: Autoria própria.

Em sequência, têm-se as correntes de campo dos geradores 2, 5, 8, 11 e 13 para o mesmo caso.

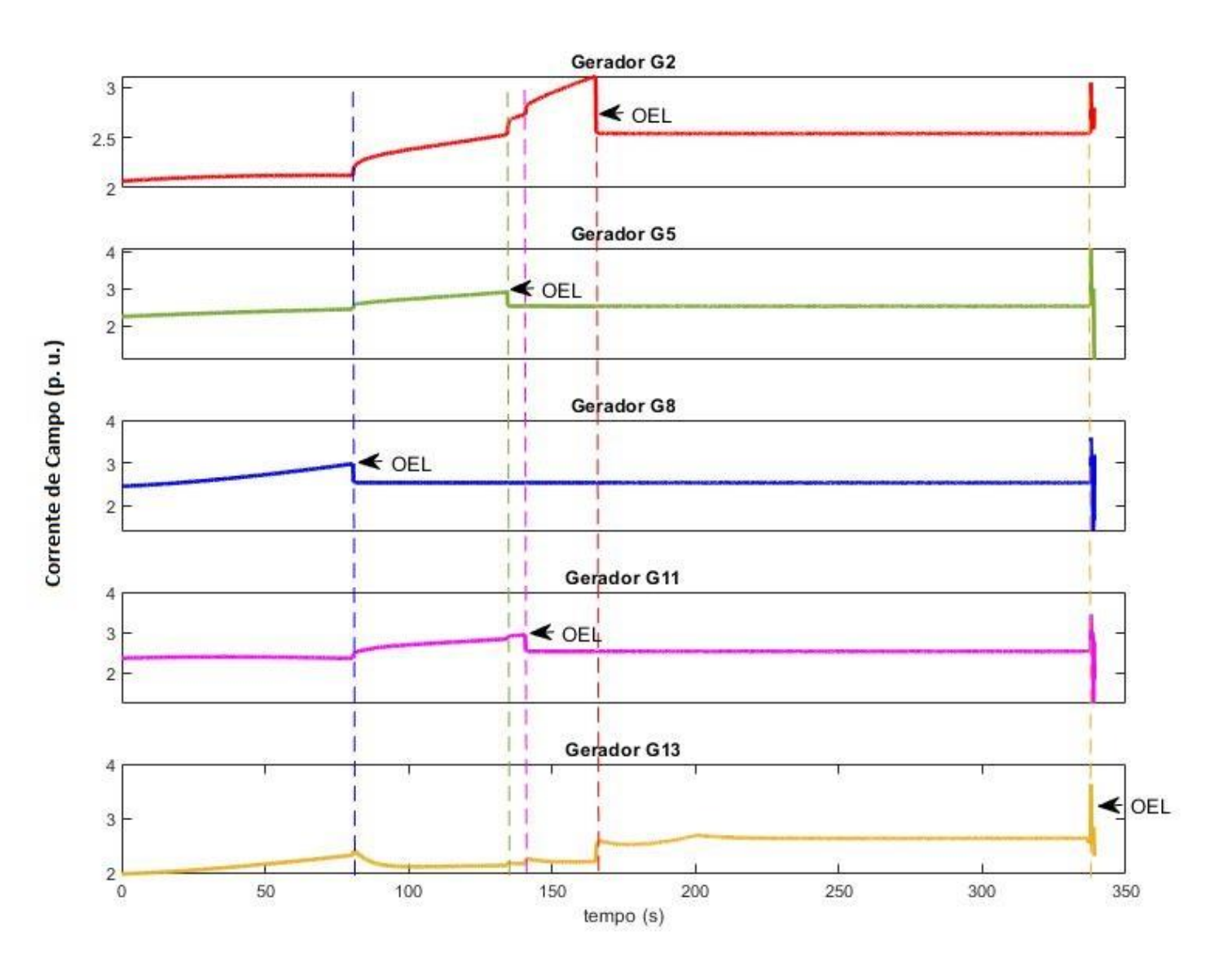

#### Figura 29 **–** Corrente de campo dos geradores 2, 5, 8, 11 e 13 para o caso 4.

#### Fonte: Autoria própria.

Para o caso 4, o gerador 8 foi o primeiro a ativar seu OEL, seguido dos geradores 5, 11, 2 e 13. Como o CST está implementado erroneamente usando a barra 3 como piloto, os geradores não proporcionam um bom desempenho, visto pelo baixo incremento de corrente e consequente excitação do gerador 13.

Apesar de aparentar ser o melhor caso por evitar o colapso por mais tempo, como mostrado na figura 28, a partir dos 165 segundos o sistema apresenta valores abaixo de 0,85 p. u. Em situações reais, não seria possível operar o sistema com esse nível de tensão, visto que dispositivos de segurança são programados para atuar em casos de subtensão.

6.6.5 Simulação com Incremento de Carga de 29% com CST – Geradores e Barra Piloto Corretos (Caso 5).

Quando há CST implementado corretamente, houve colapso de tensão aos 206 segundos, como mostra a figura 30.

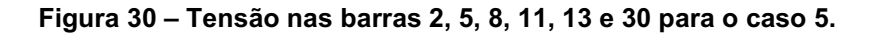

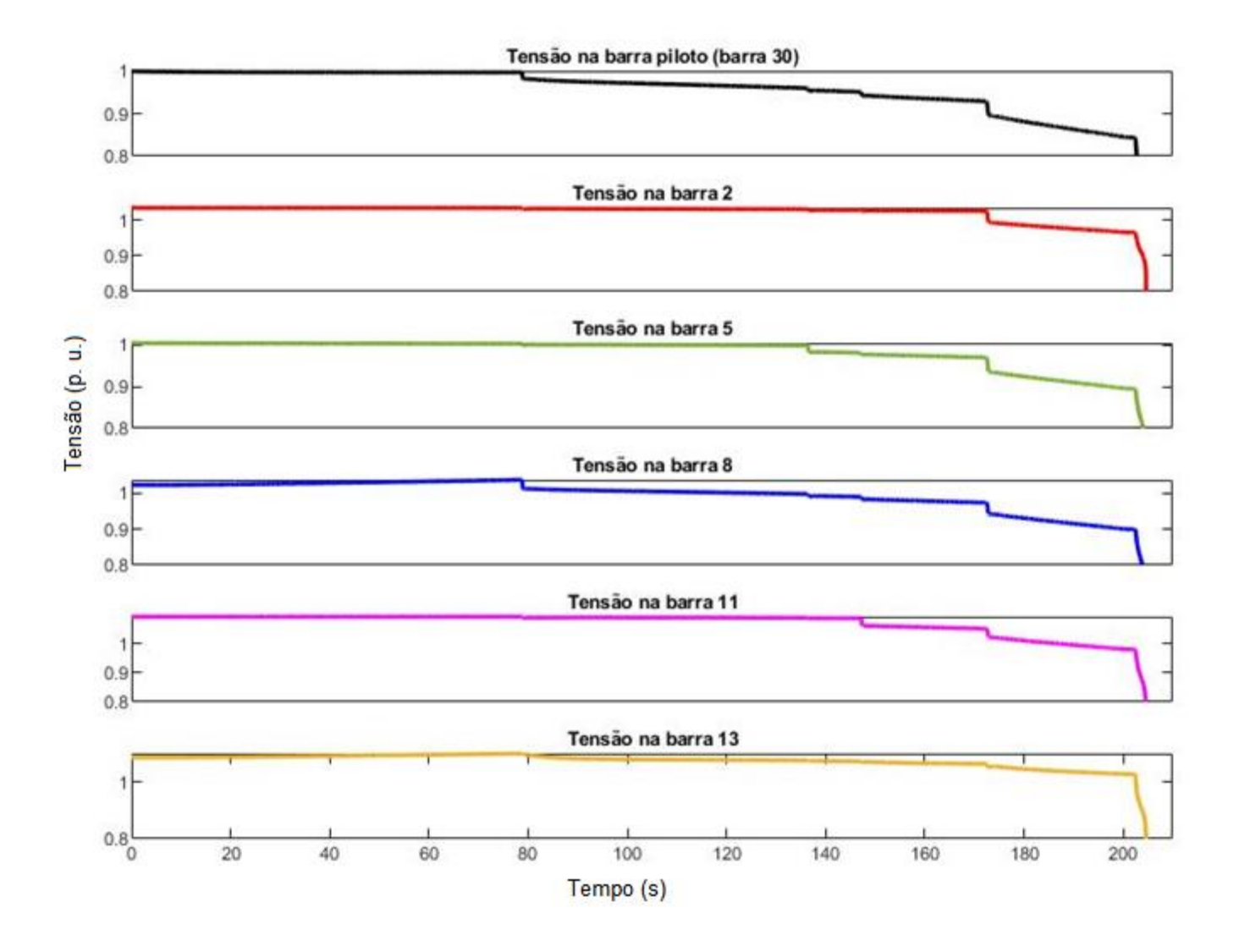

### Fonte: Autoria própria.

Em sequência, têm-se as correntes de campo dos geradores 2, 5, 8, 11 e 13 para o mesmo caso, como mostra a figura 31.
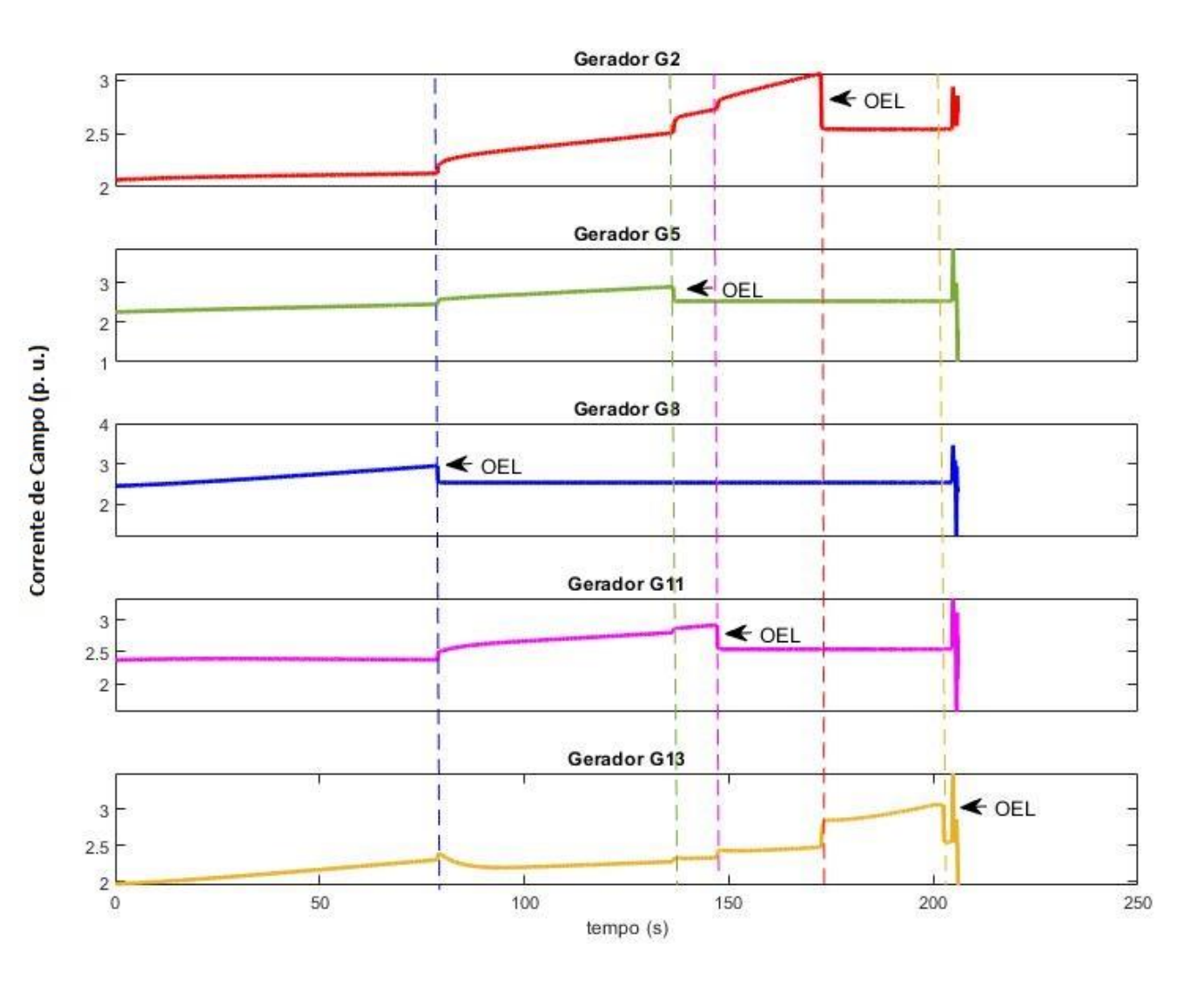

#### Figura 31 **–** Corrente de campo dos geradores 2, 5, 8, 11 e 13 para o caso 5.

Fonte: Autoria própria.

Para o caso 5, o gerador 8 foi o primeiro a ativar seu OEL, seguido dos geradores 5, 11, 2 e 13. Como o CST está implementado corretamente, os geradores tiveram bom desempenho quando solicitados, permitindo o incremento suave de excitação e tensão de suas barras.

Apesar do caso 5 entrar em colapso mais cedo que o caso 4, ele é capaz de manter seus níveis de tensão acima de 0,85 p. u. até próximo ao colapso. Isso significa que durante a operação, certamente as cargas estariam alimentadas correntamente e os dispositivos de subtensão não atuariam antes do colapso.

#### 7 CONCLUSÃO

A partir do levantamento de elementos que influenciam a estabilidade de tensão, foi possível designar escolhas sólidas para modelos de geradores, OELs, linhas de transmissão e controladores. É necessário conhecer os passos para a implementação de um Controle Secundário de Tensão, mas também saber se os resultados obtidos são plausíveis com a realidade e agregam validade ao estudo.

Com os sistemas de transmissão altamente interligados da atualidade, vê-se cada vez mais necessário o uso de métodos para prevenir a instabilidade de tensão, como o CST. A análise modal é a ferramenta fundamental para este trabalho, pois através dela é possível provar a existência de uma melhor escolha para a barra piloto. Os resultados obtidos reforçam isto, visto que uma escolha arbitrária tanto da barra piloto quanto dos geradores não se mostraria suficiente.

A análise modal também se mostrou coerente não apenas para as reatâncias do sistema base, mas também para variações que chegaram ao dobro dos valores nominais. Apesar do foco do trabalho não estar nas reatâncias, o teste de suas variações serviu como cerceamento do estudo de caso. Uma análise mais profunda sobre o assunto poderia inferir conclusões acerca do impacto de compensações de linha no CST, por exemplo.

Mediante as abordagens realizadas, conclui-se que a implementação do CST no sistema teste foi um sucesso. Utilizando os cinco casos propostos de implementação do CST, foi possível comprovar que quando corretamente aplicada, este tipo de estratégia de controle garante níveis aceitáveis de tensão mediante incrementos de carga, mesmo sem propriamente postergar o colapso de tensão para todos os casos.

ALMEIDA, Leonardo Pinto de. Análise de Desempenho do Controle Automático de Geração e do Controle Secundário de Tensão. 2004. 183 f. Tese (Mestrado em Engenharia Elétrica) Universidade Federal do Rio de Janeiro, Rio de Janeiro, 2004.

CEBALLOS, Infantes, Jelitza Luz; Prada, Ricardo Bernardo; Passos Filho, João Alberto. Determinação de Áreas de Controle de Tensão com Base na Interdependência dos Equipamentos Controladores. 2011. 207 f. Dissertação (Mestrado em Engenharia Elétrica) Departamento de Engenharia Elétrica, Pontifícia Universidade Católica do Rio de Janeiro. Rio de Janeiro, 2011.

CORSI, S.; POZZI, M.; SABELLI, C.; SERRANI, A. The coordinated automatioc voltage control of the Italian transmission grid, part I: peasons of the choice and overview of the consolidated hierarchical system. 2004. IEEE T Power Syst 19(4): 1723-1732.

CUTSEM, Thierry Van; VOURNAS, Costas. Voltage Stability of electric power systems. 2. ed. Boston: Kluwer Academic Publishers, 1998.

ELGERD, Olle I. Introdução à Teoria de Sistemas de Energia Elétrica. TMH Edition, 1973.

GAO, B.; MORISON, G.K.; KUNDUR, P. Voltage stability evaluation using modal analysis. 1992. Transactions on Power Systems, Vol. 7, No. 4. November 1992.

GIRGIS, G. K.; VU, H. D. Recommended Models for Overexcitation Limiting Devices. IEEE Transactions on Energy Conversion, Vol. 10, No. 4, 1995.

GUIMARÃES, C. H. C.; RANGEL, R. D. Despacho de unidades geradoras considerando os seus limites de capacidade. In: XI SIMPÓSIO DE ESPECIALISTAS EM PLANEJAMENTO DA OPERAÇÃO E EXPANSÃO ELÉTRICA, Belém, 2009.

IEEE/CIGRE Joint Task Force on Stability Terms and Definitions, Definition and Classification of Power System Stability, IEEE Transactions on Power Systems, vol. 19, no. 2, May 2004, pp. 1387-1401.

IEEE Committee Report, Load Representation for Dynamic Performance Studies, IEEE Transactions on Power Systems, Vol. 8, No. 2, pp. 472-482, May 1993.

JOHANSSON, Stefan. SJÖGREN, Fredrik. Voltage collapse in power systems – The influence of generator current limiter, on-load tap-changers and load dynamics. Chalmers University of Technology, 1995.

KUNDUR, Prabha. Power system stability and control. New York: McGraw-Hill, 1994.

LAGONOTTE, P.; Sabonnadiere J. C.; Léost J. Y.; Paul J. P. Structural Analysis of the Electical System: Application to Secondary Voltage Control in France. IEEE Transactions on Power Systems; vol. 4, Nº 2, maio de 1989.

LEMOS, João Ricardo Ferreira. Modelagem de Linhas de Transmissão para Estudos de Transitório Eletromecânicos. 2008. 65 f. TCC (Graduação) -Curso de Engenharia Elétrica, Universidade Federal do Rio de Janeiro, Rio de Janeiro, 2008.

LONDERO, R. R. Avaliação do impacto da integração de aerogeradores na estabilidade de tensão de longo-prazo em sistemas elétricos de potência. 2014. Tese (Doutorado em Engenharia Elétrica) – Instituto de Tecnologia, Universidade Federal do Pará, Belém, 2014.

PAVÃO, Rafael Kubiça. Avaliação de uma Estratégia de Controle Secundário de Tensão Utilizando Seleção de Barras Piloto e Áreas de Controle Através de Lógica Fuzzy. 2006. 140 f. Dissertação (Mestrado em Engenharia Elétrica) - PUC, Porto Alegre, 2006.

SANTOS, George Luiz Gomes dos. Identificação de áreas de controle de tensão e barras piloto no Sistema Interligado Nacional brasileiro. 2008. 167 f. Dissertação (Mestrado em Engenharia Elétrica) Universidade Federal do Rio de Janeiro/COPPE, Rio de janeiro, 2018.

PALA, Bijay Baran; BISWASB, Papun; MUKHOPADHYAYC, Anirban, GA Based FGP Approach for Optimal Reactive Power Dispatch. International Conference on Computational Intelligence: Modeling Techniques and Applications (CIMTA), 2013.

TAYLOR, Carson W. Power system voltage stability. New York: McGraw-Hill, 1994.

THEODORO, Edson Aparecido Rozas. Algoritmo para obtenção da matriz jacobiana do fluxo de potência de SEPs (Componente do programa computacional GEDAP LFVSA 1.0 **–** Registro no INPI no. BR 51 2018 000686 8). Universidade Tecnológica Federal do Paraná, 2018.

NOR, Ahmad Fateh Mohamad; SULAIMAN, Marizan; KADIR, Ainda Fazliana Abdul; OMAR, Rosli. **"Voltage** Instability Analysis for Electrical Power System **Using Voltage Stabilty Margin and Modal Analysis".** Indonesian Journal of Electrical Engineering and Computer Science. Vol. 3, No. 3, Setembro de 2016, p. 655.

IEEE. **"IEEE Guide for Synchronous Generator Mo**deling Practices and Applications in Power System Stability Analyses". 11 de Novembro de 2003.

IEEE. **"Test Systems for Voltage Stability Analysis and Security**  Assessment". Technical Report PES-TR19, Agosto de 2015.

# ANEXOS

## Características Dinâmicas dos Geradores

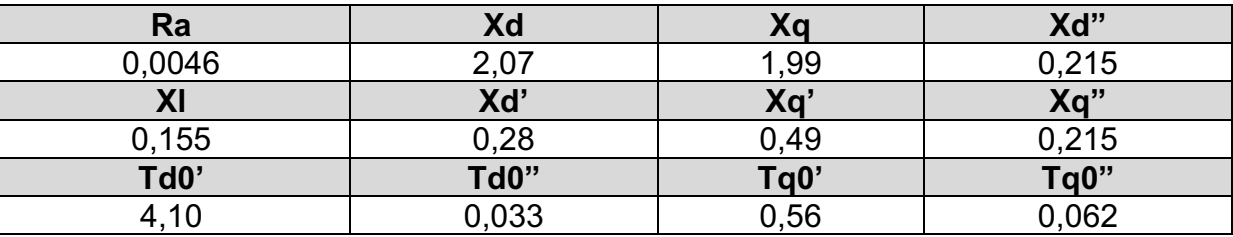

Tabela 7 **–** Características dinâmicas dos geradores.

Fonte: Kundur (1994, p. 983).

## Dados de Barra

#### Tabela 8 **–** Dados de barra.

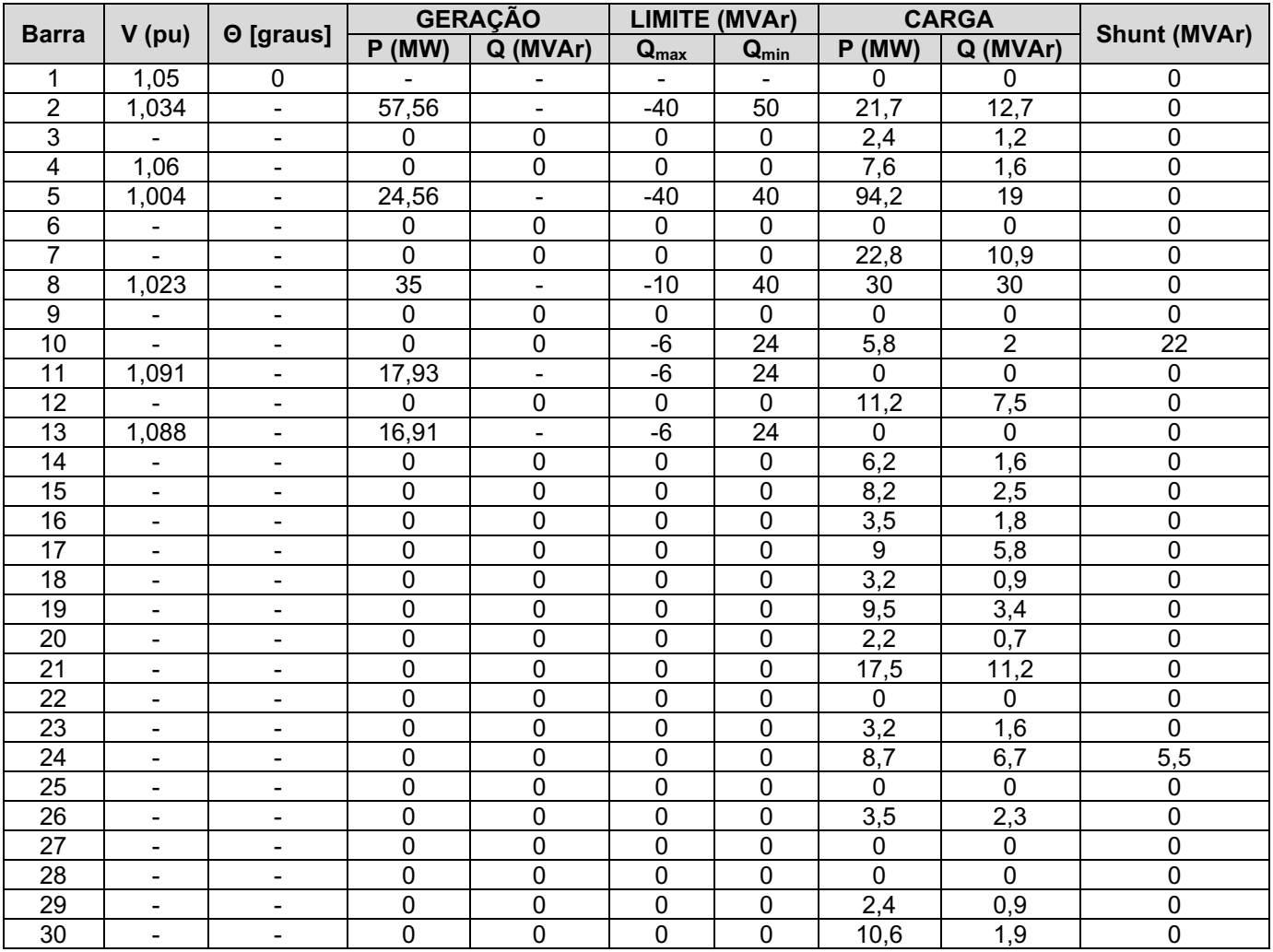

Fonte: Autoria própria.

#### Dados de Linha

| Linha            |                         | Resistência (pu) | Reatância (pu) | Susceptância             |                              |  |
|------------------|-------------------------|------------------|----------------|--------------------------|------------------------------|--|
| De               | Para                    |                  |                | $1/2 B$ (pu)             | Tap (pu)                     |  |
| 1                | $\overline{2}$          | 0,0192           | 0,2520         | 0,02640                  |                              |  |
| $\mathbf{1}$     | 3                       | 0,0452           | 0,2644         | 0,02040                  |                              |  |
| $\overline{2}$   | $\overline{\mathbf{4}}$ | 0,0570           | 0,2780         | 0,01840                  | $\overline{\phantom{0}}$     |  |
| $\overline{2}$   | 5                       | 0,0472           | 0,3172         | 0,02090                  | $\overline{\phantom{0}}$     |  |
| $\overline{2}$   | 6                       | 0,0581           | 0,2821         | 0,01870                  |                              |  |
| 3                | 4                       | 0,0132           | 0,2207         | 0,00420                  |                              |  |
| 4                | 6                       | 0,0119           | 0,2263         | 0,00450                  |                              |  |
| 4                | 12                      |                  | 0,4096         |                          | 0,932                        |  |
| 5                | 7                       | 0,0460           | 0,1856         | 0,01020                  |                              |  |
| 6                | 7                       | 0,0267           | 0,2912         | 0,00850                  | $\qquad \qquad \blacksquare$ |  |
| 6                | 8                       | 0,0120           | 0,2272         | 0,00450                  | $\blacksquare$               |  |
| 6                | 9                       |                  | 0,3328         |                          | 0,978                        |  |
| 6                | 10                      |                  | 0,8896         |                          | 0,969                        |  |
| 6                | 28                      | 0,0169           | 0,2559         | 0,2559                   |                              |  |
| 8                | 28                      | 0,0636           | 0,3200         | 0,0214                   |                              |  |
| 9                | 10                      |                  | 0,1760         |                          | -                            |  |
| $\boldsymbol{9}$ | 11                      |                  | 0,3328         |                          |                              |  |
| 10               | 17                      | 0,0324           | 0,2952         |                          | $\overline{\phantom{0}}$     |  |
| 10               | 20                      | 0,0727           | 0,2399         |                          | $\qquad \qquad \blacksquare$ |  |
| 10               | 21                      | 0,0348           | 0,2799         |                          |                              |  |
| 10               | 22                      | 0,0727           | 0,2399         |                          |                              |  |
| 12               | 13                      |                  | 0,2240         |                          | $\overline{a}$               |  |
| 12               | 14                      | 0,1231           | 0,4095         |                          |                              |  |
| 12               | 15                      | 0,0662           | 0,2087         |                          |                              |  |
| 12               | 16                      | 0,0945           | 0,3180         |                          |                              |  |
| 14               | 15                      | 0,2210           | 0,3196         | -                        | $\overline{\phantom{0}}$     |  |
| 15               | 18                      | 0,1073           | 0,3496         | -                        | $\overline{\phantom{0}}$     |  |
| 15               | 23                      | 0,1000           | 0,3232         |                          |                              |  |
| 16               | 17                      | 0,0824           | 0,3077         |                          | $\overline{\phantom{0}}$     |  |
| 18               | 19                      | 0,0639           | 0,2068         |                          |                              |  |
| 19               | 20                      | 0,0340           | 0,1978         |                          |                              |  |
| 21               | 22                      | 0,0116           | 0,2864         |                          |                              |  |
| $\overline{2}2$  | 24                      | 0,1150           | 0,4320         |                          | $\overline{\phantom{0}}$     |  |
| 23               | 24                      | 0,1320           | 0,5268         | -                        | -                            |  |
| 24               | 25                      | 0,1885           | 0,6080         |                          | -                            |  |
| $\overline{25}$  | 26                      | 0,2544           | 0,3339         |                          |                              |  |
| 25               | 27                      | 0,1093           | 0,6645         | -                        | $\overline{\phantom{0}}$     |  |
| 27               | 29                      | 0,2198           | 0,9644         |                          |                              |  |
| 27               | 30                      | 0,3202           | 0,6336         |                          |                              |  |
| 28               | 27                      |                  | 0,6336         | $\overline{\phantom{0}}$ | $\qquad \qquad \blacksquare$ |  |
| 29               | 30                      | 0,2399           | 0,7253         | -                        | $\overline{\phantom{0}}$     |  |

Tabela 9 **–** Dados de Linha (passo de 0% de incremento de reatância).

Fonte: Autoria própria.

|                 | Tabela 10 – Valores das reatâncias de linha do sistema. |                          |       |       |       |       |       |       |       |        |        |        |
|-----------------|---------------------------------------------------------|--------------------------|-------|-------|-------|-------|-------|-------|-------|--------|--------|--------|
|                 | Linha                                                   | Passos de Reatâncias (%) |       |       |       |       |       |       |       |        |        |        |
| De              | Para                                                    | 0%                       | 10%   | 20%   | 30%   | 40%   | 50%   | 60%   | 70%   | 80%    | 90%    | 100%   |
| $\mathbf{1}$    | 2                                                       | 15,75                    | 17,32 | 18,90 | 20,47 | 22,05 | 23,62 | 25,20 | 26,77 | 28,35  | 29,92  | 31,50  |
| $\mathbf{1}$    | 3                                                       | 16,52                    | 18,17 | 19,82 | 21,47 | 23,12 | 24,78 | 26,43 | 28,08 | 29,73  | 31,38  | 33,04  |
| $\overline{c}$  | 4                                                       | 17,37                    | 19,10 | 20,84 | 22,58 | 24,31 | 26,05 | 27,79 | 29,52 | 31,26  | 33,00  | 34,74  |
| 2               | 5                                                       | 19,83                    | 21,81 | 23,79 | 25,77 | 27,76 | 29,74 | 31,72 | 33,71 | 35,69  | 37,67  | 39,66  |
| 2               | 6                                                       | 17,63                    | 19,39 | 21,15 | 22,91 | 24,68 | 26,44 | 28,20 | 29,97 | 31,73  | 33,49  | 35,26  |
| 3               | 4                                                       | 13,79                    | 15,16 | 16,54 | 17,92 | 19,30 | 20,68 | 22,06 | 23,44 | 24,82  | 26,20  | 27,58  |
| 4               | 6                                                       | 14,14                    | 15,55 | 16,96 | 18,38 | 19,79 | 21,21 | 22,62 | 24,03 | 25,45  | 26,86  | 28,28  |
| $\overline{4}$  | 12                                                      | 25,60                    | 28,16 | 30,72 | 33,28 | 35,84 | 38,40 | 40,96 | 43,52 | 46,08  | 48,64  | 51,20  |
| 5               | 7                                                       | 11,60                    | 12,76 | 13,92 | 15,08 | 16,24 | 17,40 | 18,56 | 19,72 | 20,88  | 22,04  | 23,20  |
| 6               | $\overline{7}$                                          | 18,20                    | 20,02 | 21,84 | 23,66 | 25,48 | 27,30 | 29,12 | 30,94 | 32,76  | 34,58  | 36,40  |
| 6               | 8                                                       | 14,20                    | 15,62 | 17,04 | 18,46 | 19,88 | 21,30 | 22,72 | 24,14 | 25,56  | 26,98  | 28,40  |
| 6               | 9                                                       | 20,80                    | 22,88 | 24,96 | 27,04 | 29,12 | 31,20 | 33,28 | 35,36 | 37,44  | 39,52  | 41,60  |
| 6               | 10                                                      | 55,60                    | 61,16 | 66,72 | 72,28 | 77,84 | 83,40 | 88,96 | 94,52 | 100,08 | 105,64 | 111,20 |
| 6               | 28                                                      | 15,99                    | 17,58 | 19,18 | 20,78 | 22,38 | 23,98 | 25,58 | 27,18 | 28,78  | 30,38  | 31,98  |
| 8               | 28                                                      | 20,00                    | 22,00 | 24,00 | 26,00 | 28,00 | 30,00 | 32,00 | 34,00 | 36,00  | 38,00  | 40,00  |
| 9               | 10                                                      | 11,00                    | 12,10 | 13,20 | 14,30 | 15,40 | 16,50 | 17,60 | 18,70 | 19,80  | 20,90  | 22,00  |
| 9               | 11                                                      | 20,80                    | 22,88 | 24,96 | 27,04 | 29,12 | 31,20 | 33,28 | 35,36 | 37,44  | 39,52  | 41,60  |
| 10              | 17                                                      | 18,45                    | 20,29 | 22,14 | 23,98 | 25,83 | 27,67 | 29,52 | 31,36 | 33,21  | 35,05  | 36,90  |
| 10              | 20                                                      | 20,90                    | 22,99 | 25,08 | 27,17 | 29,26 | 31,35 | 33,44 | 35,53 | 37,62  | 39,71  | 41,80  |
| 10              | 21                                                      | 17,49                    | 19,23 | 20,98 | 22,73 | 24,48 | 26,23 | 27,98 | 29,73 | 31,48  | 33,23  | 34,98  |
| 10              | 22                                                      | 14,99                    | 16,48 | 17,98 | 19,48 | 20,98 | 22,48 | 23,98 | 25,48 | 26,98  | 28,48  | 29,98  |
| $\overline{12}$ | 13                                                      | 14,00                    | 15,40 | 16,80 | 18,20 | 19,60 | 21,00 | 22,40 | 23,80 | 25,20  | 26,6   | 28,00  |
| 12              | 14                                                      | 25,59                    | 28,14 | 30,70 | 33,26 | 35,82 | 38,38 | 40,94 | 43,50 | 46,06  | 48,62  | 51,18  |
| $\overline{12}$ | 15                                                      | 13,04                    | 14.34 | 1564  | 16.95 | 18.25 | 1956  | 20.86 | 22.16 | 23.47  | 24 77  | 26 O.R |

Tabela 10 - Valores das reatân

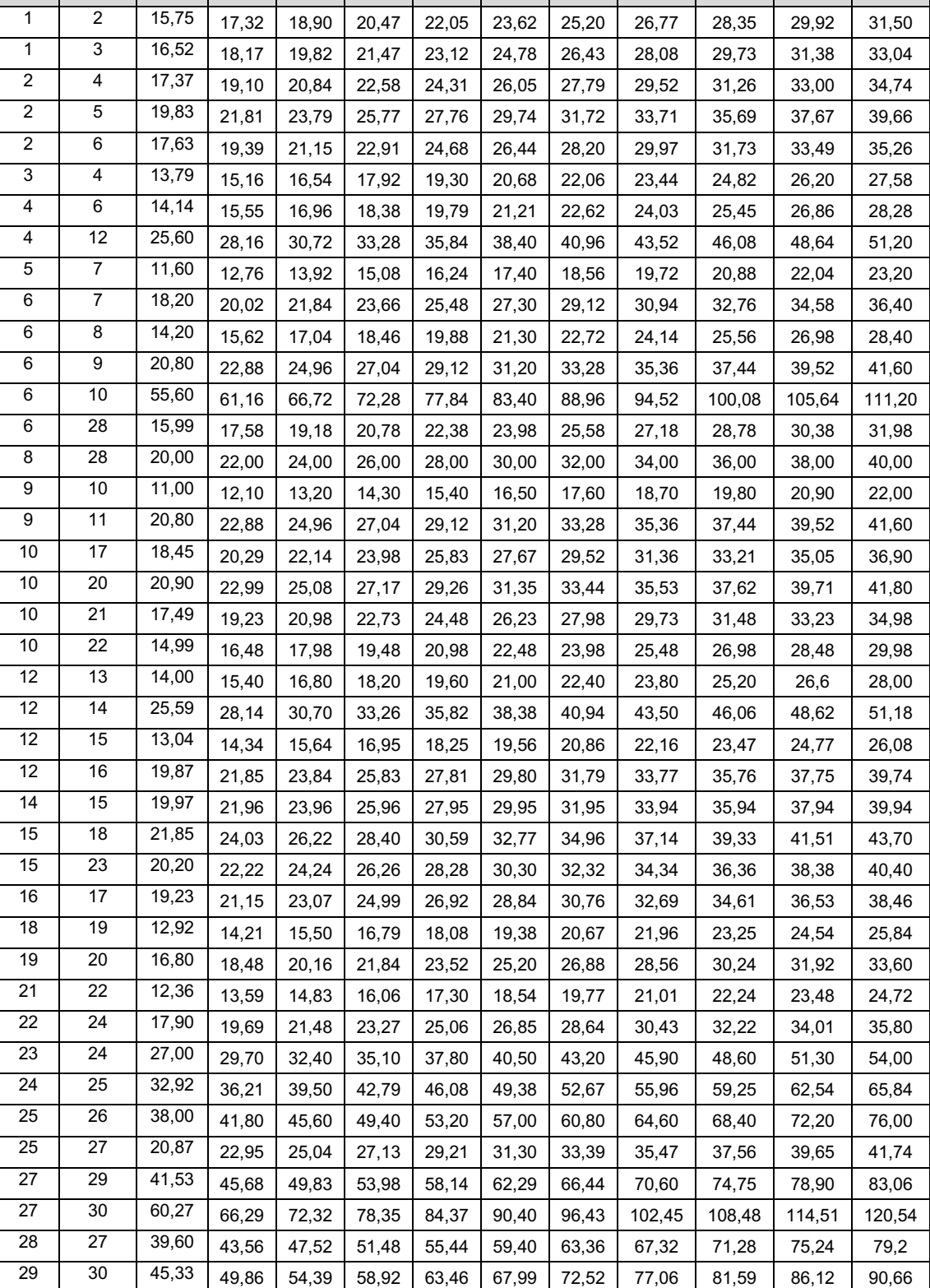

Fonte: Autoria própria.

## Algoritmo para Determinação de Barra Piloto (MATLAB)

J1 = A(1:29,1:29); %cria a matriz JPθ a partir da matriz jacobiana A J2 = A(1:29,30:53); %cria a matriz JPV a partir da matriz jacobiana A J3 = A(30:53,1:29); %cria a matriz JQθ a partir da matriz jacobiana A J4 = A(30:53,30:53); %cria a matriz JQV a partir da matriz jacobiana A  $JR = JA - J3*(J1^2-1)*J2$ ; %calcula a matriz jacobiana reduzida "JR" E = eig(JR); %calcula os autovalores da matriz jacobiana reduzida "JR"  $[x,y]$  = min (E); %encontra o autovalor mínimo "x" e sua posição "y" no vetor "E" [V,D,W] = eig(JR); %calcula os autovetores à direita "V", autovalores "D" e autovetores à esquerda "W" da matriz jacobiana reduzida "JR"  $P = V(:,y).*W(:,y);$  %calcula a participação "P" das barras no modo "y" [part,barra] = max (P); %encontra a maior participação (maior sensibilidade) "part" e o número da barra "barra" no vetor P

barras\_Jacob=[3 4 6 7 9 10 12 14 15 16 17 18 19 20 21 22 23 24 25 26 27 28 29 30]; %cria um vetor com todas as barras que não são referência ou PV

bar(barras Jacob,P); %plota o grático de participação de cada barra no modo "y" encontrado

- J1, J2, J3 e J4 são as submatrizes da matriz jacobiana após a retirada das barras slack e PV;
- JR é a matriz jacobiana reduzida;
- E é o vetor dos autovalores de JR;
- x é o autovalor mínimo de JR;
- y é a posição (modo) do autovalor mínimo "x" em JR;
- V são os autovetores à direita de JR;
- D são os autovalores de JR;
- W são os autovetores à esquerda de JR;
- P é a participação de cada barra no modo "y" encontrado;
- part é a maior participação (maior sensibilidade) de todas as barras no vetor P;
- barra é a posição da barra com maior participação das barras no vetor P;
- barras\_Jacob é um vetor criado para a criação do gráfico final;

#### Cartão de Entrada (dados) .CDU para Simulação dos RATs e OELs (ANATEM)

**DCDU** 

(ncdu) (nome cdu) 102 Exciter102 (EFPAR (npar) (valpar) DEFPAR #Ifdmx 2.56 DEFPAR# 0 DEFPAR#r 1 DEFPAR#L1 -11 DEFPAR#G 120 DEFPAR#Ta 10 DEFPAR#Tb 20 DEFPAR#L2 4 DEFPAR #XdXI 1.915 DEFPAR #Tmx 1000000 (nb) (tipo) (stip)s(vent) (vsai) ( $p1$ )( $p2$ )( $p3$ )( $p4$ ) (vmin) (vmax) (Ponto de Soma 0007 IMPORT VTR X6 0008 ENTRAD V0 (0032 IMPORT VCCT VREF2 2 (Inicialização ------------------------------0009\*SOMA +V0 Xaux1 -X6 Xaux1 -V0ini Xaux1 ( VREF2 Xaux1 0010 SOMA +V0 X7

 X6 X7 +Xaux1 X7 ( VREF2 X7 ( Limitador de Sobrexcitação 0011 IMPORT IFD X8 0012 GANHO X8 IFD2 #XdXl 0013 ENTRAD Ifdmx 0014 SOMA +IFD2 X9 -Ifdmx X9 0015 FUNCAO DEADB2 X9 X10 0.1 1.0 0.0 1.0 0016 MULTPL +X10 X11 +X9 X11 0017 FUNCAO RETA X11 X12 #r #f 0018 GANHO X10 Xaux2 1.0 0019 SELET2 X10 X13 X12 X13 Xaux2 X13 0020 PROINT X13 X14 1.0 0.0 1.0 L1 Tmx 0021 GANHO X9 X15 1.0 0022 SELET2 X7 X16 X15 X16 X14 X16 ( AVR 0023 MIN X16 X17 X7 X17 0024 GANHO X17 X18 #G 0025 LEDLAG X18 X19 1.0 #Ta 1.0 #Tb 0026 SOMA X19 X20 X22 X20 0027 GANHO X20 X21 400 0028 PROINT X21 X22 1.0 0.0 1.0 EFDmin L2 0029 EXPORT EFD X22 ( Inicialização de Variáveis

0030 ENTRAD EFD0 0031 FRACAO EFD0 V0ini 1.0 #G (EFVAL (Tipo) (Vdef) (D1) **DEFVAL** lfdmx #lfdmx DEFVAL L1 #L1 DEFVAL Tmx #Tmx DEFVAL EFDmin 0.0 DEFVAL L2 #L2 DEFVAL Xaux1 0.0 DEFVAL X14 #L1 DEFVAL EFD EFD0 **FIMCDU** (ncdu) (nome cdu) 105 Exciter105 (EFPAR (npar) (valpar) DEFPAR #Ifdmx 2.56 DEFPAR#f 0 DEFPAR#r 1 DEFPAR #L1 -11 DEFPAR#G 120 DEFPAR#Ta 10 DEFPAR#Tb 20 DEFPAR #L2 4 DEFPAR #XdXI 1.915 DEFPAR #Tmx 1000000 (nb) (tipo) (stip)s(vent) (vsai) ( p1) ( p2) ( p3) ( p4) (vmin) (vmax)

(Ponto de Soma

0007 IMPORT VTR X6 0008 ENTRAD V0 (0032 IMPORT VCCT VREF5 5 (Inicialização -----------------------------0009\*SOMA +V0 Xaux1 -X6 Xaux1 -V0ini Xaux1 ( VREF5 Xaux1 ( ---------------------------0010 SOMA +V0 X7 -X6 X7 +Xaux1 X7 VREF5 X7  $\left($ (Limitador de Sobrexcitação 0011 IMPORT IFD X8 0012 GANHO X8 IFD5 #XdXI 0013 ENTRAD Ifdmx 0014 SOMA +IFD5 X9 -Ifdmx X9 0015 FUNCAO DEADB2 X9 X10 -0.1 -1.0 0.0 1.0 +X9 X11 0017 FUNCAO RETA X11 X12 #r #f 0018 GANHO X10 Xaux2 1.0 0019 SELET2 X10 X13 X12 X13 Xaux2 X13 0020 PROINT X13 X14 1.0 0.0 1.0 L1 Tmx 0021 GANHO X9 X15 -1.0 0022 SELET2 X7 X16 X15 X16 X14 X16

(AVR

0023 MIN X16 X17 0024 GANHO X17 X18 #G 0025 LEDLAG X18 X19 1.0 #Ta 1.0 #Tb 0026 SOMA X19 X20 -X22 X20 0027 GANHO X20 X21 400 0028 PROINT X21 X22 1.0 0.0 1.0 EFDmin L2 0029 EXPORT EFD X22 (Inicialização de Variáveis 0030 ENTRAD EFD0 0031 FRACAO EFD0 V0ini 1.0 #G (EFVAL (Tipo) (Vdef) (D1) DEFVAL Ifdmx #Ifdmx DEFVAL L1 #L1 DEFVAL Tmx #Tmx DEFVAL EFDmin 0.0 DEFVAL L2 #L2 DEFVAL Xaux1 0.0 DEFVAL X14 #L1 DEFVAL EFD EFD0 **FIMCDU** (ncdu) (nome cdu) 108 Exciter108 (EFPAR (npar) (valpar) DEFPAR #Ifdmx 2.56 DEFPAR# 10 DEFPAR#r 1 DEFPAR#L1 -11

DEFPAR#G 120

DEFPAR#Ta 5

DEFPAR#Tb 12.5

DEFPAR#L2 5

DEFPAR #XdXI 1.915

DEFPAR #Tmx 1000000

(nb) (tipo) (stip)s(vent) (vsai) ( p1) ( p2) ( p3) ( p4) (vmin) (vmax)

(--------------(Ponto de Soma 0007 IMPORT VTR X6 0008 ENTRAD V0 0032 IMPORT VCCT VREF8 8 (Inicialização ---------------------0009\*SOMA +V0 Xaux1 -X6 Xaux1 -V0ini Xaux1 +VREF8 Xaux1 0010 SOMA +V0 X7 -X6 X7 +Xaux1 X7 +VREF8 X7 (Limitador de Sobrexcitação 0011 IMPORT IFD X8 0012 GANHO X8 IFD8 #XdXI 0013 ENTRAD lfdmx 0014 SOMA +IFD8 X9 -Ifdmx X9 0015 FUNCAO DEADB2 X9 X10 -0.1 -1.0 0.0 1.0 +X9 X11 0017 FUNCAO RETA X11 X12 #r #f

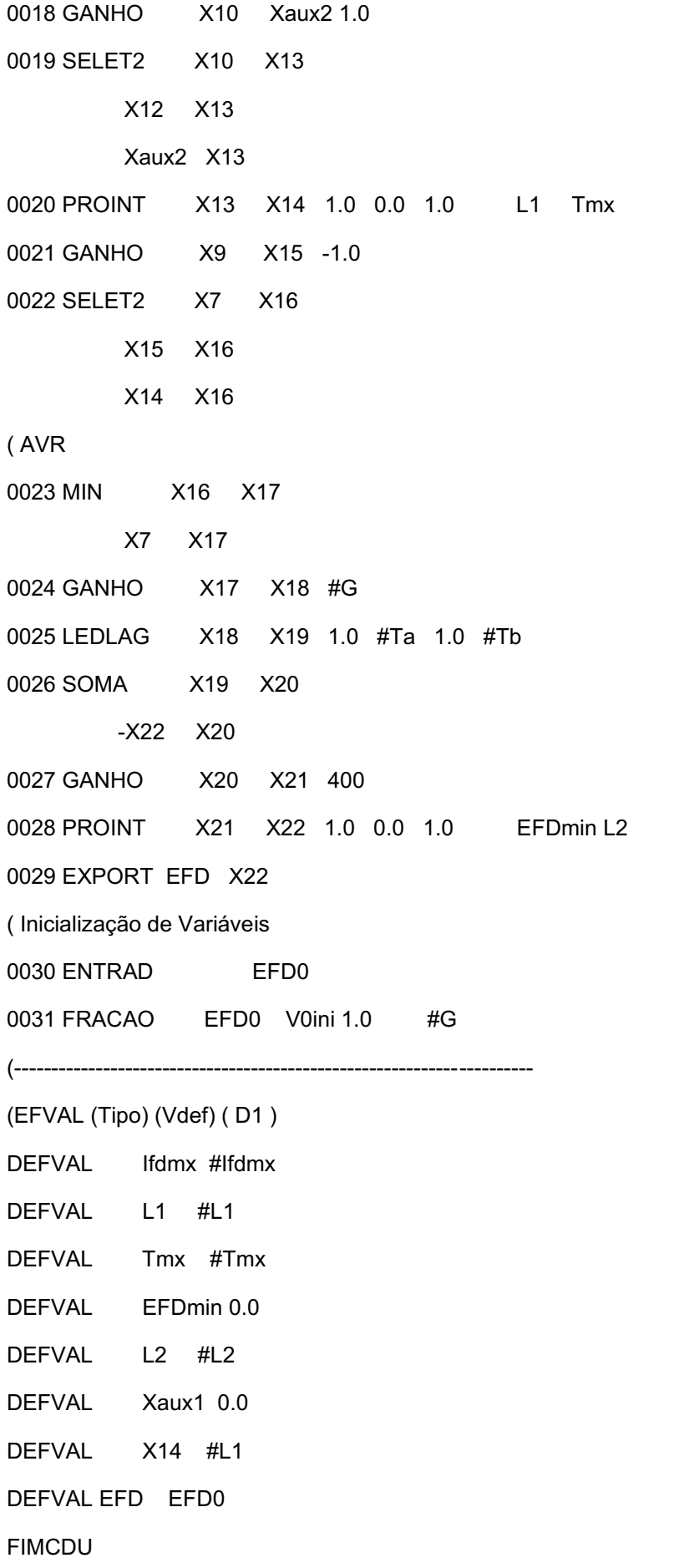

(ncdu) (nome cdu) 113 Exciter113 (EFPAR (npar) (valpar) (----------------------------------DEFPAR #Ifdmx 2.56 DEFPAR# 0 DEFPAR#r 1 DEFPAR #L1 -11 DEFPAR#G 120 DEFPAR#Ta 5 DEFPAR#Tb 12.5 DEFPAR#L2 5 DEFPAR #XdXI 1.915 DEFPAR #Tmx 1000000 (nb) (tipo) (stip)s(vent) (vsai) ( p1) ( p2) ( p3) ( p4) (vmin) (vmax) (Ponto de Soma 0007 IMPORT VTR X6 0008 ENTRAD V0 0032 IMPORT VCCT VREF13 13 (Inicialização -----------------------------0009\*SOMA +V0 Xaux1 -X6 Xaux1 -V0ini Xaux1 +VREF13 Xaux1 0010 SOMA +V0 X7  $-X6$   $X7$ +Xaux1 X7 +VREF13 X7

(Limitador de Sobrexcitação 0011 IMPORT IFD X8 0012 GANHO X8 IFD13 #XdXI 0013 ENTRAD Ifdmx 0014 SOMA +IFD13 X9 -Ifdmx X9 0015 FUNCAO DEADB2 X9 X10 -0.1 -1.0 0.0 1.0  $+X9$   $X11$ 0017 FUNCAO RETA X11 X12 #r #f 0018 GANHO X10 Xaux2 1.0 0019 SELET2 X10 X13 X12 X13 Xaux2 X13 0020 PROINT X13 X14 1.0 0.0 1.0 L1 Tmx 0021 GANHO X9 X15 -1.0 0022 SELET2 X7 X16 X15 X16 X14 X16 (AVR 0023 MIN X16 X17 X7 X17 0024 GANHO X17 X18 #G 0025 LEDLAG X18 X19 1.0 #Ta 1.0 #Tb 0026 SOMA X19 X20  $-X22$   $X20$ 0027 GANHO X20 X21 400 0028 PROINT X21 X22 1.0 0.0 1.0 EFDmin L2 0029 EXPORT EFD X22 (Inicialização de Variáveis 0030 ENTRAD EFD0 0031 FRACAO EFD0 V0ini 1.0 #G

(---------------

81

(EFVAL (Tipo) (Vdef) (D1) DEFVAL Ifdmx #Ifdmx DEFVAL L1 #L1 DEFVAL Tmx #Tmx DEFVAL EFDmin 0.0 DEFVAL L2 #L2 DEFVAL Xaux1 0.0 DEFVAL X14 #L1 DEFVAL EFD EFD0 **FIMCDU** (ncdu) (nome cdu) 111 Exciter111 (------------------(EFPAR (npar) (valpar) DEFPAR #Ifdmx 2.56 DEFPAR#f 0 DEFPAR#r 1 DEFPAR#L1 -11 DEFPAR#G 120 DEFPAR#Ta 5 DEFPAR#Tb 12.5 DEFPAR#L2 5 DEFPAR #XdXI 1.915 DEFPAR #Tmx 1000000 (nb) (tipo) (stip)s(vent) (vsai) (p1)(p2)(p3)(p4) (vmin) (vmax) (Ponto de Soma 0007 IMPORT VTR X6 0008 ENTRAD V0 (0032 IMPORT VCCT VREF11 11

(Inicialização ------------------------------0009\*SOMA +V0 Xaux1 -X6 Xaux1 -V0ini Xaux1 +VREF11 Xaux1  $\left($ 0010 SOMA +V0 X7 -X6 X7 +Xaux1 X7 +VREF11 X7  $\left($ (Limitador de Sobrexcitação 0011 IMPORT IFD X8 0012 GANHO X8 IFD11 #XdXI 0013 ENTRAD Ifdmx 0014 SOMA +IFD11 X9 -Ifdmx X9 0015 FUNCAO DEADB2 X9 X10 -0.1 -1.0 0.0 1.0  $+X9$   $X11$ 0017 FUNCAO RETA X11 X12 #r #f 0018 GANHO X10 Xaux2 1.0 0019 SELET2 X10 X13 X12 X13 Xaux2 X13 0020 PROINT X13 X14 1.0 0.0 1.0 L1 Tmx 0021 GANHO X9 X15 -1.0 0022 SELET2 X7 X16 X15 X16 X14 X16 (AVR 0023 MIN X16 X17 X7 X17 0024 GANHO X17 X18 #G

0025 LEDLAG X18 X19 1.0 #Ta 1.0 #Tb 0026 SOMA X19 X20  $-X22$   $X20$ 0027 GANHO X20 X21 400 0028 PROINT X21 X22 1.0 0.0 1.0 EFDmin L2 0029 EXPORT EFD X22 (Inicialização de Variáveis 0030 ENTRAD EFD0 0031 FRACAO EFD0 V0ini 1.0 #G (---------------------------------(EFVAL (Tipo) (Vdef) (D1) **DEFVAL** Ifdmx #Ifdmx DEFVAL L1 #L1 **DEFVAL** Tmx #Tmx DEFVAL EFDmin 0.0 DEFVAL L2 #L2 DEFVAL Xaux1 0.0 DEFVAL X14 #L1 DEFVAL EFD EFD0 **FIMCDU** 999999 **FIM** Cartão de Entrada (dados) .CDU para Simulação do CST (ANATEM) DCDU 0302 CST-IEEE-30 ESTRATÉGIA TRADICIONAL  $\overline{(\ }$ (EFPAR (npar) (valpar) **DEFPAR #Ki**  $0.10$ DEFPAR #Kp  $0.01$  $\overline{(\ }$ (AQUISIÇÃO DOS DADOS DE TENSÃO DA BARRA PILOTO E POTÊNCIA REATIVA  $\overline{(}$ 

```
(nb) (tipo) (stip)s(vent) (vsai) ( p1 )( p2 )( p3 )( p4 ) (vmin) (vmax)
0001 IMPORT VOLT VB 1 Barra Piloto (30)
0004 IMPORT QELE          QEG8      8                                    G8
0006 IMPORT QELE          QEG13     13                                   G13
(
( CONVERSÃO DA POTÊNCIA REATIVA PARA A BASE DO SISTEMA
(
(nb) (tipo) (stip)s(vent) (vsai) ( p1 )( p2 )( p3 )( p4 ) (vmin) (vmax)
0009 IMPORT PBGER         PBG8       8
0011 IMPORT PBGER         PBG13     13
0012 IMPORT PBSIS         PBSIS
0015 MULTPL        QEG8  Q8VAR
           PB-G8  Q8VAR
0017 MULTPL        QEG13 Q13VAR
           PB-G13 Q13VAR
0020 DIVSAO        Q8VAR  Q8
                              PBSIS  Q8
0022 DIVSAO        Q13VAR Q13
           PBSIS 013
(
( MALHA DE CONTROLE DE TENSÃO DA BARRA PILOTO
(
(nb) (tipo) (stip)s(vent) (vsai) ( p1 )( p2 )( p3 )( p4 ) (vmin) (vmax)
0023 ENTRAD VREF
0024 SOMA          VREF   VERR
                            VB     VERR
0025 PROINT        VERR   VCST   #Ki   #Kp      1.0
(
( MALHA DE CONTROLE DE REPARTIÇÃO DE REATIVO
(
(nb) (tipo) (stip)s(vent) (vsai) ( p1 )( p2 )( p3 )( p4 ) (vmin) (vmax)
0026 SOMA          Q8     QTOT
                              Q13    QTOT
```

```
                   QTOT   FP8
0031*DIVSAO        Q13    FP13
                               QTOT   FP13                 
0034 MULTPL        QTOT   Q*FP8
                              FP8    Q*FP8
0036 MULTPL        QTOT   Q*FP13
                              FP13   Q*FP13                   
0039 SOMA          Q*FP8  QERR8
                              Q8     QERR8
0041 SOMA          Q*FP13 QERR13
                               Q13    QERR13                                                                         
0044 PROINT        QERR8  VSHR8  #Ki   #Kp      1.0
0046 PROINT        QERR13 VSHR13 #Ki   #Kp      1.0
0049 SOMA          VCST   VREF8
                               VSHR8  VREF8
0051 SOMA          VCST   VREF13
                                VSHR13 VREF13                  
(
( CONVERSÃO DO SINAL DE REFERÊNCIA PARA A BASE DA MÁQUINA
(
(0052 MULTPL        VR2    X2
(                   PBSIS  X2
(0053 MULTPL        VR5    X5
(                   PBSIS  X5
(0054 MULTPL        VR8    X8
(                   PBSIS  X8
(0055 MULTPL        VR11   X11
(                   PBSIS  X11
(0056 MULTPL        VR13   X13
(                   PBSIS  X13
(0057 DIVSAO        X2     VREF2
```
( PBG2 VREF2

0029\*DIVSAO Q8 FP8

86

(0058 DIVSAO X5 VREF5 ( PBG5 VREF5 (0059 DIVSAO X8 VREF8 ( PBG8 VREF8 (0060 DIVSAO X11 VREF11 ( PBG11 VREF11 (0061 DIVSAO X13 VREF13 ( PBG13 VREF13 0064 EXPORT VCCT VREF8 8 0066 EXPORT VCCT VREF13 13  $($ (DEFVA (stip) (vdef) ( d1 ) DEFVAL VCST 0.0 DEFVAL VERR 0.0 DEFVAL VSHR8 0.0 DEFVAL VSHR13 0.0 DEFVAL QERR8 0.0 DEFVAL QERR13 0.0 FIMCDU 999999 FIM

Cartão de Entrada (dados) .STB do Sistema de 30 Barras do IEEE (ANATEM)

(================================================================ ( TITULO DO CASO (================================================================ TITU IEEE 30 BARRAS (================================================================ ( ASSOCIACAO DE UNIDADES LOGICAS (================================================================ (ARQUIVO HISTORICO DE FLUXO DE POTENCIA ULOG 2 30BARRAS.SAV ( (ARQUIVO DE SAÍDA ULOG 4 30BARRAS.OUT ( (ARQUIVO DE PLOTAGEM ULOG 8 30BARRAS\_EXCITER.PLT ( (ARQUIVO DE MENSAGEM ULOG 9 30BARRAS.LOG (================================================================ ( DADOS DE PADRAO PARA OPCOES DE EXECUCAO (================================================================ DOPC IMPR CONT FILE (Op) E (Op) E (Op) E (Op) E (Op) E (Op) E (Op) E (Op) E (Op) E (Op) E') IMPR FILE 999999 (================================================================ ( CONSTANTES DO PROGRAMA (================================================================ (DCTE (Ct) (Val ) (TEPQ .01  $(TABS 1E-7)$  $(TETE 1E-6$  $(TEMD 1E-6$ (999999 ( (RESTABELECIMENTO DE CASO DE FLUXO DE POTENCIA ARQV REST 1 (================================================================ ( MODELO DOS GERADORES (================================================================ (BARRA INFINITA - BARRA-1 DMDG MD01 (No) (L'd)(Ra )( H )( D )(MVA)Fr C 01 60 999999 ( ( GERADOR G2 - BARRA-2 - ROTOR CILINDRICO

DMDG MD03 (No) (CS) (Ld )(Lq )(L'd)(L'q)(L"d)(Ll )(T'd)(T'q)(T"d)(T"q) 02 207 199 28 49 21.5 15.5 4.1 0.560.033.062 (No) (Ra )( H )( D )(MVA)Fr C 02 .46 3 0.80 60 S 999999 ( ( GERADOR G3 - BARRA-5 - ROTOR CILINDRICO DMDG MD03  $(NO)$   $(CS)$   $(Ld)$  $(Lq)$  $(L'd)$  $(L'q)$  $(L' d)$  $(T'd)$  $(T' d)$  $(T' d)$  $(T' q)$ <br> $(0.5$   $207$   $199$   $28$   $49$   $21$   $515$   $5$   $4$   $1$   $0$   $560$   $0.33$   $0.62$ 05 207 199 28 49 21.5 15.5 4.1 0.560.033.062 (No) (Ra )( H )( D )(MVA)Fr C 05 .46 3 0.50 60 S 999999 ( ( GERADOR G4 - BARRA-8 - ROTOR CILINDRICO DMDG MD03 (No) (CS) (Ld )(Lq )(L'd)(L'q)(L"d)(Ll )(T'd)(T'q)(T"d)(T"q) 08 207 199 28 49 21.5 15.5 4.1 0.560.033.062 (No) (Ra )( H )( D )(MVA)Fr C 08 .46 2.33 0.60 60 S 999999 ( ( GERADOR G5 BARRA11 ROTOR CILINDRICO DMDG MD03 (No) (CS) (Ld )(Lq )(L'd)(L'q)(L"d)(Ll )(T'd)(T'q)(T"d)(T"q) 11 207 199 28 49 21.5 15.5 4.1 0.560.033.062 (No) (Ra )( H )( D )(MVA)Fr C 11 .46 3 0. 30 60 S 999999 ( ( GERADOR G6 BARRA15 ROTOR CILINDRICO DMDG MD03  $(No)$   $(CS)$   $(Ld)$  $(Lq)$  $(L'd)$  $(L'q)$  $(L''d)$  $(L'q)$  $(T'd)$  $(T'd)$  $(T''d)$  $(T''q)$ 13 207 199 28 49 21.5 15.5 4.1 0.560.033.062 (No) (Ra )( H )( D )(MVA)Fr C 13 .46 3 0. 40 60 S 999999 (================================================================ ( ASSOCIAÇÃO DE ARQUIVOS CDU (================================================================ ULOG 3 C:\Users\bruno\OneDrive\Desktop\Aplicativos ANATEM\IEEE\_30\_BUS\_MODELOS.CDU ARQM ULOG 3 C:\Users\bruno\OneDrive\Desktop\Aplicativos ANATEM\EXCITER\_CST.CDU ARQM (================================================================ ( ASSOCIACAO DE MAQUINAS COM MODELOS (================================================================ DMAQ ( Nb)  $Gr(P)(Q)$  Und ( Mg ) ( Mt )u( Mv )u( Me )u(Xvd)(Nbc) 1 10 1 1 BARRA INFINITA 2 10 1 2 102U 5 10 1 5 105U 8 10 1 8 108U 11 10 1 11 111U 13 10 1 13 113U

999999 (================================================================ (DADOS DE CONTROLE COORDENADO DE TENSÃO (================================================================ **DCCT** (Nc) ( Mc )u 1 0302 U 999999 (================================================================ ( DADOS DE LOCAIS DE MEDIÇÃO REMOTA (================================================================ DLOC (Lc) (Tipo)( El )( Pa)Nc( Ex)Gr(Bl) 1 BARRAC 30 8 MAQ 8 10 13 MAQ 13 10 999999 (================================================================ ( DADOS DA CARGA (================================================================ DCAR (tp) ( no) C (tp) ( no) C (tp) ( no) C (tp) ( no) (A) (B) (C) (D) (Vfd) **BARR 1 A BARR 30** 999999 ( (================================================================ ( EVENTOS (================================================================ (DEVT IMPR  $(Tp)$  ( Tempo)( El )( Pa)Nc( Ex) ( % ) (ABS ) Gr Und (BI)P ( Rc ) ( Xc ) ( Bc ) (Defas) (ABCI 10. 6 7 1 6)<br>(ABCI 10. 6 7 1 7 10. 6 7 1 7 (999999 (================================================================ ( DADOS DE MUDANÇA DE CENÁRIO (CARGA/GERAÇÃO) (================================================================ DCEN IMPR (Tm) (tp) ( no) C (tp) ( no) C (tp) ( no) C (tp) ( no) (Var )(Tin)(Tfi)(N)( % ) CARG BARR 1 A BARR 30 1. 200.200 29 999999 (================================================================ ( VARIAVEIS DE SAIDA (================================================================ DPLT (Tipo)M( El ) ( Pa) Nc Gp ( Br) Gr ( Ex) (Bl) P DELT 2 10 1 10 DELT 5 10 1 10 DELT 8 10 1 10 DELT 11 10 1 10 DELT 13 10 1 10 VOLT<sub>1</sub> VOLT<sub>2</sub> VOLT 3 VOLT 5 VOLT 6 VOLT<sub>7</sub> VOLT 8 VOLT 9 VOLT 10 VOLT 11

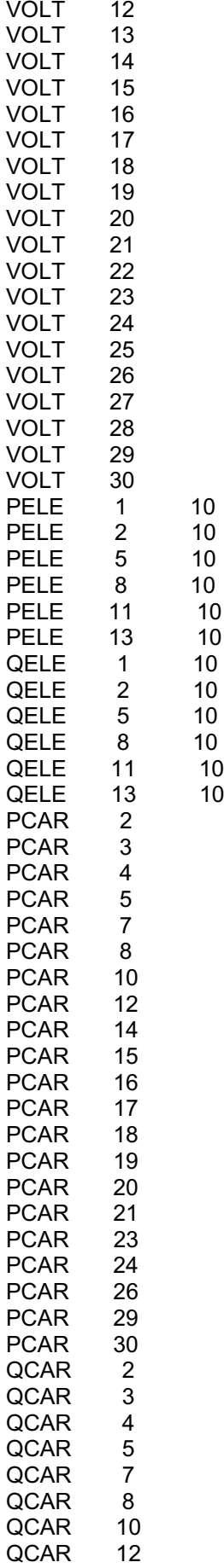

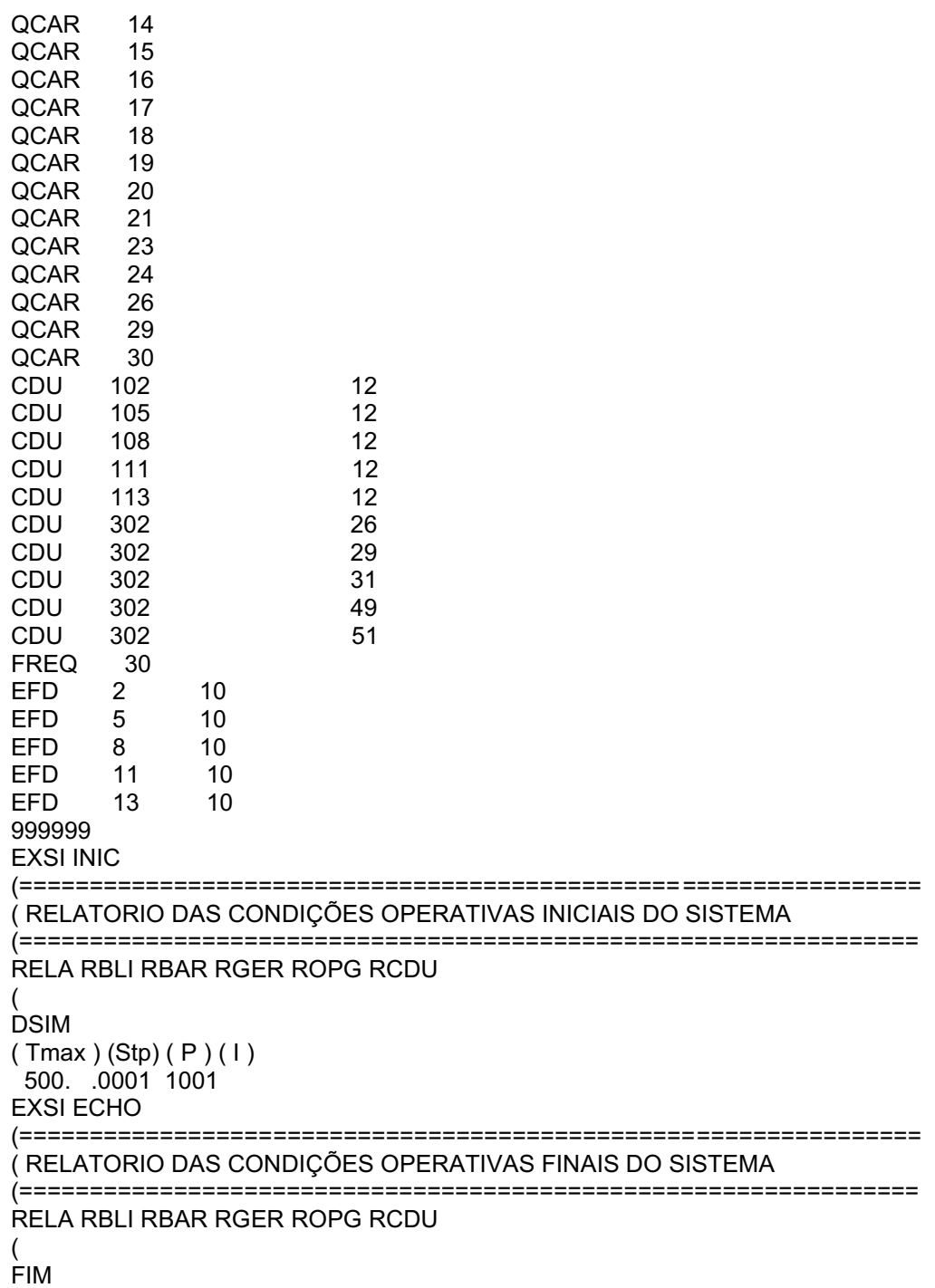